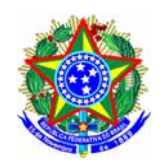

## **UNIVERSIDADE FEDERAL DE ITAJUBÁ PROGRAMA DE PÓS-GRADUAÇÃO EM ENGENHARIA DE PRODUÇÃO**

**Claiton Gonçalves** 

# **GESTÃO DE INVESTIMENTOS EM PROJETOS DE CONSTRUÇÃO CIVIL CONSIDERANDO OPÇÕES REAIS: UM ESTUDO DE CASO**

Dissertação submetida ao Programa de Pós-Graduação em Engenharia de Produção como requisito parcial à obtenção do título de *Mestre em Engenharia de Produção*

**Orientador:** Prof. Edson de Oliveira Pamplona, Dr.

**Itajubá, abril de 2008.** 

# **Livros Grátis**

http://www.livrosgratis.com.br

Milhares de livros grátis para download.

GONÇALVES, Claiton. *Gestão de investimentos em projetos de construção civil considerando opções reais*. Itajubá: UNIFEI, 2008. 100p. (Dissertação de mestrado apresentada ao Programa de Pós-Graduação em Engenharia de Produção da Universidade Federal de Itajubá).

 Palavras-Chaves: Decisões Gerenciais – Teoria das Opções Reais (TOR) – Flexibilidade Gerencial – Mercado Imobiliário – Construção Civil – Avaliação de Investimento

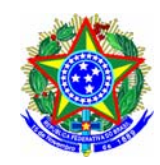

## **UNIVERSIDADE FEDERAL DE ITAJUBÁ PROGRAMA DE PÓS-GRADUAÇÃO EM ENGENHARIA DE PRODUÇÃO**

**Claiton Gonçalves** 

# **GESTÃO DE INVESTIMENTO EM PROJETOS DE CONSTRUÇÃO CIVIL CONSIDERANDO OPÇÕES REAIS: UM ESTUDO DE CASO**

Dissertação aprovada por banca examinadora em abril de 2008, conferindo ao autor o título de *Mestre em Engenharia de Produção.*

**Banca Examinadora:** 

Prof. Edson de Oliveira Pamplona, Dr. (Orientador)

Prof. Diogenes Manoel Leiva Martin, Dr. (UPM)

Prof. Marcelo Lacerda Rezende, Dr. (Unifei)

**Itajubá, abril de 2008.** 

# **DEDICATÓRIA**

*Dedico este trabalho a meus pais Cleber e Cleusa, a meu irmão Cleber, a meu sobrinho Pedro, à minha cunhada Fernanda e a todos os amigos que participaram direta ou indiretamente na elaboração deste. Amo todos vocês.* 

## **AGRADECIMENTOS**

Em primeiro lugar agradeço a Deus, por me dar muito mais do que preciso para ter uma vida boa, pela saúde, minha e de todos a minha volta, por me ouvir, me amparar e me ajudar sempre.

Agradeço a meus pais Cleber e Cleusa que sempre me apoiaram e me ajudaram moral e financeiramente, por acreditarem em meu trabalho, pelo tempo e dinheiro gastos para que eu pudesse chegar até aqui, me perdoem pela ausência e pelos momentos de irritação que o cansaço, às vezes, causava.

Sou extremamente grato a meu irmão Cleber, minha cunhada Fernanda e meu sobrinho Pedro que me acolheram e me aceitaram em seu lar sem nunca pedir nada em troca por isso, sem o apoio de vocês nunca chegaria até aqui.

Meus sinceros agradecimentos ao professor e amigo Edson de Oliveira Pamplona por todo conhecimento compartilhado, pela confiança a mim confiada, por acreditar em meu trabalho, obrigado pelas dicas, pelas criticas e por todos os conselhos que não somente me ajudaram na elaboração deste trabalho como também contribuíram para que me tornasse uma pessoa melhor.

Agradeço, também, a todos os professores do programa de mestrado em Engenharia de Produção da Universidade Federal de Itajubá que contribuíram com minha formação, compartilhando conhecimento e experiências.

Deixo aqui um muito obrigado a FAPEMIG pelo apoio financeiro.

Sou grato aos amigos de Mogi Guaçu, aos de Itajubá, aos colegas de GEPE e a todos os que estão espalhados pelo Brasil, obrigado pelos churrascos, pelas festas, pelas cervejas que tomamos juntos, por ouvir meus desabafos, por estarem ao meu lado quando estava certo e por me puxarem a orelha quando errado. Podem ter a certeza que sem vocês não chegaria até aqui.

## **RESUMO**

Ao longo da última década, os métodos tradicionais de análise de projetos de investimento de capital, vêm sendo alvos de importantes questionamentos devido ao fato de não incorporarem o valor de flexibilidade gerencial em suas análises. Simultaneamente, uma abordagem alternativa, a teoria das opções reais, baseada na analogia entre oportunidades de investimento, flexibilidade gerencial e opções financeiras, vem sendo proposta. A teoria das opções reais mostra-se uma importante ferramenta não somente na avaliação de projetos de investimentos, mas também no processo de tomada de decisões, incorporando o valor de uma administração ativa, capaz de analisar e tomar decisões baseadas em métodos e critérios de avaliação mais objetivos. Após apresentar uma revisão bibliográfica envolvendo os conceitos da teoria das opções reais passando pelas opções financeiras e os modelos de precificação, serão apresentados alguns trabalhos a respeito da aplicação da teoria das opções reais na indústria da construção civil, com um foco principal ao mercado imobiliário. Por fim, utilizando o modelo desenvolvido por Kallberg e Laurin (1997), incorporando características do trabalho de Titman (1985) considerando construção instantânea, de Majd e Pindyck (1987) com opções compostas, seguindo o diagrama de estados e ações no desenvolvimento de uma propriedade, proposto por Paxson (2005), apresenta-se um estudo de caso onde a teoria das opções reais foi aplicada na avaliação de um empreendimento imobiliário. Dessa forma, a analise das opções revela o real valor do empreendimento, auxiliando na gestão do investimento, mostrando-se uma importante ferramenta no processo de tomada de decisão em investimentos no mercado imobiliário.

Palavras-chave: Teoria das opções reais, Decisões Gerenciais, Flexibilidade Gerencial, Construção Civil, Avaliação de Investimentos.

## **ABSTRACT**

Throughout the last decade, traditional methods for analyzing capital investment projects have suffered major questioning, due to the fact that they do not incorporate in the analysis the value of managerial flexibility. Simultaneously, an alternative approach, the real options theory, which is based on the combination of investment opportunities, managerial flexibility and financial options has been proposed. The real options theory has become an important tool, not only in investment projects evaluation, but also in the decision-making process, incorporating the value of an active administration board, which is able to analyze and to make decisions based in more objective evaluation methods and criterion. Following a literature review on the real options theoretical concepts, financial options and valuation models, some papers on the application of real options theory in the construction industry will be presented, with particular focus in the real estate market. Then, utilizing the model developed by Kallberg and Laurin (1997), incorporating characteristics found in Titman (1985), who considers construction as instantaneous, Majd and Pindyck (1987), with compound options and following the states and actions diagram for a property development proposed by Paxson (2005), a case study in which the real options theory was applied in a real estate enterprise is presented. In this way, the options analysis reveals the enterprise's actual value, supporting the investment management and can be demonstrated as an important tool in the decision-making process in real estate investments.

Keywords: Real Options Theory; Managerial Decisions; Managerial Flexibility; Construction; Investment Analysis.

# **Lista de Figuras**

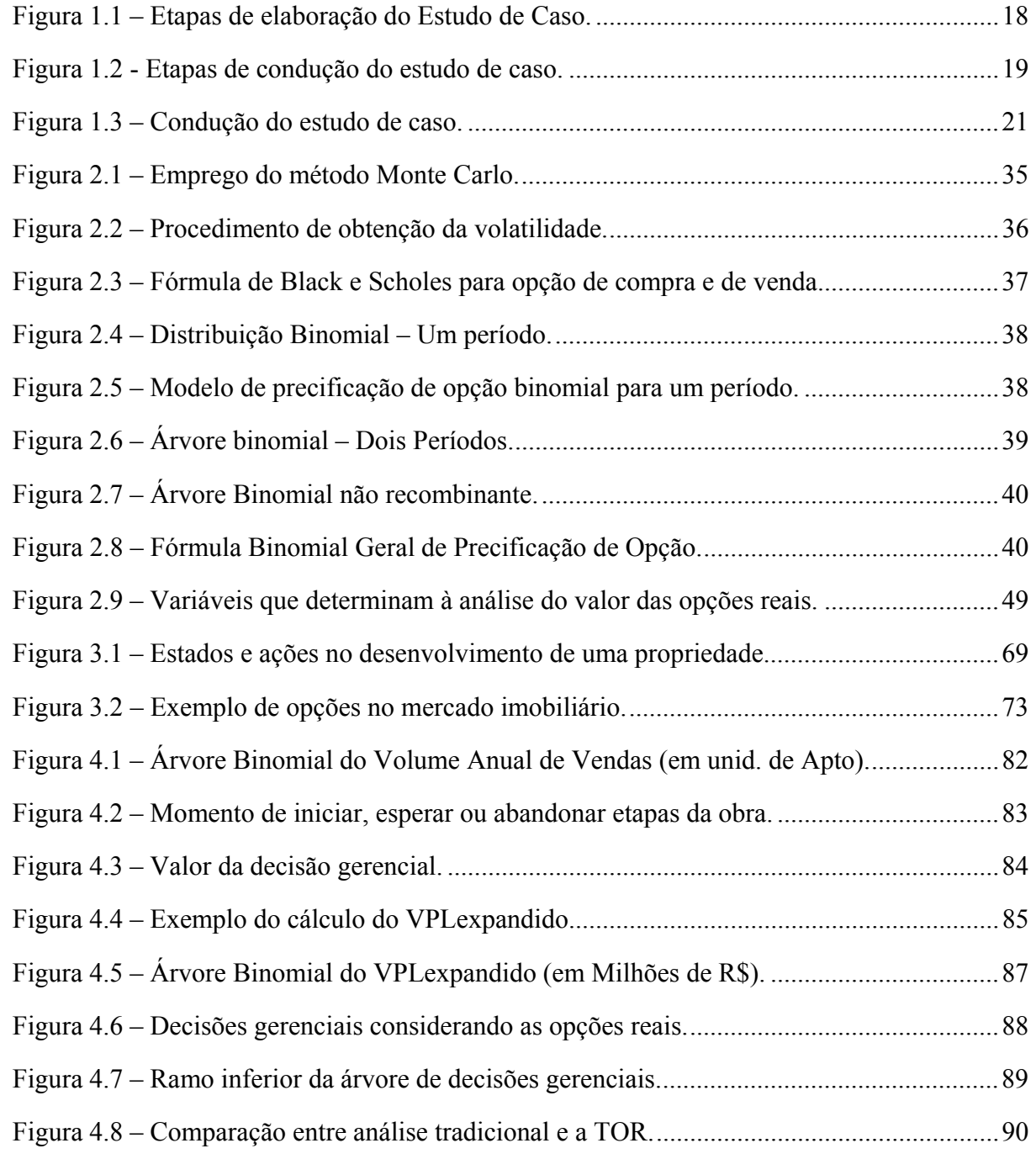

## **Lista de Tabelas**

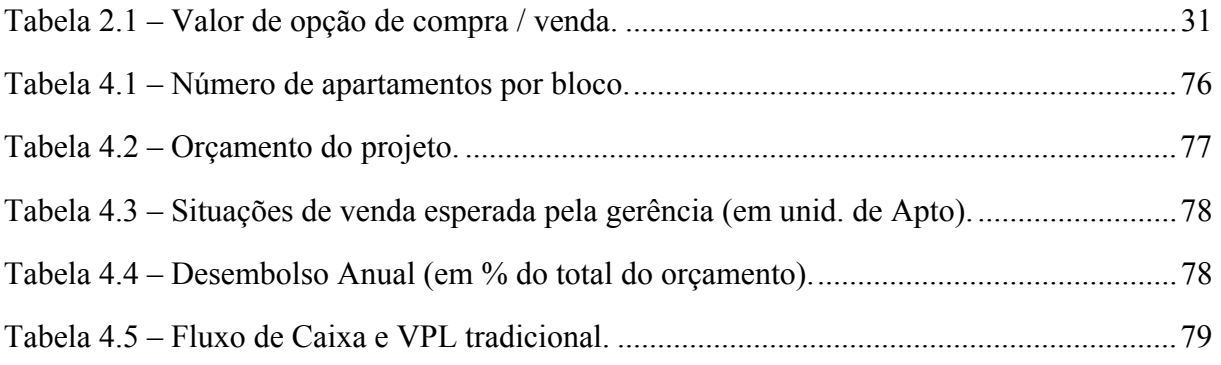

## **Lista de Gráficos**

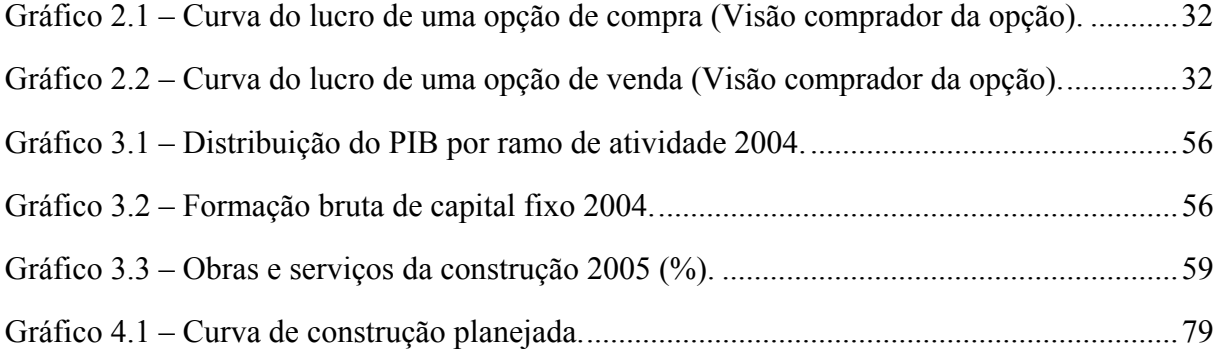

# **Lista de Quadros**

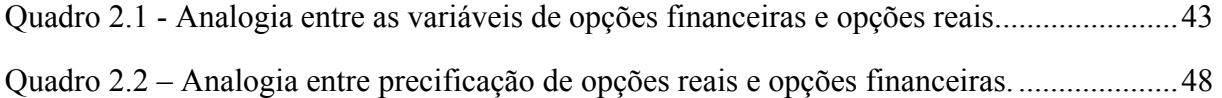

## Sumário

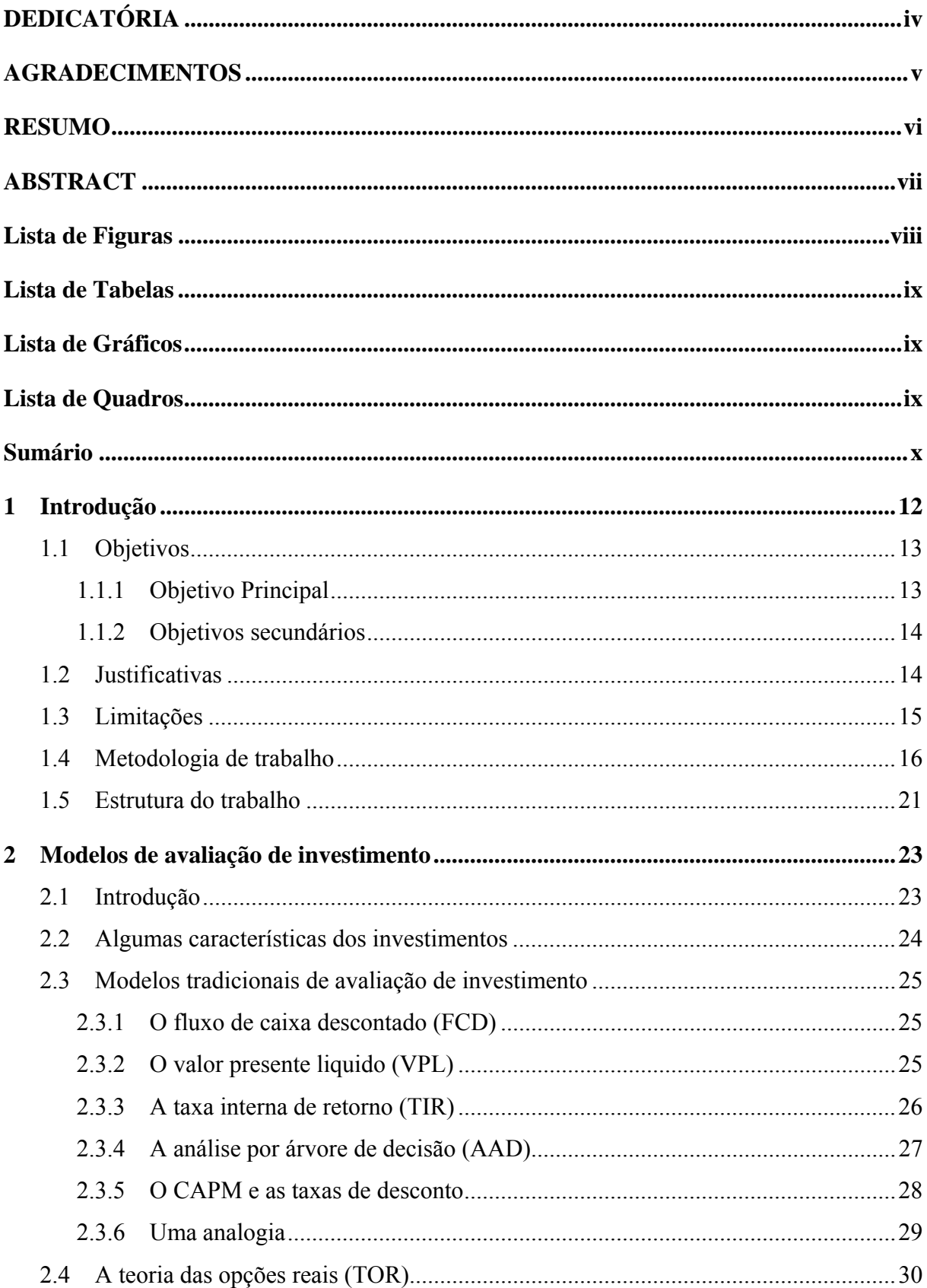

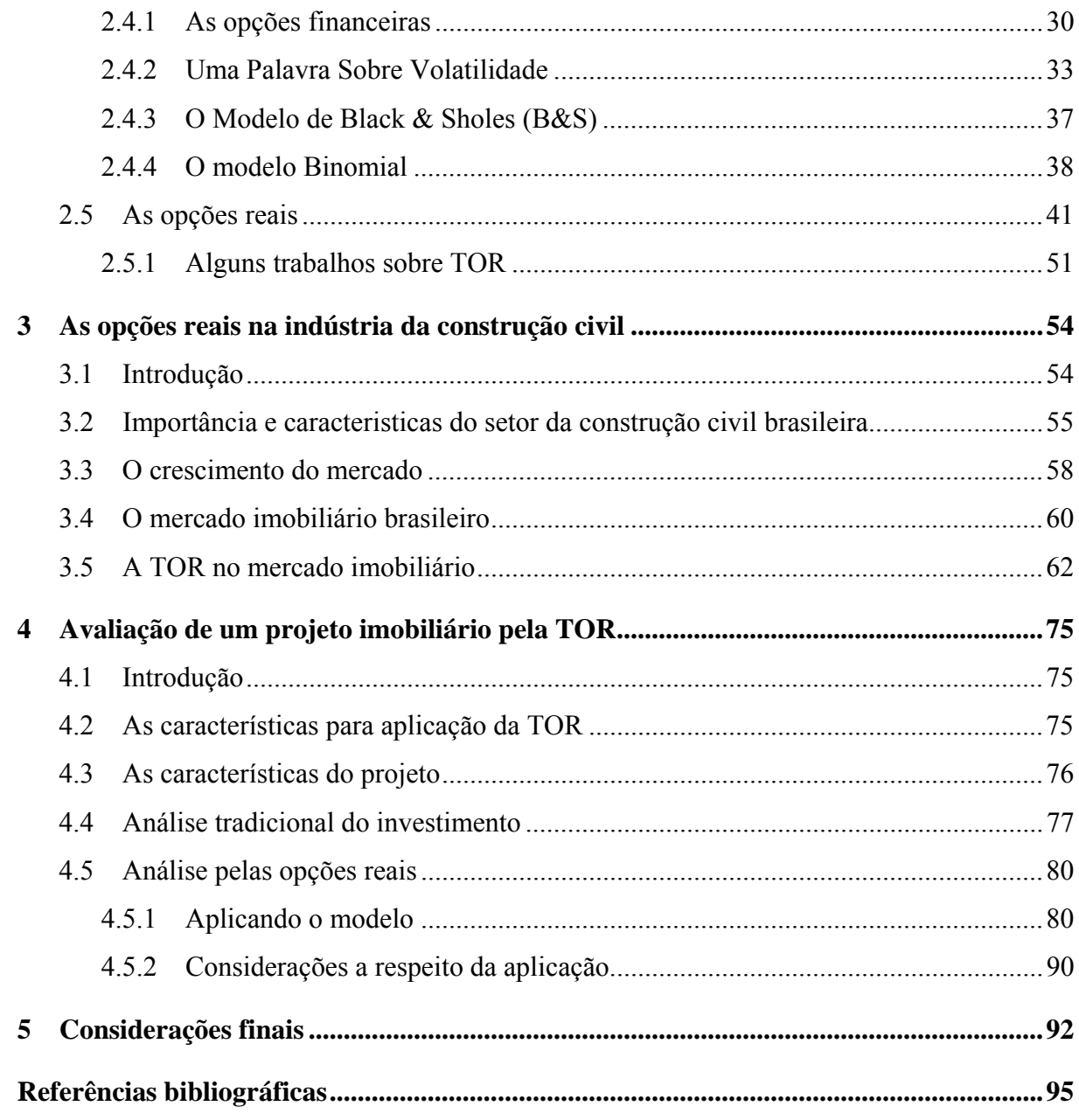

## **Capítulo 1**

## 1 Introdução

Empresas e investidores que estejam atuando no mercado, em geral, devem, ou pelo menos deveriam buscar o máximo retorno possível de seus investimentos, dentro de níveis de risco aceitáveis. Isso parece lógico, já que riscos e retorno, em geral, possuem uma correlação positiva entre si, quanto maior for o retorno, maior será o risco e vice-versa.

O setor da construção civil compõe uma parcela significativa do produto interno bruto nacional. Porém, estudos sobre o desempenho gerencial das empresas do setor são escassos.

A indústria da construção pode ser considerada um indicador de crescimento econômico-financeiro de um país, além disso, é também um setor reconhecido pela grande geração de postos de trabalho e consequentemente renda. Mesmo sendo reconhecido o fato da importância da indústria da construção civil na economia brasileira, o setor ainda sofre por ser considerado um segmento industrial de baixo nível tecnológico e altamente instável (GHISI, 2001).

Todo e qualquer tipo de investimento possui incertezas, riscos e flexibilidades com relação às ações gerenciais, flexibilidades estas que muitas vezes acabam não sendo mensuradas adequadamente. As empresas de construção civil utilizam as técnicas tradicionais de avaliação de investimentos na análise de seus empreendimentos. No entanto, estas ferramentas não conseguem mensurar de forma adequada as incertezas e flexibilidades gerenciais existente neste mercado. Os administradores sabem, mesmo que por *feeling,* que seus investimentos possuem diversas opções, como por exemplo: de esperar, abandonar, expandir, contrair e etc. É importante estabelecer uma cultura administrativa que vise quantificar essas opções com base em critérios objetivos e seguros, analisando as incertezas com maior relevância para utilizá-las a favor, de forma a proporcionar um efetivo gerenciamento de risco do empreendimento e auxilio nas tomadas de decisão.

Com o surgimento da teoria das opções reais (TOR – ou do inglês ROA – *Real Options Analysis*) em meados da década de 80, não se tardou a utilização da metodologia na avaliação de investimentos no mercado imobiliário. Dentre diversos autores, deve-se citar: Titman (1985) que empregou a teoria das opções reais para estimar os preços de lotes vazios

em áreas urbanas, chegando à conclusão que em presença de incertezas, o potencial futuro do terreno é mais valioso que sua utilização imediata para construção. Williams (1991) determinou o momento ótimo de desenvolvimento e abandono da propriedade, bem como a densidade ótima em presença de incertezas quanto aos custos/m<sup>2</sup> e preços/m<sup>2</sup>. Capozza e Sick (1994) mostraram que os proprietários de terras agrícolas têm a opção de converter sua propriedade em área urbana para desenvolvimento de construções imobiliárias.

Neste trabalho será utilizado o modelo binomial de avaliação de opções reais proposto por Kallberg e Laurin (1997), utilizando-se da teoria das opções reais para determinar o valor da flexibilidade gerencial embutida em um projeto de construção de um empreendimento imobiliário, tendo como principal variável o volume anual de vendas. Será utilizada a análise pelas opções no auxilio ao processo de tomada de decisão. Com o desenvolvimento da árvore binomial das opções, também será possível determinar o momento ótimo para dar início às obras assim como as opções de esperar para dar início a novas etapas ou até mesmo de abandono de algumas delas.

### 1.1 Objetivos

Embora as opções reais pareçam complexas matematicamente, estas seriam mais bem entendidas se vistas como uma maneira de se pensar. Da perspectiva dos administradores, isso significa perceber quais as opções que estão embutidas em seus projetos, como podem ser criadas, como e por que seus valores mudam como capturar este valor e como utilizá-las no processo de tomada de decisão. Assim sendo, os objetivos deste trabalho são descritos abaixo.

#### 1.1.1 Objetivo Principal

Esta dissertação de mestrado tem como objetivo principal realizar um estudo sobre a teoria das opções reais aplicada na avaliação de investimento em projetos de construção civil e, a partir daí, desenvolver procedimentos para tomada de decisão e adaptar um modelo de opções reais para gestão de empreendimentos imobiliários.

#### 1.1.2 Objetivos secundários

Levantamento do estado da arte e da prática da análise de investimentos utilizando a Teoria das Opções Reais (TOR), com ênfase aos trabalhos que focam a análise do mercado de construção civil voltado principalmente aos empreendimentos imobiliários;

Escolha e adaptação de um modelo de opções reais que melhor se ajuste à avaliação de empreendimentos imobiliários, baseado na revisão bibliográfica;

Identificar algumas das opções reais existentes em empreendimentos imobiliários, como estas podem ser criadas e mostrar como a TOR, através da metodologia aqui proposta, pode ajudar a avaliar investimentos de maneira simples, intuitiva e adequada aos principais problemas de decisão de investimento.

Prover um melhor entendimento do valor das flexibilidades gerenciais embutidas num projeto, possibilitando uma melhor elaboração de contratos de compromisso de compra e venda.

Interpretar as opções existentes em um projeto para uma melhor elaboração da estratégia de tomada de decisão no desenvolvimento do empreendimento.

Comparação dos resultados obtidos através dos modelos tradicionais com aquele obtido pela Teoria das Opções Reais.

### 1.2 Justificativas

A execução de empreendimentos da construção civil demanda grande quantidade de recursos concentrada em período curto de tempo, tornando a captação de recursos uma etapa essencial. Nestes empreendimentos que exigem aporte elevado e concentrado de recursos, um projeto financeiro adequado, além de viabilizar a concretização do mesmo, induz à melhoria da qualidade econômica do investimento (SANTOS, 2006).

O mercado de construção civil, mais especificamente o setor imobiliário, é bastante competitivo, é um mercado altamente sensível ao desempenho da economia local e intervenções governamentais (GHISI, 2001; RIBEIRO, 2004). Um empreendimento imobiliário, desde sua concepção, passando pela estruturação do negócio até a conclusão da obra, enfrenta inúmeras situações de incertezas, exigindo tomadas de decisões que podem alterar o andamento do projeto, devido às novas informações que estão constantemente sendo

obtidas. Assim sendo, a teoria de opções reais mostrou-se se bastante adequada para análise de investimentos neste tipo de operação.

Uma justificativa de uma pesquisa no setor de construção civil está no fato de ser este um dos segmentos industriais em que predominam organizações cujas práticas são predominantemente artesanais, opera com mão-de-obra sem escolarização e sem qualificação específica e desfruta de altas taxas de retorno em períodos de aceleração de demanda e crescimento econômico. A par disso, em períodos de desaceleração econômica quando as taxas de retorno caem, as falências e concordatas têm sido muito freqüentes e os prejuízos dos investidores cada vez maiores (GHISI, 2001).

A construção civil é usada como alavanca para imediata geração de postos de trabalho e de renda, porém, é um dos setores que menos tem sido objeto de análises e estudos, no que diz respeito ao desempenho gerencial das organizações. Nas principais pesquisas nesta área, desenvolvidas em fundações e universidades, predominam estudos sobre perdas de materiais e retrabalho no canteiro de obras, além de estudos técnicos, sobre o desempenho de materiais, novas tecnologias, segurança e vida útil das edificações (GHISI, 2001).

Dentro do setor da indústria, a construção civil foi o segmento que apresentou maior número na formação de novos negócios. Segundo pesquisa do SEBRAE-SP (2004), cerca de 60% das empresas fecham antes de completarem o quinto ano de atividade. A falta de experiência em administração gerencial, a falta de planejamento prévio e a gestão deficiente do negócio são as principais causas da mortalidade das empresas.

Ainda, segundo o SEBRAE-MG (2007), o setor da construção civil mantém um alto índice de improdutividade devido à falta de, por ordem de influência, padronização de sistemas, gestão moderna e estratégica, empreiteiros especializados e mão-de-obra qualificada.

Assim sendo, todo tipo de estudo que procure estabelecer procedimentos para tomada de decisão e métodos de avaliação e gestão de investimentos, mais precisos, visando um melhor desempenho e a maximização de receitas de uma empresa, são de grande relevância.

#### 1.3 Limitações

A teoria das opções reais tem um enorme leque de aplicações possíveis, o estudo, aqui proposto, se limitará a abordar de forma mais aprofundada e sistemática a aplicação para o

setor na construção civil, com foco em investimentos imobiliários, embora seja discorrido sobre a aplicação em outros campos, isto é feito, entretanto, de forma menos profunda.

### 1.4 Metodologia de trabalho

O ponto de partida da realização do trabalho está fundamentado nas seguintes premissas:

*Premissa 1:* Os métodos tradicionais de avaliação de investimento não capturam o real valor dos projetos de construção civil, suas análises se baseiam em decisões do tipo, *"agora ou nunca"* não levando em consideração a flexibilidade gerencial, acabando por subavaliar investimentos que possuem maiores riscos e incertezas.

*Premissa 2:* A teoria das opções reais analisa e mensura a flexibilidade gerencial dos projetos de construção fornecendo maior precisão na avaliação dos investimentos e auxiliando nos processos de tomada de decisão durante a execução de um empreendimento.

Miguel (2007) explica que a maior parte da pesquisa conduzida em engenharia de produção é baseada em métodos racionalistas que é caracterizado pela existência do fenômeno independentemente do contexto da pesquisa. Entretanto, a gestão de operações surgiu da necessidade de solucionar problemas concretos nas organizações industriais ou de serviços. Assim, diversas alternativas de abordagens metodológicas podem ser usadas, dentre elas o estudo de caso.

Dentre os benefícios da condução de um estudo de caso estão à possibilidade do desenvolvimento de nova teoria e de aumentar o entendimento sobre eventos reais e contemporâneos (SOUZA, 2005).

A metodologia utilizada neste trabalho será o estudo de caso. Segundo Yin (2001) esse tipo de metodologia busca responder questões do tipo "como" e "por quê?"; o controle que o investigador tem sobre os eventos é muito reduzido; e o foco temporal está em fenômenos contemporâneos dentro do contexto de vida real. Ainda segundo o mesmo autor, a necessidade de se utilizar a estratégia de pesquisa "Estudo de Caso" deve nascer do desejo de entender um fenômeno social complexo.

A essência de um Estudo de Caso, ou a tendência central de todos os tipos de Estudo de Caso é que eles tentam esclarecer uma decisão ou um conjunto de decisões: Por que elas foram tomadas? Como elas foram implementadas? E, quais os resultados alcançados?

Encontra-se na literatura diversas definições de estudo de caso, Bell (1989) explica que essa metodologia tem sido descrita como um termo guarda-chuva para uma família de métodos de pesquisa cuja principal preocupação é a interação entre fatores e eventos; Fidel (1992) define o estudo de caso como um método específico de pesquisa de campo e esclarece que estudos de campo são investigações de fenômenos à medida que ocorrem, sem qualquer interferência significativa do pesquisador. Seu objetivo é compreender o evento em estudo e ao mesmo tempo desenvolver teorias mais genéricas a respeito dos aspectos característicos do fenômeno observado; Hamel (1993) questiona se o estudo de caso e um método ou uma abordagem, o autor diz que a sociologia francesa o descreve como uma abordagem monográfica. Seu objetivo é reconstruir e analisar um caso sob a perspectiva sociológica. Como utiliza vários métodos de coleta de dados, parece ser mais apropriado defini-lo como uma abordagem, embora o termo método de caso sugira que seja um método; e ainda Hartley (1994) dizendo que o estudo de caso consiste em uma investigação detalhada de uma ou mais organizações, ou grupos dentro de uma organização, com vistas a prover uma análise do contexto e dos processos envolvidos no fenômeno em estudo e conclui que a abordagem de estudo de caso não é um método propriamente dito, mas uma estratégia de pesquisa.

Segundo Yin (2001), o Estudo de Caso é uma pesquisa empírica que**:** Investiga um fenômeno contemporâneo dentro de seu contexto real; As fronteiras entre o fenômeno e o contexto não são claramente evidentes; Múltiplas fontes de evidências são utilizadas.

Como os dados são coletados sob condições de ambiente não controlado, isto é: em contexto real, é o investigador que deve adaptar seu plano de coleta de dados e informações à disponibilidade dos entrevistados. Em outras palavras, é o pesquisador que deve se introduzir no mundo do objeto, e não o contrário. Isso significa que o comportamento do pesquisador pode sofrer restrições. Sendo assim, buscou-se seguir as seguintes tarefas nos procedimentos de campo sugeridas por Yin (2001):

- Conseguir acesso à organização e aos entrevistados;
- Estar sempre provido de recursos suficientes para o trabalho em campo como, por exemplo, material para anotações diversas;
- Desenvolver um procedimento para receber ajuda ou orientação de outros pesquisadores;
- Estabelecer um cronograma relacionando as atividades de coleta de dados em determinados períodos de tempo;
- Preparar-se para a ocorrência de eventos inesperados como, por exemplo, a mudança na disponibilidade dos entrevistados.

Quanto à classificação da pesquisa: será de natureza aplicada, pois seu objetivo é gerar conhecimento para aplicação prática e dirigidos a problemas específicos, a abordagem será de forma quantitativa, buscando traduzir em números opiniões e informações para classificá-las e analisá-las. Do ponto de vista do objetivo, a pesquisa pode ser classificada como exploratória, pois visa proporcionar maior familiaridade com o problema com vistas a torná-lo explícito ou a construir hipóteses (SILVA e MENEZES, 2005).

A coleta de dados se dará pela busca em documentos do tipo: planos de trabalho, propostas, relatórios, cronograma físico-financeiro, orçamentos, projetos, arquivos, etc., esse tipo de material coletado e analisado contribuirá como fonte de informações. Com tudo, as entrevistas serão as principais fontes de evidência.

O estudo de caso é dividido em três etapas, Preparação, Desenvolvimento e Finalização e podem ser mais bem observadas na figura 1.1 que é baseada em Yin (2001).

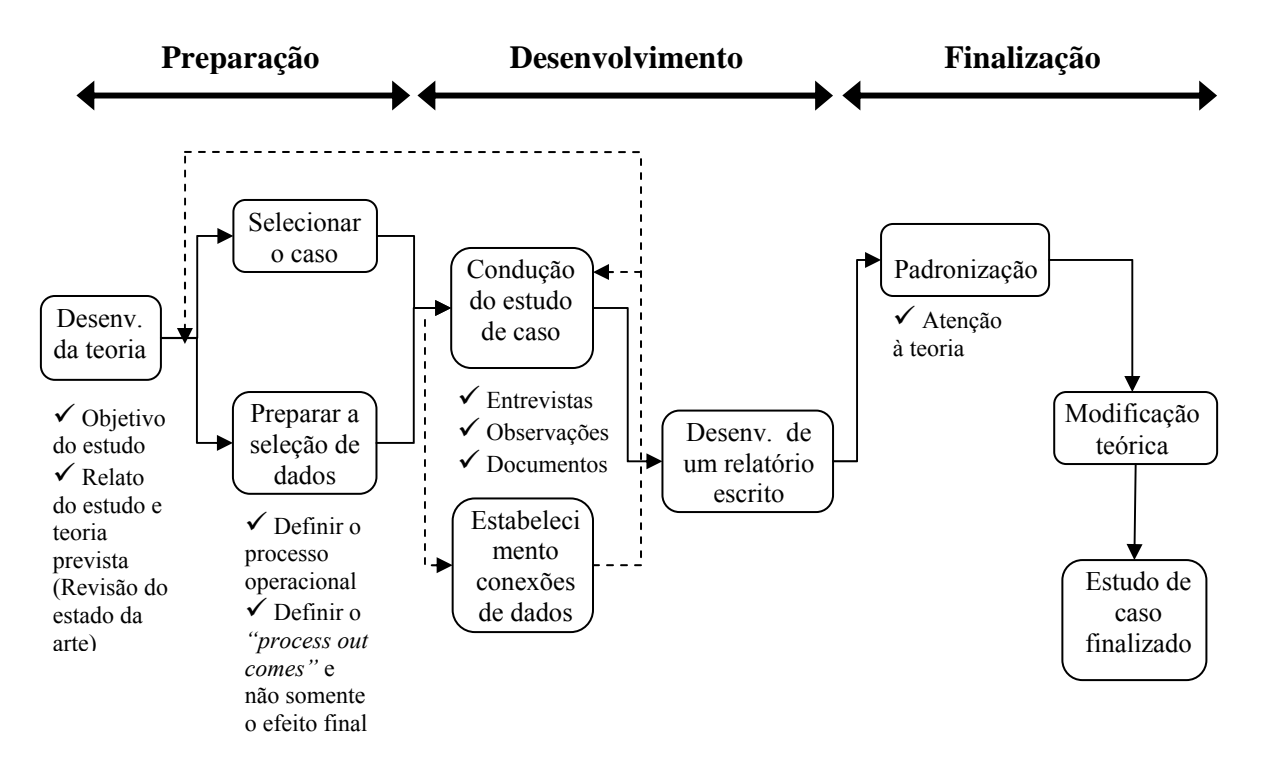

Figura 1.1 – Etapas de elaboração do Estudo de Caso. (Fonte: YIN, 2001)

Outra maneira de se exemplificar as etapas de condução do estudo de caso pode ser observada na figura 1.2 proposta por Miguel (2007).

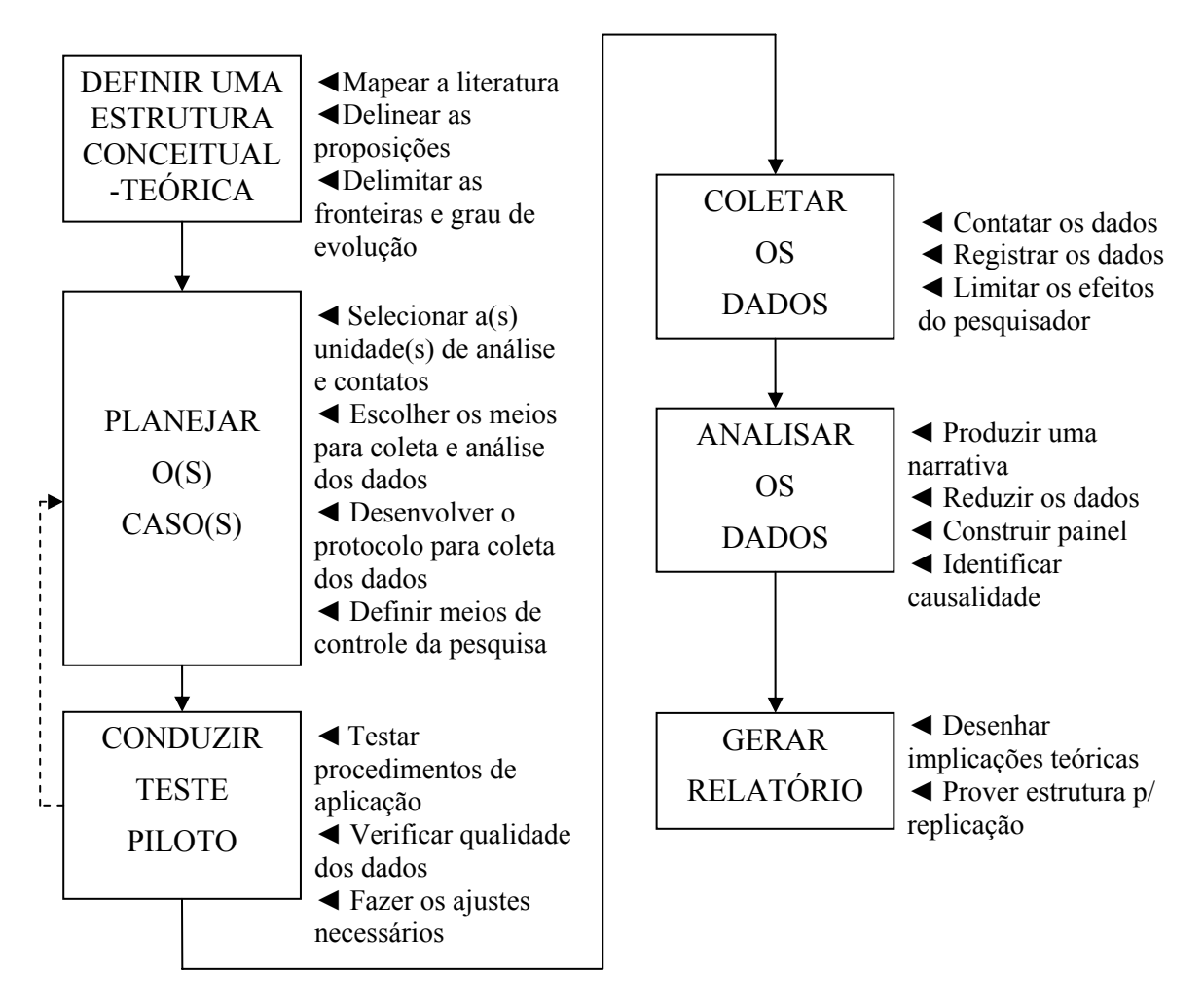

Figura 1.2 - Etapas de condução do estudo de caso. (Fonte: MIGUEL, 2007).

O desenvolvimento da teoria consiste de uma revisão da literatura, dando-se maior atenção aos casos do mercado imobiliário de construção civil. Esta revisão baseia-se principalmente em *journals,* revistas, dissertações, artigos de congressos nacionais e internacionais específicos à área, livros, pesquisas de instituições públicas e privadas e também materiais extraídos da internet*.* A literatura é em grande parte acadêmica, mas também apresenta diversas aplicações práticas.

Durante o desenvolvimento da teoria serão identificadas as fronteiras da investigação proposta por esta dissertação, buscando explicitar o grau de evolução (estado da arte) sobre o tema estudado.

Um modelo teórico busca simplificar e clarear um problema mais complexo da realidade, entretanto não é capaz de refletir com precisão a mesma. A confirmação ou não da premissa de que a TOR consegue captar melhor as flexibilidades administrativas presentes nas decisões se dará através do estudo de caso de um empreendimento imobiliário real, comparando-se os resultados com aqueles obtidos pelas técnicas tradicionais de análise de investimento.

O objeto de estudo será a empresa X, localizada no Sul de Minas Gerais, fundada em 1989 que atua nos ramos de engenharia civil, compreendendo construções (em sua maioria empreendimentos imobiliários), loteamentos e incorporações e imobiliário com venda e locação de imóveis.

A escolha do objeto de estudo se deu por uma série de fatores: a empresa apresentou grande interesse na realização da pesquisa tendo, assim, o pesquisador um acesso facilitado à gerência, projetos e bancos de dados. É uma empresa sólida com 18 anos de atuação no mercado de construção; atualmente a empresa não possui nenhum método ou técnica de avaliação de seus projetos de investimento, as decisões são tomadas levando em consideração, apenas, a intuição da gerência.

A determinação da unidade de análise se deu por alguns fatores importantes. Buscouse um projeto contendo mais de uma edificação, um condomínio de prédios residenciais, para que as etapas de construção se tornassem bem aparentes, além disso, o recorte do tempo também é importante resultando na busca por um caso retrospectivo devido ao fato dos dados históricos estarem bem documentados.

A etapa de condução do estudo de caso dentro da fase de desenvolvimento contará com uma seqüência de passos enumerados de um a quatro e dentro dos quais alguns procedimentos são necessários.

- Passo 1: Coleta, interpretação e seleção das variáveis de decisão do modelo;
- Passo 2: Adaptação de um modelo de opções reais para avaliação de projetos de construção civil considerando a flexibilidade gerencial;
- Passo 3: Aplicação do modelo de avaliação de projetos em construção civil;
- Passo 4: Comparação com os métodos tradicionais de avaliação de investimentos.

A figura 1.3 apresenta como se dará a condução do estudo de caso.

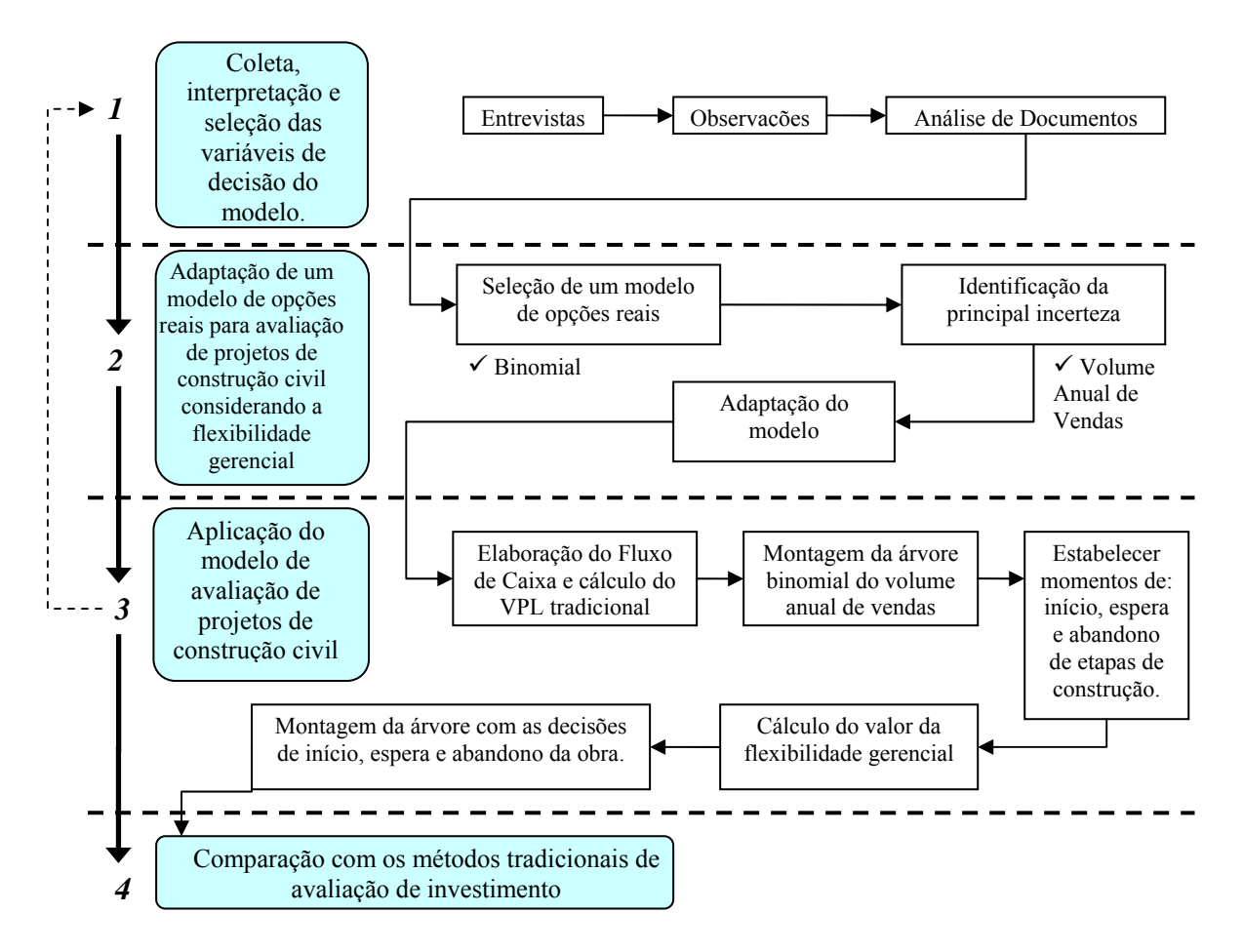

Figura 1.3 – Condução do estudo de caso.

### 1.5 Estrutura do trabalho

O capítulo 1 apresenta as considerações iniciais a respeito do trabalho. São apresentadas as justificativas que fundamentam a pesquisa, bem como os objetivos, principais e secundários, a serem alcançados, as limitações da pesquisa e a metodologia a ser utilizada para sua execução.

No Capítulo 2 são abordadas, de forma resumida, algumas das técnicas tradicionais de avaliação de investimento como, por exemplo: VPL, TIR e Análise por Árvore de Decisão. Ainda no mesmo capítulo, será feito uma introdução à teoria das opções reais (TOR), discorrendo sobre os conceitos das opções financeiras, os quais deram origem a TOR. Serão apresentados também dois modelos de precificação de opções, Black e Sholes e o Binomial. A teoria que envolve as opções reais apresenta-se mais ao final do capitulo que é finalizado com a apresentação de alguns trabalhos de aplicação da TOR.

Mais adiante no Capítulo 3 será comentado sobre a importância e algumas características do setor da construção civil no Brasil e um panorama do mercado imobiliário nacional. Ainda neste capítulo serão apresentados alguns autores e seus trabalhos, com ênfase na teoria das opções reais aplicas na indústria da construção civil, buscando uma concentração no mercado imobiliário.

O Capítulo 4 apresenta um estudo de caso, utilizando os conceitos abordados nos capítulos 2 e 3. Será avaliado um empreendimento imobiliário seguindo os conceitos das opções reais, serão apresentados procedimentos para a tomada de decisões e feito uma comparação com os métodos tradicionais de avaliação de investimentos.

Por fim no capítulo 5 será colocado às considerações finais a respeito da aplicação e sugeridas propostas para trabalhos futuros.

## **Capítulo 2**

## 2 Modelos de avaliação de investimento

Investimento é definido como ato de incorrer em custo imediato na expectativa de recompensas futuras. Empresas que constroem fábricas e instalam equipamentos, investimentos em estoque de bens para revenda, gastos em educação são formas de investimentos diferentes. Algo menos óbvio é uma empresa que fecha uma fábrica com processo produtivo ineficiente estar também investindo: a quitação de suas obrigações contratuais, como multas e rescisões de contratos trabalhistas, são apenas as despesas iniciais, e o retorno futuro é a redução nas perdas futuras (DIXIT; PINDYCK, 1994).

Para se ter uma efetiva gestão de investimentos, torna-se fundamental reconhecer e analisar não somente as opções explícitas, mas também as implícitas em cada projeto. Reconhecer que se tem a opção e não a obrigação de investir e que se pode intervir no andamento de projetos a qualquer momento torna os investidores muito mais competitivos.

#### 2.1 Introdução

O processo de análise e seleção de projetos de investimentos é, sem dúvida, uma questão importante da moderna teoria econômica. A busca por projetos que venham a gerar maior lucro para a empresa deve ser objetivo dos administradores. Com a constante presença de riscos e incertezas, os profissionais, que utilizarem de técnicas modernas de avaliação de investimentos, estarão um passo a frente de seus concorrentes.

Neste capítulo serão vistos os modelos de orçamento de capital, tradicionalmente usados na avaliação de investimentos, discorrendo sobre o modelo do Fluxo de Caixa Descontado (FCD) e suas variantes, o valor presente líquido (VPL) e a taxa interna de retorno (TIR) discorrer-se-á também a respeito da Análise por Árvore de Decisões (AAD)*.* A dissertação sobre os métodos tradicionais citados será de forma resumida, uma vez que o foco do trabalho é a Teoria das Opções Reais (TOR). Ainda, neste capítulo, será apresentada a teoria das opções financeiras, importante para compreensão da teoria das opções reais, e os modelos de precificação de opções, Modelo de Black & Scholes e o Modelo Binomial e por fim um discorrer sobre a teoria das opções reais.

### 2.2 Algumas características dos investimentos

Segundo Dixit e Pindyck (1994) a maioria dos investimentos possui três importantes características e são elas: irreversibilidade, incerteza e *timing*. Essas três características sustentam a teoria do investimento sobre incerteza e serão comentados a seguir.

A maioria dos investimentos de capital, das empresas, representa um custo irreversível (DIXIT e PINDYCK, 1994). A irreversibilidade pode ser parcial ou total, ou seja, depois de feito o investimento, em caso de um arrependimento da decisão, não é possível recuperar todo ou a maior parte do capital investido, por exemplo: investimentos em marketing, propaganda não podem ser recuperados, os investimentos que não são específicos de uma determinada empresa ou indústria, como equipamentos de uso geral (de escritório, veículos, etc.), são em grande parte irreversíveis, pois só podem ser revendidos por um valor significativamente abaixo do seu valor original, mesmo que sejam semi-novos. Henry (1974) diz que realizar uma decisão irreversível significa reduzir significativamente por um longo período de tempo a variedade de escolhas que seriam possíveis no futuro.

Desta forma, a irreversibilidade faz com que a opção de espera para investir tenha valor. Somente quando a probabilidade de insucesso for relativamente baixa é que o investimento irreversível deve ser feito. A espera é reversível (exceto no caso de investimentos do tipo "agora ou nunca") (DIAS, 1996).

Outra importante característica é a incerteza. As incertezas podem acontecer a cerca dos benefícios, pois em projetos de médio/longo prazos, a flutuação dos preços afeta bastante o retorno do investimento, ou seja, um projeto que tem um valor presente líquido (VPL) apenas um pouco positivo hoje, tem uma razoável probabilidade de apresentar prejuízo poucos anos depois (DIAS, 1996; SANTOS, 2001). Outra fonte de incerteza são os custos, e são conhecidas como incertezas econômicas. Outro tipo de incerteza é a chamada incerteza técnica, como por exemplo, no caso de projetos que utilizam novas tecnologias, com equipamentos que são fabricados pela primeira vez, em que a incerteza está presente não só no custo de aquisição, como também no custo de instalação e manutenção (DIAS, 1996).

E, por fim, outra característica importante dos investimentos é o *timing*, embora muitas vezes subestimada. Raramente um investimento é do tipo "agora ou nunca", uma função importante da gerência é a de decidir se é melhor investir já ou se é melhor aguardar por novas informações e/ou melhores condições (DIAS, 1996; DIXIT e PINDYCK, 1994; MAJD e PINDYCK, 1987; SANTOS, 2001).

Uma análise de investimento que não considere alguma das características citadas acima pode comprometer um dos objetivos da avaliação de investimentos: a maximização da riqueza da firma, sobretudo em ambientes com incerteza.

### 2.3 Modelos tradicionais de avaliação de investimento

Num cenário econômico de âmbito mundial, onde decisões gerenciais devem ser tomadas em um curto espaço de tempo e um erro pode afetar empresas em diferentes países, os administradores devem utilizar do maior número possível de informações no processo de tomada de decisões. Assim sendo, é importante que um administrador de investimentos conheça diferentes métodos de avaliação e suas limitações (GONÇALVES, 2003).

Neste ponto será comentado sobre alguns dos modelos tradicionais de avaliação de investimentos. Este assunto será abordado de forma resumida, pois o presente trabalho tem um foco principal na teoria das opções reais.

#### 2.3.1 O fluxo de caixa descontado (FCD)

O fluxo de caixa da empresa deve levar em consideração todos os desembolsos e recebimentos gerados para um dado projeto num determinado período. A análise deste fluxo de caixa deve procurar levar em consideração todos os possíveis fatores que venham a influenciar os resultados, procurando-se fazer a melhor previsão dos fluxos futuros.

#### 2.3.2 O valor presente liquido (VPL)

É importante comentar e compreender o conceito de VPL, porque ele será sempre o ponto de partida para a análise de opções reais, pois se precisa do valor presente, sem flexibilidade, de um projeto como base (COPELAND e ANTIKAROV, 2001).

A matemática financeira nos possibilita elaborar uma análise da viabilidade de um projeto. Para isso, é necessário que se tenha a previsão de todo o fluxo de caixa do projeto para todos os períodos da vida útil do mesmo. Deve-se então utilizar-se de uma taxa de desconto para se obter o valor do projeto hoje. O investimento inicial subtraído do valor do projeto hoje nos fornece o valor presente líquido (VPL). Investimentos que apresentem VPL positivo serão mais bem aceitos em comparação aos que apresentarem VPL negativo.

O VPL pode ser calculado utilizando a equação 2.1, dada a seguir.

$$
VPL = \frac{\sum_{i=1}^{n} VLEi}{(1+k)} - I
$$
 Equação 2.1

Onde:

*VLEi* = Valor liquido esperado para o período i;

 $k =$ Taxa de desconto ajustada ao risco;

 $I =$  Investimento inicial no tempo  $t = 0$ 

*n* = 1, 2, 3,..., *n* (períodos)

O VPL, segundo Ross, Westerfield e Jaffe (2002), comparado a outros métodos, vem sendo apresentado como a técnica financeiramente mais correta na avaliação de investimentos, porém projetos avaliados por este método carregam em si as chamadas opções embutidas, sendo estas, na maioria das vezes, opções estratégicas e que concedem à empresa a flexibilidade de reagir perante as incertezas de mercado. Como estas opções possuem um valor, projetos podem acabar por serem subavaliados em uma análise pelo VPL.

Segundo Minardi (2000), o valor presente líquido pode ser aplicado sem problemas quando as flexibilidades gerenciais não são significativas. Caso contrário, precisa ser remodelado para capturar o valor dessas flexibilidades.

#### 2.3.3 A taxa interna de retorno (TIR)

Para se obter a taxa interna de retorno de um projeto é necessário que todo o fluxo de caixa previsto para determinado projeto seja trazido à data zero, fazendo com que o valor presente líquido esperado se iguale à zero. A taxa de desconto utilizada para essa operação é conhecida como TIR do projeto. A esta taxa, caso o projeto seja aceito, significa que o mesmo não irá gerar ganhos para o investidor, ou seja, os recebimentos irão apenas compensar os desembolsos. Desta forma, o investidor não irá levar adiante o projeto.

Algumas empresas selecionam seus projetos através da analise da TMA (Taxa Mínima de Atratividade), sendo esta a taxa mínima de retorno necessária, a um projeto, para que a empresa possa atender todas as suas obrigações. Na avaliação de um projeto de investimento pela TIR, esta, deverá ser maior que a TMA para que o projeto seja aceito.

Segundo Macedo (1999), o método da TIR apresenta diversos problemas como: o cálculo da TIR assume que todos os fluxos de caixa gerados pelo projeto podem ser reinvestidos à TIR; a escolha entre projetos mutuamente exclusivos muda, caso eles sejam combinados a um terceiro projeto, a existência de múltiplas TIR's, caso ocorra mais de uma mudança de sinal nos fluxos de caixa estimados, se o volume de capital a ser investido é pequeno e a vida útil do projeto é curta pode-se obter TIR's maiores, levando a uma tendência de eliminações de projetos de longa duração e intensivos em capital, mesmo apresentando um VPL positivo.

#### 2.3.4 A análise por árvore de decisão (AAD)

 $\overline{a}$ 

A análise por árvore de decisões procura representar as possíveis alternativas existentes ao longo do tempo num processo decisório. A AAD é um meio de mostrar a anatomia de uma decisão de investimento e de mostrar a interação entre a decisão presente, eventos possíveis, ações de competidores, e possíveis decisões futuras e suas conseqüências (MAGGEE<sup>1</sup>, 1964, *apud* SANTOS, 2001).

A AAD é um método comprovado para tentar capturar o valor da flexibilidade em projetos de investimento. Ela permite ao gerente, tomador de decisões, esperar até o último momento para realizar um investimento com base no conhecimento da situação (COPELAND e ANTIKAROV, 2001).

Contudo estas análises podem se tornar exageradamente complexas, quando se procura representar todos os possíveis eventos. Segundo Santos (2001) quanto mais complexo for o processo decisório, mais complexa será a árvore de decisões, no entanto, a vantagem que o modelo tem é a de explicitar as opções gerenciais disponíveis, o que ajuda a entender o processo decisório, desenvolvendo a intuição de negócios.

<sup>&</sup>lt;sup>1</sup> MAGEE, J. F. *How to Use Decision Trees in Capital Investments*, Harvard Business Review, pp. 126-28, Sep/Oct, 1964.

A análise por árvore de decisão embora possa considerar a flexibilidade dos administradores, ainda apresenta alguns problemas como: acabar por se tornar uma árvore de decisão muito complexa na medida em que se aumentam as variáveis e os resultados, a possibilidade dos resultados serem contínuos, ao invés de discretos. Segundo Trigeorgis (1996), um grande problema está no fato de como se determinar a correta taxa de desconto para o fluxo de caixa, pois quando a opção de abandono é incorporada ao projeto o risco diminui, devido ao fato da limitação nas perdas.

Copeland e Antikarov (2001) concluem que o método da AAD considera a flexibilidade no processo de tomada de decisões, mas o faz de forma inadequada, porque pressupõe uma taxa de desconto constante, mesmo quando a incerteza está claramente mudando em decorrência da variação dos retornos em vários pontos da árvore de decisões.

#### 2.3.5 O CAPM e as taxas de desconto

Para aplicação do método tradicional do FCD é necessário que se tenha a taxa de desconto ajustada ao risco (*R*). O modelo de precificação de ativos (ou CAPM, do inglês: *Capital Asset Princing Model*) pode ser considerado a principal teoria existente para calcular essa taxa. Ela diz que essa taxa de desconto pode ser vista como a soma de duas parcelas, o prêmio pelo valor do dinheiro no tempo (a taxa livre de risco *RF*) e um prêmio de risco proporcional ao retorno esperado de mercado (*Rm – RF*) multiplicado pelo beta do título (*β*), valor que mede a sensibilidade de um título à movimentação da carteira de mercado. Sua fórmula é dada pela equação 2.2, onde: *COV(Ri ,Rm)* é a covariância entre os retornos do ativo *i* e da carteira de mercado e  $\sigma^2(R_m)$  é a variância do mercado. O valor  $R_m$  denota uma medida do valor esperado do retorno de mercado, como por exemplo, o retorno médio do índice IBOVESPA. Assim a taxa de retorno esperada de um projeto (taxa de desconto ajustada ao risco) de acordo com o CAPM tradicional pode ser calculada segundo a equação 2.3 abaixo:

$$
\beta = \frac{COV(R_i, R_m)}{\sigma^2(R_m)}
$$
Equação 2.2

$$
R = R_F + \beta (R_m - R_F)
$$
Equação 2.3

A análise pelo FCD desconsidera o fato da flexibilidade gerencial altera o nível de risco de um projeto. Opções como a de abandono, onde parte do investimento inicial pode ser recuperada, oferecem um menor risco ou, opções, como por exemplo, a liberdade de *timing* de

investimentos, a correta taxa de desconto não é constante, ela varia com o valor do projeto implantado e com o tempo de exercício da opção de investimento, por que o risco varia (DIAS, 1996). A única maneira de considerar esse efeito na abordagem tradicional é através de ajustes arbitrários na taxa de desconto (SANTOS, 2001).

Em resumo, embora possam ser úteis alguns conceitos do CAPM, como a relação risco-retorno, o modelo por si só não é suficiente para a aplicação em análise de decisões ótimas de investimento. Apesar de não ser contraditório e poder ser derivada usando os conceitos do CAPM, a teoria das opções faz uma otimização de uma forma mais geral e mais simples, geralmente sem fazer restrições à preferência dos investidores em relação ao risco (apenas supondo um comportamento maximizador de riqueza) (DIAS, 1996).

#### 2.3.6 Uma analogia

Uma analogia interessante pode ser observada no trabalho de Copeland e Antikarov (2001). Ao planejar uma viajem, graças aos recursos da tecnologia, pode-se traçar uma rota utilizando mapa (na Internet), buscando o caminho que utilize as melhores auto-estradas e, quem sabe, desviando um pouco da rota para fugir de alguns pedágios, compensado pela vantagem de trechos de alta velocidade.

Seguindo a rota prevista o sujeito se depara com um engarrafamento, um desvio ou até mesmo algum tipo de acidente que atrapalhe o fluir do trânsito. Isso é, obviamente, um imprevisto.

Analogamente pense nas decisões de orçamento de capital como o fluxo de caixa descontado, VPL, que refletem apenas os fluxos de caixa previstos, descontados a uma taxa constante, pois se considera que o risco não se altera ao longo da vida do projeto. É o equivalente a supor que se pode viajar pela rota planejada sem desvios, sem engarrafamentos, sem contratempos, ou seja, sem estar preparado para reagir à incerteza (COPELAND e ANTIKAROV, 2001).

### 2.4 A teoria das opções reais (TOR)

Antes de iniciar a discussão a respeito da Teoria das Opções Reais, faz-se necessário uma explanação sobre os conceitos de opções financeiras. Conceitos estes que deram origem a teoria das opções reais.

#### 2.4.1 As opções financeiras

Uma opção financeira, segundo Ross, Westerfield e Jaffe (2002), é um esquema contratual especial que dá a seu titular o direito de comprar ou vender um ativo a um preço prefixado em certa data ou a qualquer momento antes dessa data. Opções é um tipo de contrato financeiro porque concede a seu comprador o direito, mas não a obrigação, de empreender uma ação. O comprador da opção somente fará uso dela caso seja interessante, ao contrário poderá "jogá-la fora".

Os contratos de opções podem ser considerados títulos derivativos, ou somente, derivativos, pois são títulos cujo valor, hoje ou em uma data futura, é derivado integralmente do valor de outro ativo (ou grupo de ativos), conhecido como ativo subjacente. Entre os exemplos de derivativos estão os contratos futuros de taxas de juros, opções de futuros, títulos assegurados por hipotecas, tetos e pisos de taxas de juros, opções de *swap*, títulos vinculados a *commodities*, notas do tesouro de cupom zero e todos os tipos de opções, arranjos contratuais e apostas relacionadas aos valores de outros títulos mais primitivos (GRINBLATT e TITMAN, 2005).

Há um vocabulário especial associado a opções financeiras, e segundo Grinblatt e Titman (2005) algumas das expressões importantes são:

- **Exercício da opção:** É considerado como exercício da opção o ato de compra ou venda do ativo-objeto por meio da utilização do contrato de opção.
- **Preço de exercício:** O preço fixado no contrato da opção, ao qual o titular pode comprar ou vender o ativo-objeto, é conhecido por preço de exercício.
- **Data de expiração:** É a data fixada no contrato a partir da qual a opção não existe mais, ou seja, expira.
- **Opções americanas:** Uma opção americana pode ser exercida a qualquer momento até a data de vencimento e geralmente são mais valiosas por permitirem maior liberdade ao investidor.
- **Opções européias:** As opções européias diferem das opções americanas no sentido de que só podem ser exercidas na data de seu vencimento.
- **Prêmio:** É o valor pago para se ter o direito, mas não a obrigação de exercer certa opção.

O tipo de opção mais comumente negociado é a opção de compra, na qual o titular tem o direito de adquirir um ativo a um preço predeterminado (ROSS, WESTERFIELD e JAFFE, 2002), sendo esse direito exercido caso seja interessante ao comprador. Pode-se, também, comprar uma opção que dá ao investidor o direito de vender um ativo a um preço predeterminado sendo assim chamada de opção de venda (WESTON e BRIGHAM, 2000). A opção por comprar ou vender geralmente será exercida quando o titular observar a obtenção de lucro. Quando lucro é obtido ao exercer uma opção de compra ou de venda pode-se dizer que a opção está dentro do dinheiro (*in-the-money*), quando a opção não gerar lucro pode-se dizer que ela esta fora do dinheiro (*out-of-the-money*) e quando a opção tem seu preço de exercício igual ao preço do ativo-objeto pode-se dizer que a opção está no dinheiro (*at-themoney*) (BODIE, KANE e MARCUS, 2000).

O valor de uma opção de compra / venda na data de vencimento é mais bem explicado na tabela 2.1 abaixo:

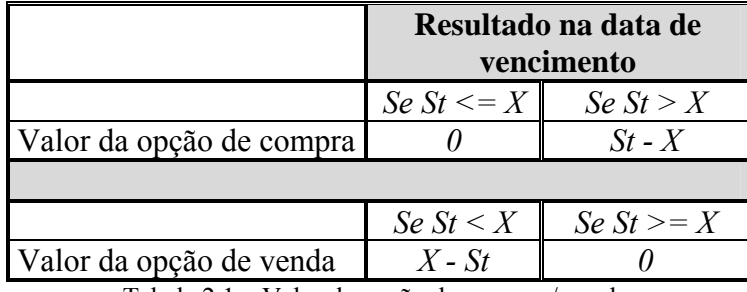

Tabela 2.1 – Valor de opção de compra / venda. (Fonte: ROSS, WESTERFIELD e JAFFE, 2002).

Onde: St: é o preço de mercado do ativo-objeto.

X: é o preço de exercício do ativo-objeto.

Considere uma opção de compra com preço de exercício  $X = 50$ , e com o valor de prêmio p = 10, o lucro da opção se dá em função do preço final do ativo objeto (ação). O gráfico 2.1, abaixo, mostra a curva do lucro obtido pelo comprador de uma opção de compra.

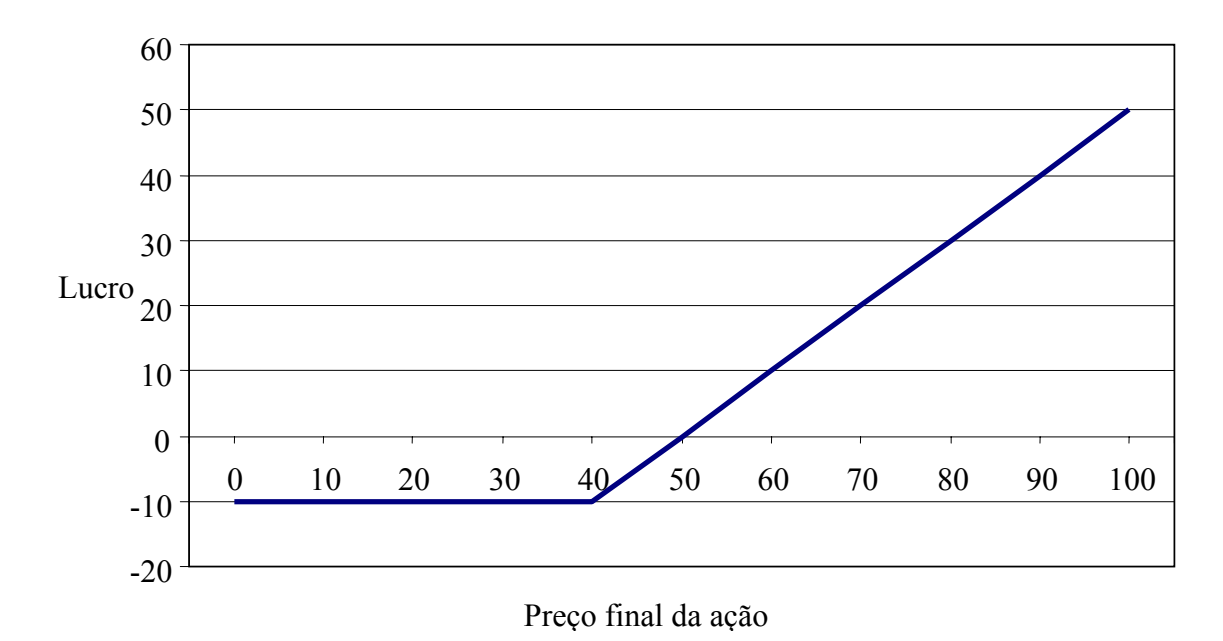

Gráfico 2.1 – Curva do lucro de uma opção de compra (Visão comprador da opção).

Utilizando-se do mesmo exemplo anterior, agora para uma opção de venda, o gráfico 2.2 abaixo mostra a curva do lucro obtido pelo comprador de uma opção de venda.

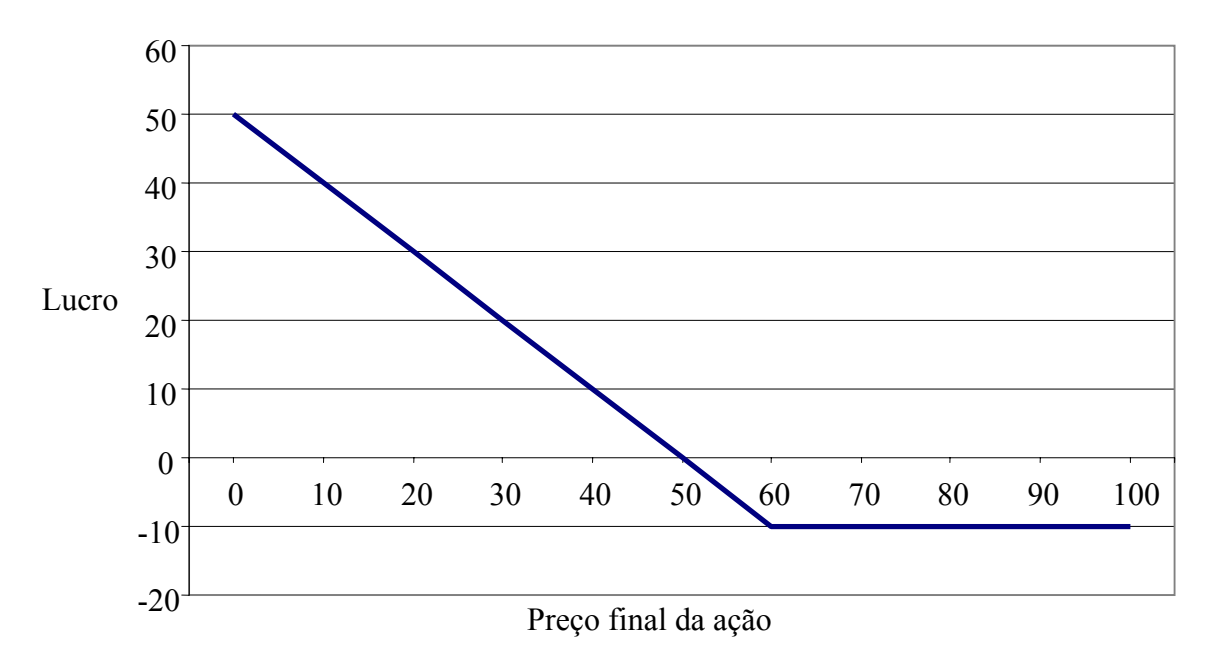

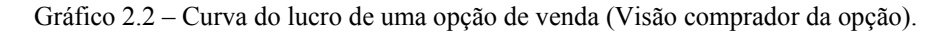

Os fatores que determinam o valor de uma opção de compra podem ser classificados em dois conjuntos, onde no primeiro conjunto estão as características do contrato de opção e no segundo conjunto as características que envolvem a ação e o mercado (ROSS, WESTERFIELD e JAFFE, 2002).

Algumas características principais que determinam preço de uma opção são apresentadas abaixo (WESTON e BRIGHAM, 2000):

- **Preço de exercício:** Sendo uma característica do contrato de opção, fica evidente que, outros fatores mantidos constantes, quanto maior for o preço de exercício, menor será o valor de uma opção de compra, entretanto o valor da opção de compra não será negativo por maior que seja o preço de exercício;
- **Data de vencimento:** Duas opções de compra americana, uma com data de vencimento daqui um mês e outra daqui dez meses, a opção com vencimento daqui dez meses oferece os mesmos direitos que a opção com vencimento daqui um mês, além de cinco meses adicionais. Não pode valer menos e geralmente valerá mais que a opção com data de vencimento de seis meses;
- **Preço da ação:** Mantendo os outros fatores constantes, quanto maior for o preço da ação, mais valiosa será a opção de compra;
- **Volatilidade do ativo-objeto:** Uma opção sobre um ativo com preço extremamente oscilante valerá mais do que uma sobre uma ação com preço muito estável;
- **Taxa de juros:** Os compradores de uma opção de compra só pagam o preço de exercício ao exercerem a opção. O pagamento diferido é mais valioso quando as taxas de juros são elevadas, e menos valioso, quando são mais baixas, sendo assim o valor da opção de compra é positivamente relacionado às taxas de juros (ROSS, WESTERFIELD e JAFFE, 2002).

#### 2.4.2 Uma Palavra Sobre Volatilidade

A volatilidade é uma importante ferramenta para quem atua no mercado de opções, pois neste mercado tem-se interesse na direção e também na velocidade com que ele vai se movimentar. Em certo sentido a volatilidade é uma medida da velocidade do mercado, mercados que se movem lentamente são mercados de baixa volatilidade e os que se movem rapidamente são mercados de alta volatilidade.

Tradicionalmente o cálculo de estimativas da volatilidade de retornos financeiros, toma como base as variações diárias nos preços dos ativos (GOODHART e O'HARA, 1997). Contudo, Moreira e Lemgruber (2004), atentam para o fato de que a crescente disponibilidade

de dados registrados em intervalos de tempo cada vez mais curtos, somada aos avanços tecnológicos na área de computação, abriu espaço à possibilidade de se obter estimativas mais precisas de volatilidade.

A correta previsão da volatilidade é importante não só no esboço de estratégias ótimas de *hedge* com derivativos como também permite captar momentos de grande incerteza no mercado. Quanto maior for a incerteza do mercado perante crises ou outros fatores exógenos, maior será a variância dos preços e consequentemente dos retornos, implicando possibilidades de grandes ganhos ou perdas. Dessa forma, o correto gerenciamento de risco de uma carteira de investimento passa pela boa previsão das oscilações do preço dos ativos no mercado (MORAIS e PORTUGAL, 1999).

A forma mais tradicional e simples de se obter um valor de volatilidade para um ativo é por meio da estimação do desvio padrão de seus retornos históricos, sendo assim, chamada de volatilidade histórica. Entretanto, o importante para um investidor é que esta volatilidade prevaleça no futuro. Desta forma, a variância em um período pode estar ou não condicionada às informações passadas, ou seja, a variância não condicional pode ser constante, mas para certos períodos de grande incerteza a variância pode apresentar grandes alterações por curtos períodos de tempo (MORAIS e PORTUGAL, 1999).

A literatura de extração de volatilidade inclui métodos com diversos graus de dificuldade de implementação. O estimador mais simples, como dito no parágrafo anterior, é o desvio padrão histórico, que atribui peso uniforme a todas as observações. Em contraste, o alisamento exponencial (EWMA) aloca peso maior para as observações mais recentes, mas apresenta o inconveniente da escolha arbitrária do grau de suavização. Os modelos da família GARCH e de volatilidade estocástica, por não sofrerem destes problemas, são bastante populares (MOTA e FERNANDES, 2004).

Aprofundando o estudo da volatilidade na utilização em analises de opções reais, Godinho (2006) explica que a volatilidade é um parâmetro fundamental na valoração de opções reais. Porém, o autor ressalta a dificuldade de se obter dados históricos para a determinação da mesma.

A proposta de Copeland e Antikarov (2001) é a utilização da análise Monte Carlo na estimativa da volatilidade do projeto. Os autores explicam que as ferramentas Monte Carlo são simples de utilizar e podem modelar as correlações cruzadas entre diversas variáveis, como o preço e a quantidade e as propriedades das séries temporais, como reversão à média. O emprego do método Monte Carlo pode ser mais bem compreendido pela análise da figura 2.1.

A figura 2.1 mostra como utilizar programas Monte Carlo (por exemplo: CrystalBall®), para combinar diversas incertezas em uma única, utilizando de planilhas (por exemplo: Microsoft Excel®). Copeland e Antikarov (2001) explicam que cada amostra de um conjunto de parâmetros gera uma estimativa do valor presente de um projeto, VP<sub>t</sub>. A volatilidade que se procura é a da taxa de retorno. Portanto, é necessário converter os valores obtidos na planilha em taxas de retorno conforme a seguinte relação.

$$
VP_t = VP_0 e^{rt}
$$
 
$$
ln \frac{VP_t}{VP_0} = rt
$$
 
$$
Equa\zeta\tilde{a}o 2.4
$$

Para *t* =1, essa transformação ajuda a converter consecutivas extrações aleatórias de estimativas de valor presente em um programa Monte Carlo no desvio padrão da taxa de retorno (Volatilidade do projeto, σ) (COPELAND e ANTIKAROV, 2001).

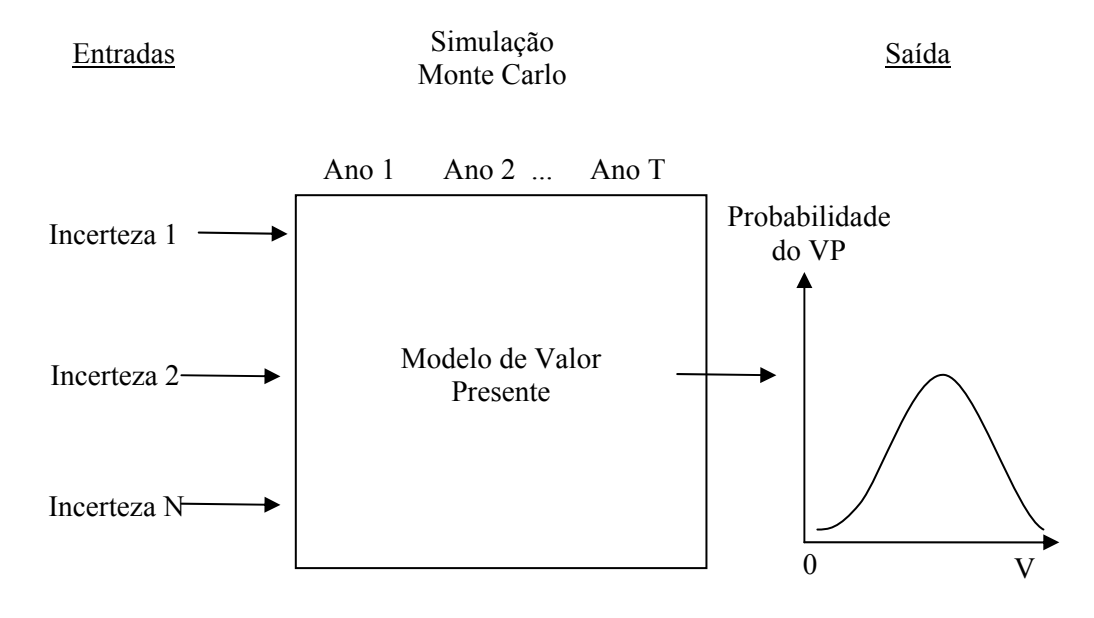

Figura 2.1 – Emprego do método Monte Carlo. (Fonte: COPELAND e ANTIKAROV – 2001)

Uma extensão do modelo proposto por Copeland e Antikarov (2001) pode ser observada no trabalho de Godinho (2006). O autor propõe três procedimentos alternativos que proporcionem melhores estimativas da volatilidade. O primeiro destes procedimentos esta baseado em um cálculo analítico dos fluxos de caixa esperados usando um ano de informação. Esse procedimento só pode ser utilizado em projetos descritos por modelos muito simples.
No segundo procedimento, determinado por dois níveis de simulação, o autor usa uma simulação principal para estimar a volatilidade do projeto, e um segundo nível de simulação para calcular os fluxos de caixa futuro esperados utilizando um ano de informações.

O terceiro procedimento, denominado procedimento de regressão, utiliza um método de simulação em dois estágios: a primeira simulação determina estimativas para os valores esperado dos fluxos de caixa futuro e o segundo estimativas da volatilidade.

Luehrman (1998) sugere que se estime a volatilidade tendo como base dados históricos de projetos similares. O trabalho desenvolvido nessa dissertação estima a volatilidade através da análise de dados históricos, devido ao acesso facilitado aos dados de arquivos, de projetos similares.

A incerteza que norteou o desenvolvimento desta dissertação foi com relação ao volume anual de vendas. Primeiramente foram coletados dados de empreendimentos similares totalizando quatro anos de dados, o segundo passo foi o cálculo da taxa de variação logarítmica, expressa em porcentagem, e por fim a determinação do desvio padrão dessa taxa de variação, a volatilidade *σ*. A figura 2.2 ilustra o procedimento de obtenção de *σ*.

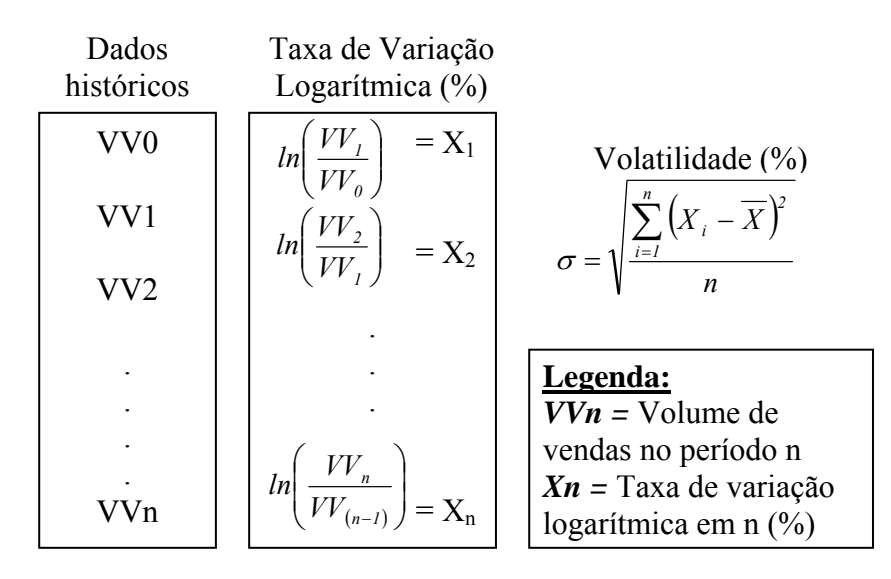

Figura 2.2 – Procedimento de obtenção da volatilidade.

Segundo Minardi (2004), a literatura de eficiência de mercado concentra sua atenção em estratégias de momento. De acordo com essa visão, ativos que tiveram bons desempenhos no passado continuarão a ter bons desempenhos em períodos futuros, e ativos que tiveram desempenho ruim continuarão a apresentar maus retornos em períodos posteriores. Porém, o autor ressalta que a comprovação da existência de ganhos econômicos com as estratégias de momento é um dos enigmas atuais em finanças.

#### 2.4.3 O Modelo de Black & Sholes (B&S)

Black & Scholes em 1973 estabeleceram as bases da teoria das opções financeiras, desenvolvendo um modelo de equilíbrio onde as preferências individuais dos investidores em relação ao risco ou sobre a formação dos preços de mercado em equilíbrio, não são consideradas para efeito do cálculo do valor da opção. Isso foi conseguido através da montagem de uma carteira "livre de risco".

O modelo B&S se tornou bastante popular, sendo hoje largamente usado no mercado. Black & Scholes também aplicaram o conceito de opções para a estrutura de capital de uma empresa onde o débito da mesma deveria ser visto como uma opção. Aprimoramentos e extensões do modelo de B&S não tardaram, assim como as extensões dos conceitos de opções para investimentos em projetos industriais e avaliações de fontes de recursos naturais (DIAS, 2005).

Black & Scholes assumem que a distribuição de probabilidades do ativo é log-normal, que é completamente descrito pelo seu valor esperado (média) e pela volatilidade (desvio padrão da taxa de variação do ativo, por unidade de tempo, em % aa., por exemplo). No entanto a sua fórmula não depende da média dessa distribuição, apenas da volatilidade e de parâmetros que seriam usados se não houvesse incerteza, isto é, se a função lucro fosse linear. Assim, a precificação de opções sob incerteza independe das atitudes dos indivíduos em relação ao risco (SANTOS, 2001). As fórmulas são dadas a seguir:

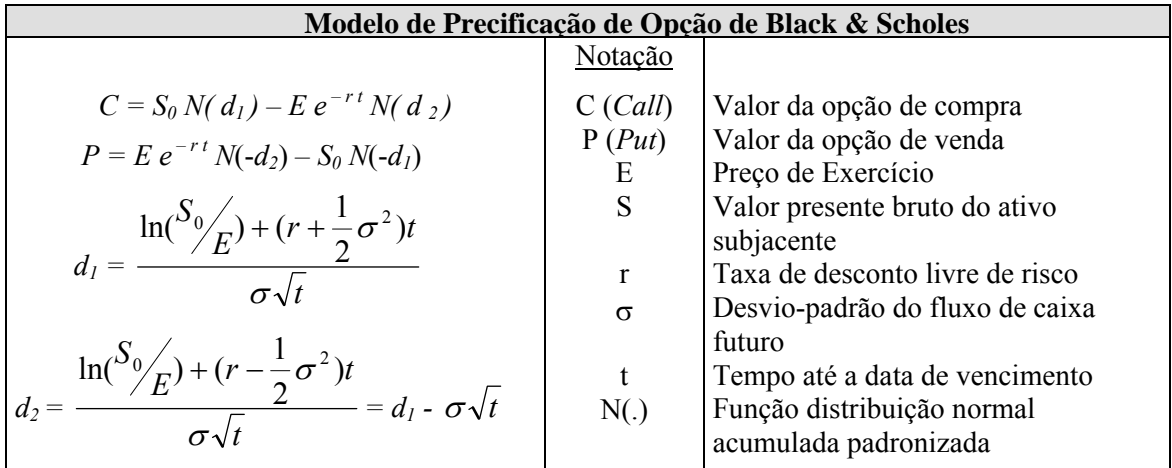

Figura 2.3 – Fórmula de Black e Scholes para opção de compra e de venda. (Fonte: BLACK & SCHOLES - 1973, adaptado por SANTOS - 2001).

#### 2.4.4 O modelo Binomial

O Modelo Binomial, desenvolvido por Cox, Ross e Rubinstein (1979), é um modelo de avaliação de opções para o tempo discreto. Em cada período, o ativo só poderá assumir uma de duas alternativas de valor. Assumindo que o valor inicial do ativo é *V*, no período seguinte ele poderá valer *Vu* no caso de aumento (com a probabilidade *q*) e *Vd* no caso de diminuição (com a probabilidade 1 - *q*), onde *u* é o multiplicador de crescimento e *d* de decréscimo. A figura 2.3 abaixo representa o modelo binomial.

| <b>Arvore Binomial – Um Período</b> |                                 |                          |  |
|-------------------------------------|---------------------------------|--------------------------|--|
|                                     | $V_u$ : $C_u$ , $P_u$           | $C_u = \max(V_u - E, 0)$ |  |
| V: C, P                             |                                 | $C_d = \max(V_d - E, 0)$ |  |
|                                     | $\bullet$ $V_d$ : $C_d$ , $P_d$ | $P_u = \max(E - V_u, 0)$ |  |
|                                     | $t + l$                         | $P_u = \max(E - V_d, 0)$ |  |

Figura 2.4 – Distribuição Binomial – Um período. (Fonte: COX, ROSS e RUBINSTEIN - 1979, adaptado por SANTOS - 2001).

Usando uma fórmula para precificação de opção binomial passo-a-passo, é possível calcular o valor do projeto, ou seja, assume-se que o valor do projeto move-se para cima ou para baixo em pontos discretos no tempo. Isto é feito usando a fórmula para opção de compra em um período. As fórmulas são dadas na figura 2.4 abaixo.

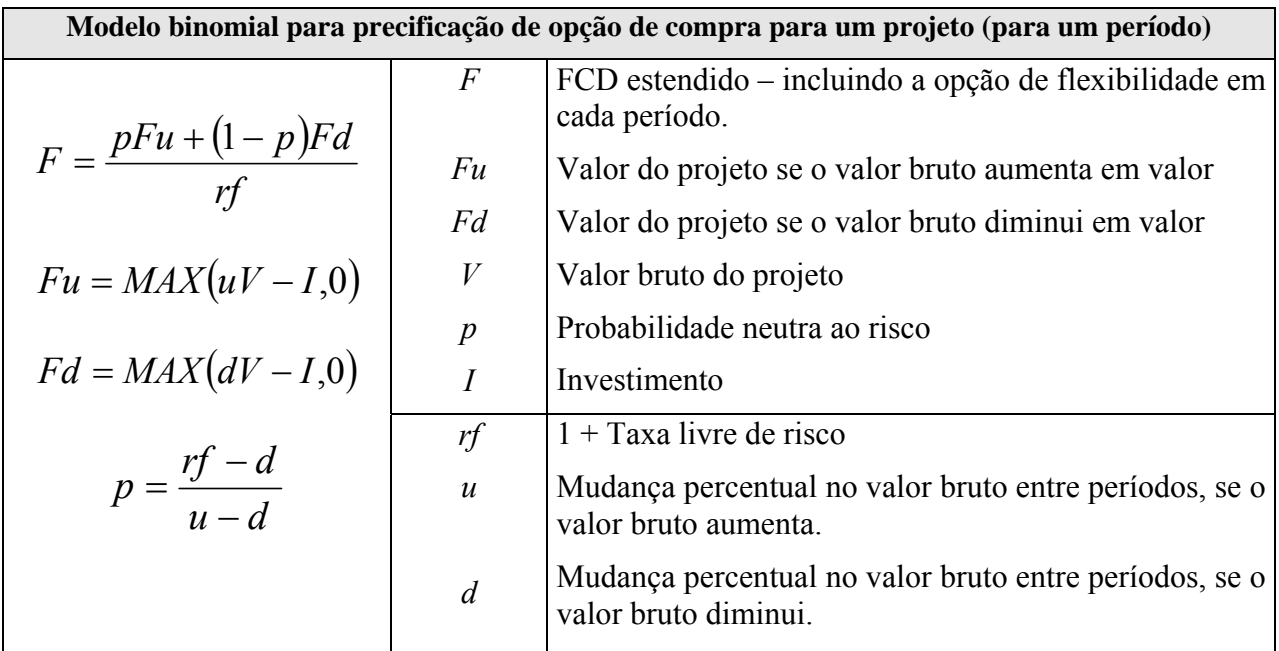

Figura 2.5 – Modelo de precificação de opção binomial para um período. (Fonte: KALLBERG e LAURIN, 1997).

Kallberg e Laurin (1997) explicam que, quando existe mais de um período até a data de vencimento, a fórmula de precificação de uma opção de compra é uma extensão da fórmula para um período, apresentada na figura 2.4. A figura 2.5 representa uma árvore binomial para dois períodos e o valor da opção de compra no tempo *t*.

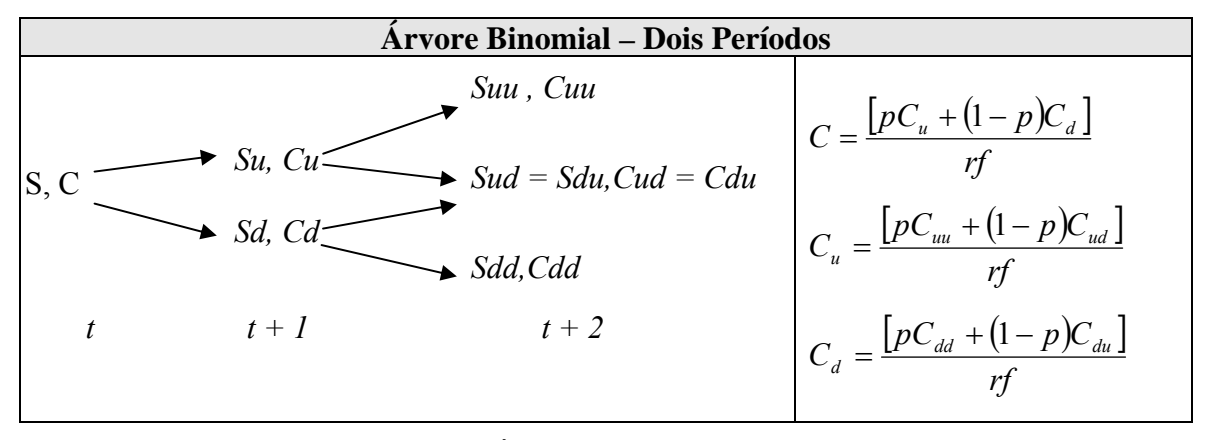

Figura 2.6 – Árvore binomial – Dois Períodos. (Fonte: KALLBERG e LAURIN, 1997).

O subscrito mostra o valor da ação ou da opção em diferentes estágios, quando este for, por exemplo, *Cu*, representa o valor de uma opção de compra depois de um movimento de subida ou *Cud* representando o valor de uma opção de compra depois de um movimentos de subida e um de descida, respectivamente. O valor de uma opção de compra no tempo *t* depende dos valores dessa opção em *t + 1* e estes valores em *t + 1* dependem dos valores dessa opção em *t + 2*. O procedimento é começar do fim da árvore no tempo *t + 2* e calcular o valor da opção em *t + 1* e finalizar com o valor da opção de compra no tempo *t*.

É importante ressaltar a existência de árvores binomiais recombinantes e não recombinantes. Baidya e Castro (2001) explicam que uma árvore binomial é recombinante quando em qualquer dois intervalos de tempo consecutivos, um movimento de subida seguido por um movimento de descida é exatamente o mesmo que um movimento de descida seguido por um movimento de subida. Segundo os autores, essa propriedade diminui o número de nós em cada período, à medida que o número de períodos cresce. Na figura 2.6 a árvore binomial representada é recombinante. Um exemplo de árvore binomial não recombinante pode ser observado na figura 2.7. Vale a pena ressaltar que em uma árvore binomial não recombinante o número de nós em cada intervalo de tempo cresce exponencialmente.

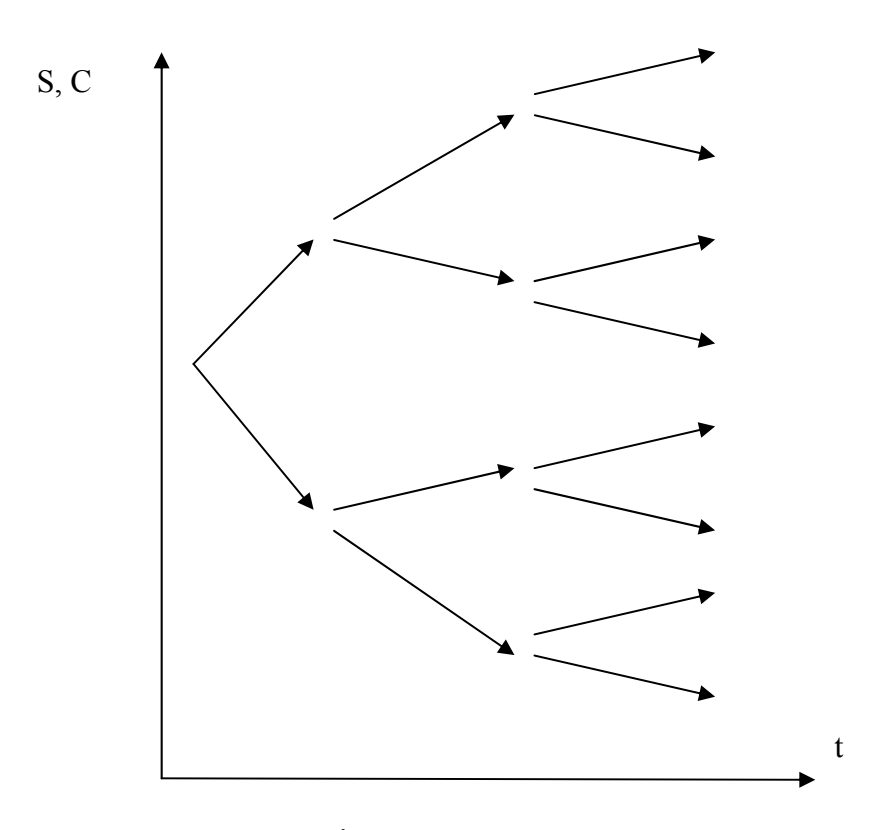

Figura 2.7 – Árvore Binomial não recombinante. (Fonte: BAIDYA e CASTRO – 2001**)** 

Cox, Ross e Rubinstein (1979), mencionam a necessidade de uma fórmula binomial geral, em um caso onde o número de períodos se torne muito grande, essa fórmula é dada na figura 2.8.

| Fórmula Binomial Geral de Precificação de Opção    |                  |                                             |  |
|----------------------------------------------------|------------------|---------------------------------------------|--|
|                                                    | Notação          |                                             |  |
|                                                    | $\mathcal C$     | Valor da Opção de Compra;                   |  |
|                                                    | $\mathfrak a$    | Núm. Mínimo de movimentos de subida         |  |
|                                                    |                  | que a ação deve ter nos próximos n períodos |  |
| $ C = S_0 \Phi[a, n, p'] - E r^{-n} \Phi[a, n, p]$ |                  | para a opção terminar in-the-money;         |  |
|                                                    | $\boldsymbol{p}$ | Probabilidade Neutra ao risco;              |  |
|                                                    | $\boldsymbol{n}$ | Núm. de períodos até o vencimento;          |  |
| Onde $p' = (u/r)p$                                 | $S_0$            | Preço atual da ação;                        |  |
|                                                    | E                | Preço de exercício;                         |  |
|                                                    | r                | Taxa de desconto livre de risco para um     |  |
|                                                    |                  | período;                                    |  |
|                                                    | ФГ               | Distribuição Binomial Complementar.         |  |

Figura 2.8 – Fórmula Binomial Geral de Precificação de Opção. (Fonte: COX, ROSS e RUBINSTEIN, 1979 – adaptado por SANTOS, 2001).

Dois fatores importantes da fórmula binomial de precificação de opções são os valores *u* e *d* que são os multiplicadores dos movimentos de subida (*up*) e de descida (*down*) da mudança percentual do valor bruto do projeto. Estes valores são baseados no desvio-padrão da taxa de retorno da ação (volatilidade = σ) e no número *n* de intervalos até a expiração no período de tempo *t*. As respectivas fórmulas são:

$$
u = e^{+\sigma \sqrt{t/n}}
$$
  
Equação 2.5  

$$
d = e^{-\sigma \sqrt{t/n}}
$$
  
Equação 2.6

A vantagem da fórmula binomial de precificação de opções comparada à fórmula de Black & Scholes se da pelo fato de que pelo modelo binomial podem-se avaliar opções tipo americanas, ou seja, aquelas que podem sem exercidas a qualquer momento até a data de vencimento. Outra vantagem do modelo binomial é o fato de que a árvore binomial pode ser dividida em quantos períodos se desejar, uma vez que os preços dos ativos poderiam tomar um número ilimitado de valores, o método binomial provavelmente irá fornecer resultados mais realísticos (KALLBERG e LAURIN, 1997).

Devido a simplicidade, a facilidade de implementação e principalmente a flexibilidade, o modelo de árvores binomiais tornou-se uma das metodologias mais utilizadas para a avaliação de opções americanas (BAIDYA e CASTRO, 2001).

Segundo Baidya e Castro (2001), desde seu desenvolvimento em 1979, o modelo binomial de precificação de opções sofreu diversas expansões, podendo modelar opções onde a taxa de juros e/ou a volatilidade são variantes com o tempo, tornando-o ainda mais abrangente.

Brandão e Hahn (2005) explicam que a utilização de árvores binomiais no processo de avaliação de opções e de tomada de decisões apresenta uma maior flexibilidade na modelagem de problemas, podendo incluir a possibilidade de múltiplas subjacentes de incertezas, concomitantes com opções de características complexas.

# 2.5 As opções reais

Dixit e Pindyck (1994) explicam que a economia define investimento como sendo o ato de incorrer em custo imediato na expectativa de ganhos futuros e, assim sendo, empresas investindo em máquinas, equipamentos, construindo fábricas, comerciantes que investem em estoques, pessoas que gastam tempo e dinheiro em educação são todos investidores nesse sentido.

Nos dias de hoje, o mercado é caracterizado pelas incertezas, mudanças e competição. É bastante provável que as tradicionais técnicas de avaliação de investimento não capturem a flexibilidade que a administração de uma empresa tem de intervir no andamento de seus projetos de investimento. À medida que as incertezas vão sendo mais bem compreendidas com a chegada de novas informações sobre o mercado, os administradores podem ter uma melhor compreensão sobre o futuro de seus investimentos.

Os métodos do fluxo de caixa descontado são comumente usados para a avaliação de projetos e no processo de tomada de decisões em investimentos. Brandão e Hahn (2005) explicam que uma das mais importantes limitações do método do fluxo de caixa descontado é que ele falha em não inserir o valor da flexibilidade da gestão inerente a muitos tipos de projetos. As opções derivadas de flexibilidade gerencial são chamadas de opções reais de modo a refletir a sua associação com ativos reais.

Minardi (2000) explica que a técnica do valor presente líquido (VPL) pode ser aplicada sem problemas quando as flexibilidades gerenciais não são significativas. Caso contrário, precisa ser remodelado para capturar o valor dessas flexibilidades, conforme mostra a equação 2.7 abaixo.

#### *VPL expandido = VPL tradicional + Valor da Flexibilidade Gerencial*Equação 2.7

Desenvolvido a partir dos conceitos de opções financeiras, as opções reais complementam a metodologia do fluxo de caixa descontado por levar em consideração as alternativas que os gestores possuem (flexibilidade gerencial) e que normalmente já executam, de forma intuitiva, em seus projetos (CHIANG, SO e YEUNG, 2006), porém não mensuradas de forma adequada.

A TOR tem sido considerada nas últimas décadas como o novo paradigma para a análise econômica de projetos. O termo "*real options*" foi desenvolvido por Myers em 1977, após a publicação dos artigos de Black e Scholes (1973) e Merton (1973) sobre valoração de opções financeiras (DIAS, 2005). Baseado no modelo criado para Opções Financeiras por Black e Scholes, Myers ampliou a análise para ativos reais (ex.: projetos de investimento), caracterizando as oportunidades de investimento das firmas como sendo análogas a opções de compra sobre esses ativos reais. No seu trabalho seguinte, Myers (1984) busca explicar as lacunas entre o planejamento estratégico e a teoria de finanças (SANTOS, 2001).

A teoria das opções reais vem com o propósito de avaliar investimentos em ativos reais, ou seja, aqueles que não são negociados no mercado como, por exemplo, projetos de investimento de capital, avaliação de propriedades intelectuais, avaliação de fontes de recursos naturais, de projetos de pesquisa e desenvolvimento, etc.

O conceito principal de opções reais está fundamentado na teoria das opções financeiras, uma vez que as decisões gerenciais ao longo da vida útil de um projeto de investimento podem ser consideradas análogas às opções financeiras, pois existe um direito de se investir, porém não uma obrigação (SANTOS, 2001). Assim, a teoria das opções reais reconhece e valoriza o fato de que as firmas têm o direito, mas não a obrigação, de investir I num projeto que vale V.

Trigeorgis (1996) traz uma analogia entre as variáveis das opções financeiras e das opções reais, que está apresentada no quadro 2.1 abaixo:

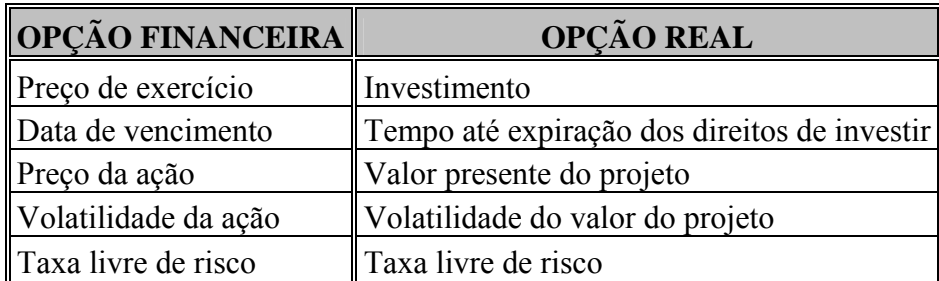

Quadro 2.1 - Analogia entre as variáveis de opções financeiras e opções reais. (Fonte: TRIGEORGIS, 1996).

Dixit e Pindyck (1994) conceituam uma opção real como sendo a flexibilidade que um gerente tem para tomar decisões a respeito de ativos reais. A partir do momento em que novas informações vão surgindo, clareando as incertezas a respeito dos fluxos de caixa, os administradores podem tomar decisões que venham a afetar positivamente o valor final de um projeto.

A TOR tem desafiado alguns dos critérios convencionais de avaliação de investimentos e de tomada de decisões. Ela permitiu aos investidores reconhecer que talvez não seja o ideal investir em um projeto, mesmo que o valor atual do fluxo de caixa esperado exceda o seu custo total. Investimentos não são totalmente reversíveis e decisões de investimentos podem ser adiadas, pode haver um benefício na espera para investir até que as incertezas quanto ao futuro dos fluxos de caixas sejam mais bem compreendidas. A TOR reconhece que, quando uma empresa se compromete a um investimento irreversível, dá-se a possibilidade de esperar por novas informações, que podem afetar a atratividade do investimento. Como resultado, mesmo que o VPL de investir imediatamente seja positivo, pode ser ideal para a empresa atrasar os investimentos e manter a opção "viva" até que a incerteza seja resolvida. A incapacidade de reconhecer as possíveis opções irá conduzir os administradores às decisões de investimentos que não sejam ótimas (YAVAS e SIRMANS, 2005).

As maiorias das decisões de investimento partilham de três importantes características, na escolha da decisão ótima para os investidores e são elas:

- **O investimento é parcial ou completamente irreversível:** O custo inicial do investimento é pelo menos parcialmente perdido e não se pode recuperá-lo totalmente caso mude de idéia.
- **Existem incertezas com relação aos futuros rendimentos do investimento:** Para redução dessas incertezas o melhor a se fazer é avaliar as probabilidades dos possíveis resultados.
- **Você possui flexibilidade quanto ao** *timing* **do seu investimento:** Embora não se consiga eliminar toda a incerteza, você pode adiar ações até obter maiores informações.

A variável, tempo, afeta fortemente as decisões num projeto de investimento de capital em ativos reais. Os riscos, as incertezas e as decisões tomadas pelos concorrentes afetam os resultados de um fluxo de caixa. Para se tomar uma decisão hoje, a empresa precisa levar em consideração estes fatores. As técnicas de avaliação de investimento que consideram as flexibilidades gerenciais devem ser capazes de lidar com o constante surgimento de novas informações sobre o mercado. Luehrman (1998) explica que qualquer decisão que venha a descartar uma opção deve ser evitada, dando preferência às decisões que aumentam a flexibilidade gerencial diante de incertezas.

Para uma melhor avaliação de um projeto visando maximizar o retorno, faz-se necessário o entendimento das diversas oportunidades embutidas no mesmo, de forma que o administrador possa determinar o melhor momento para a realização do projeto. Existem vários tipos de opções embutidas num projeto, alguns desses tipos de opções são colocados a seguir e são baseados em Trigeorgis (1993; 2005) e Dias (1996):

- **Opção de deferimento:** A posse de uma opção de investimento possibilita à administração deferir sobre ele após certo período, num caso onde as condições sejam favoráveis. A administração poderia optar por investir (exercendo a opção de se extrair óleo de uma plataforma, por exemplo) somente se os preços do petróleo subirem suficientemente, mas poderia não comprometer o projeto, não realizando os investimentos, caso os preços caiam;
- **Opção de adiamento:** Um arrendamento de terras, para exploração de minerais, permite ao gestor de investimentos a possibilidade de adiar os investimentos por determinado período na busca de benefícios com o esclarecimento de algumas incertezas sobre os preços dos minerais durante este período. A empresa investiria I1 (ou seja, exercer a sua opção para extrair os minerais), apenas se os preços dos minerais (ou reservas) são suficientemente elevados, para cobrir o investimento necessário e gerar lucro. Pouco antes da expiração do contrato de arrendamento, o valor presente do projeto pode ser representado por max (V1 - I1, \$ 0), ou seja, nunca será negativo. A opção de adiar ou investir é, assim, análoga a uma opção de compra americana no valor atual dos fluxos de caixa do projeto, V1, com o preço de exercício igual ao investimento exigido, I1. Desde o início investir implica em sacrificar a opção de esperar, perder esta opção é como um investimento adicional no custo de oportunidade, que justificam os investimentos apenas se o valor dos fluxos de caixa atuais realmente ultrapassa o investimento inicial por um valor substancial. A opção de esperar é valiosa em indústrias extrativas de recursos naturais, na agricultura, na produção de papel no desenvolvimento imobiliário, devido à elevada incerteza e ao longo prazo dos investimentos;
- **Opção de abandono durante a construção:** Tem grande aplicabilidade em projetos que estão em andamento, ou que estão parados temporariamente. Quanto maior a flexibilidade de uso alternativo de recursos do projeto, mais valioso será essa opção. Num projeto de exploração de petróleo com uma plataforma fixa, o abandono da mesma implica em um custo, enquanto que no caso de uma plataforma móvel,

freqüentemente ela é aproveitada em outro campo. Na maioria dos projetos reais, o investimento não acontece de uma só vez, ele, geralmente se dá por uma serie de desembolsos ao longo do tempo criando opções valiosas de abandono num determinado estágio. Assim, cada estágio pode ser visto como uma opção no valor dos custos de instalação incorridos e que são necessários para a implantação dos estágios seguintes, podendo, desta forma, ser avaliada similarmente às opções compostas;

- **Opção de expansão:** (ou de crescimento), este tipo de opção encontra grandes aplicações em projetos de pesquisa e desenvolvimento (P&D). Sua consideração busca quantificar o aspecto estratégico de um projeto. Projetos de P&D inicialmente podem apresentar VPLs negativos, numa análise tradicional, mas na realidade serem bastante valiosos, já que com o investimento inicial, pode-se obter informações e, caso as mesmas sejam favoráveis, originar investimentos de maior aporte de capital em projetos atrativos. Caso as informações sejam desfavoráveis, o gerente simplesmente não investirá nas etapas subseqüentes;
- **Opção de contração:** Se as condições do mercado tornam-se mais fracas do que inicialmente esperado, o gestor pode optar por operar abaixo da capacidade ou mesmo reduzir a escala das operações (em c%), poupando, assim, parte dos investimentos previstos (Ic). Esta flexibilidade para atenuar perda é análoga a uma opção de venda de (c%) da escala base do projeto, com o preço de exercício igual ao custo poupado (Ic), podendo ser representado por max (Ic - cV, \$ 0). A opção de contração (tal como a opção para expandir) pode ser particularmente útil para empresa que introduzem novos produtos em mercados de alta incerteza;
- **Opção de mudança de insumo**: Pode ser uma opção planejada, por exemplo, uma geração elétrica usando dois tipos de combustível (Ex.: carvão e óleo combustível, ou gás e óleo diesel), Ou pode ser uma opção não planejada, acarretando um custo relativamente alto para exercê-la (Ex.: conversão de um automóvel, de álcool para gás natural);
- **Opção de parada das operações:** Em um cenário real, as empresas não tem a obrigação de operar em cada e em todo período. Num caso onde os preços dos produtos são baixos ao ponto dos ganhos serem insuficientes para cobrir os custos operacionais tem-se a opção de não operar temporariamente à espera de uma melhoria

dos preços, especialmente se os custos de mudança entre os modos de operação e inatividade são relativamente pequenos;

- **Opção de abandono para resgatar valor:** Caso os preços dos produtos estão sofrendo de quedas de forma sustentável, ou se a operação não é eficiente por qualquer outro motivo, a gerencia tem a opção de não continuar a suportar os custos fixos. Em vez disso, os gestores podem ter uma valiosa opção de abandonar o projeto permanentemente em troca de salvação de valor, que é o valor do seu capital, com a revenda de máquinas, equipamentos e outros bens em mercados de segunda mão. Esta opção pode ser avaliada como uma opção americana de venda no valor atual projeto (V) com preço do exercício igual o valor de resgate ou de melhor utilização dos bens (A). Este tipo de opção é geralmente encontrado em indústrias de capital intensivo, como em companhias aéreas e ferrovias, em empresas de serviços financeiros, e em introduções de novos produtos em mercados incertos;
- **Opção de mudança de uso:** Quando a empresa possui uma tecnologia flexível possibilitando a alteração de seus *inputs* ou *outputs*, tem-se a opção de flexibilidade de produção, podendo assim alterar seu *mix* de produção buscando atender as mudanças de demanda do mercado. Por esta tecnologia flexível a empresa deveria estar disposta a pagar um prêmio se comparado a uma alternativa que não confere escolhas ou se estas são menores. Portanto, se a empresa pode, desta forma, desenvolver usos extras para seus ativos se comparada aos concorrentes, isto pode ser uma vantagem significativa. Geralmente, processos flexíveis podem ser alcançados não somente via tecnologia, mas também pela manutenção de relacionamento com uma variedade de fornecedores, alterando o *mix* de mudança de seus preços. Políticas de subcontratação podem permitir flexibilidade adicional pela contração de escala de futuras operações a um menor custo no caso do desenvolvimento de condições não favoráveis do mercado. A flexibilidade de produto, que capacita a empresa a alterar seus *outputs* são mais valiosas em indústrias onde a diferenciação e diversidade são importantes e/ou a demanda do produto é volátil.
- **Opções corporativas de crescimento:** Investimentos em pesquisas, desenvolvimento de novos produtos e tecnologias geram custos iniciais, porém o valor do projeto pode não ser representado por um fluxo de caixa mensurável e sim pela abertura de futuras opções de crescimento (ex.: uma nova geração de produtos ou processos, reservas de petróleo, etc.). Apesar de um aparente VPL negativo, a infra-estrutura, a experiência e

o potencial de produtos gerados durante o desenvolvimento da primeira geração de produtos podem servir como um impulso para o desenvolvimento de novos produtos a menores custos e maior qualidade, ou mesmo para a geração de novas aplicações em outras áreas. Entretanto, a menos que a empresa faça o investimento inicial, gerações subseqüentes ou outras aplicações não serão possíveis.

Num contexto mais geral, a adaptabilidade operacional e estratégica representada por esse conjunto de opções reais pode ser alcançada em diversas fases durante a cadeia de geração de valor. A partir de mudar o fator *mix* de entrada de insumos entre os diversos fornecedores, a concepção de produtos com design de fácil adaptação em diversos tipos de ambientes, ao deslocamento de produção em um sistema flexível, entre os diversos países, de uma rede multinacional, de forma rápida e rentável (TRIGEORGIS, 2005).

As opções reais, basicamente, podem ser precificadas de maneira análoga às opções financeiras, o quadro 2.2 abaixo apresenta essa analogia entre a precificação de opções reais e financeiras.

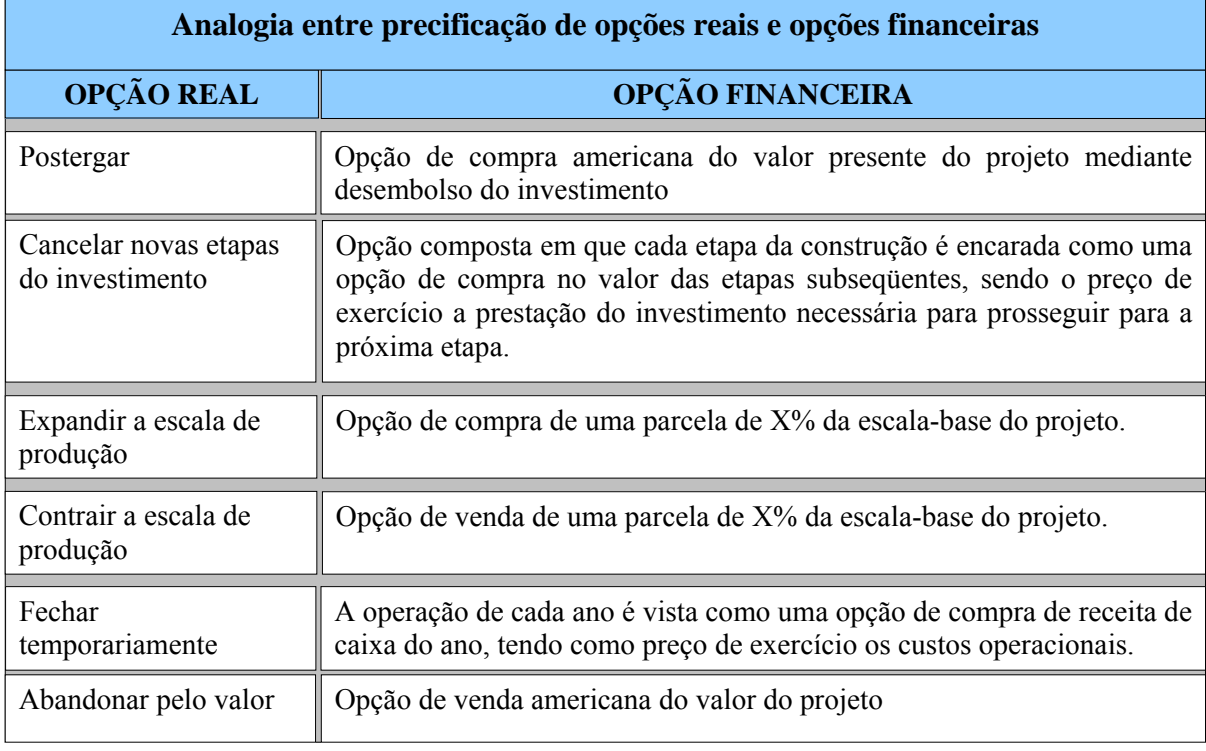

Quadro 2.2 – Analogia entre precificação de opções reais e opções financeiras. (Fonte: MINARDI, 2000).

Como é o caso das opções financeiras, o valor das opções reais depende das cinco variáveis básicas apresentadas no quadro 2.1, além de uma importante sexta variável que são os dividendos que podem ser pagos pelo ativo subjacente (COPELAND e ANTIKAROV, 2001). A figura 2.9 apresenta como essas variáveis afetam o valor da opção.

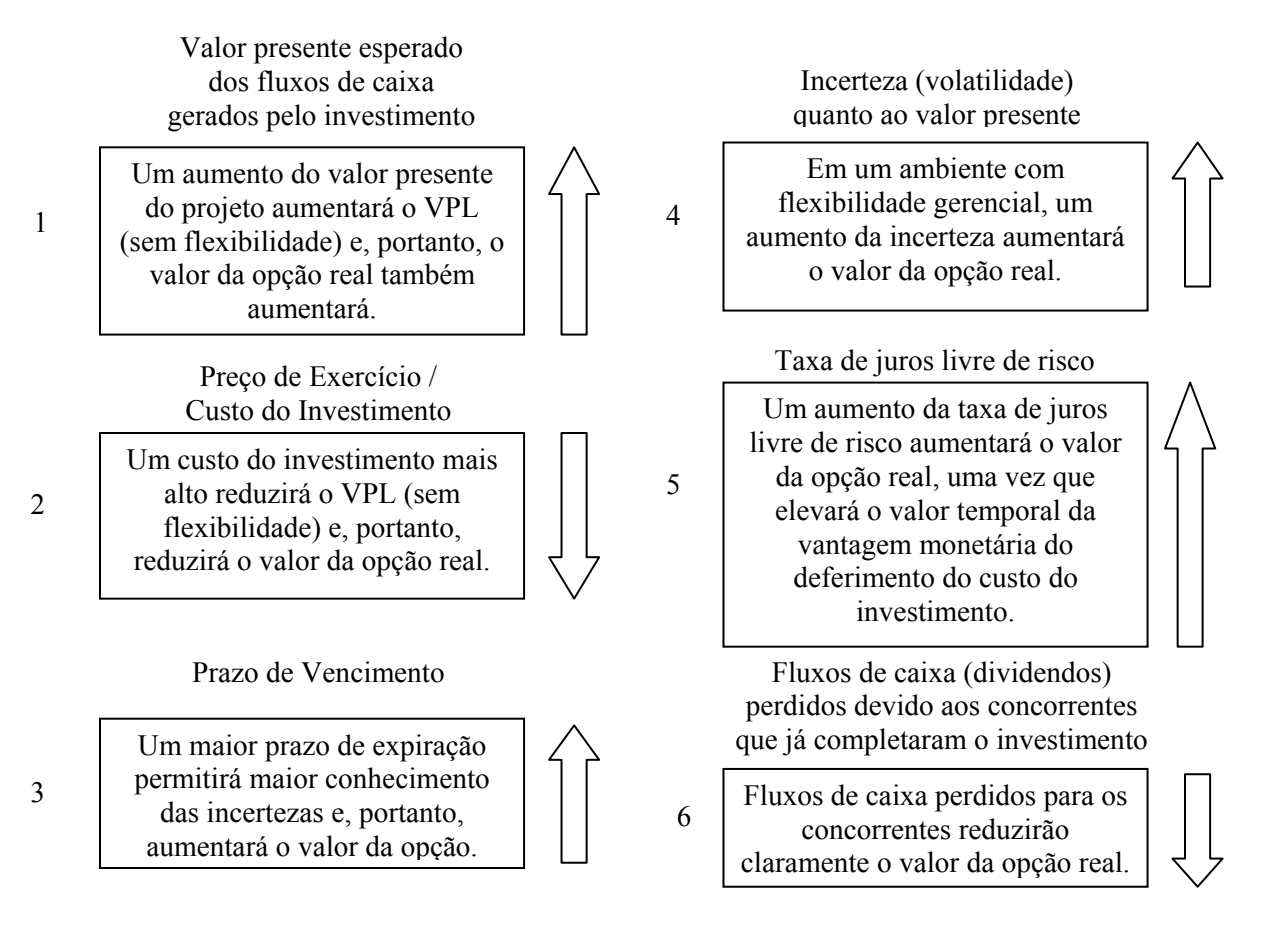

Figura 2.9 – Variáveis que determinam à análise do valor das opções reais. (Fonte: COPELAND e ANTIKAROV – 2001)

As opções financeiras, em sua maior parte, podem ser avaliadas pelo modelo de Black e Sholes. Opções reais, no entanto, são um pouco mais complexas, e possuem como principais diferenças as seguintes características (MINARDI, 2000):

- Opções financeiras típicas têm vida curta (menos de um ano para expiração, embora existam algumas *warrants* de 5 a 10 anos) enquanto que as opções reais têm vida longa, sendo perpétuas em alguns casos.
- Embora opções financeiras possam ser exercidas antecipadamente (opções americanas), a análise desse exercício é secundária, pois, dada à vida curta da opção, o

custo de não exercê-la no momento ótimo não é significativo. Em opções reais, no entanto, a decisão de exercer antecipadamente uma opção ou de se adotar um projeto é crítica.

- Os ativos-objetos de opções financeiras são comercializados em vários mercados e como seus preços nunca serão negativos, a escolha dos processos aleatórios para a precificação do ativo-objeto é mais limitada. Em opções reais, o ativo-objeto (projeto) geralmente não é comercializado e nada garante que seu valor não se torne negativo, o que pode implicar trabalhar-se com uma maior gama de processos aleatórios para o valor do ativo-objeto. Além disso, se não for possível encontrar um ativo negociado no mercado perfeitamente correlacionado com o projeto analisado, a avaliação da teoria de opções perde sua acurácia, uma vez que a volatilidade do projeto é estimada subjetivamente, sem uma base fundamentada.
- Opções financeiras têm um preço de exercício determinado e único. O preço de exercício de opções reais, geralmente o valor do investimento no projeto, pode variar ao longo do tempo, podendo até variar de maneira aleatória.
- Opções financeiras geralmente envolvem uma única opção. Opções reais geralmente são compostas. Por exemplo, o setor de P&D cria uma opção para se adotar uma tecnologia com benefícios desconhecidos. Se a tecnologia desenvolvida for bem sucedida, existe uma opção para expandir a linha de produto se houver sucesso no mercado final. Se o produto, no entanto, se tornar obsoleto, existe a opção de abandonar sua produção. Uma análise adequada de P&D deve incluir o valor de opções subseqüentes de expansão e abandono. Infelizmente, o valor de opções múltiplas é diferente da soma dos valores individuais das opções, porque opções reais interagem entre si. Por exemplo, uma vez abandonado o projeto, não haverá mais a opção de contrair a escala de produção. O modelo binomial logarítmico transformado de Trigeorgis (1991) é indicado para se avaliar opções múltiplas.
- Opções financeiras são exclusivas do investidor. Nenhuma outra pessoa pode exercer a opção possuída por ele. O mesmo não ocorre com opções reais, em que o grau de exclusividade depende da estrutura de mercado. Se o mercado for monopolista, a empresa tem a exclusividade total de investimento em seu setor. Se o mercado for perfeitamente competitivo, o direito de investimento é um bem público de toda indústria, e o valor da opção real se deteriora com o passar do tempo. Por exemplo,

uma empresa de construção civil desenvolveu um projeto de um empreendimento imobiliário. O valor de se lançar esse empreendimento hoje pode ser maior que o valor de se lançar esse empreendimento amanhã, pois outras empresas concorrentes poderão lançar empreendimentos similares. Neste caso, o valor da opção de postergar o lançamento deteriora-se com o tempo.

• A eficiência do mercado financeiro ajusta os preços rapidamente, refletindo todas as informações correntes. Retornos acima do mercado não são duradouros e o que prevalece é a taxa de equilíbrio. No entanto, mercado de bens e serviços é geralmente menos que perfeitamente eficientes, permitindo a uma empresa obter ganhos acima do equilíbrio de mercado enquanto perdurar sua vantagem competitiva.

Entender que empresas são nada mais que um conjunto de projetos de investimento ou um conjunto de opções de investimento, para as quais os administradores possuem o direito e não a obrigação de exercê-las, nos leva imediatamente à analogia com opções financeiras, sugerindo que a análise utilizando a TOR seria a melhor abordagem para ajudar nas tomadas de decisões (RAMOS, 2006).

Segundo Triantis (2005), ainda existem resistências para a utilização da TOR, segundo o argumento de que as decisões de negócio são mais complexas do que as opções financeiras.

Apesar de ainda existir uma barreira entre a teoria e a utilização efetiva da TOR nas tomadas de decisões nas empresas, essa é uma ferramenta indispensável para se conseguir programar a estratégia financeira, pois, sem o seu apoio, não se tem como tratar as flexibilidades e capturar o valor que essas possibilidades oferecem (RAMOS, 2006).

Inúmeros trabalhos utilizando a TOR foram realizados desde a década de 80, no item seguinte desta dissertação será feito um breve comentário sobre diversos trabalhos de aplicação da TOR.

#### 2.5.1 Alguns trabalhos sobre TOR

A literatura de modelos de opções reais em revistas de finanças começa a aparecer na década de 80. Segundo Dias (2005) o brasileiro Tourinho (1979) foi o primeiro a aplicar as idéias da teoria das opções para valorar reservas de recursos naturais. Na década de 90, houve um grande crescimento na literatura de opções reais com artigos em diversas áreas de aplicação. Dentre inúmeros artigos e dissertações pode-se destacar:

- Brennan e Schwartz (1985), que avaliaram uma mina de cobre considerando os seguintes aspectos entre as opções reais: investimento, parada temporária, reativação e abandono da mina;
- Titman (1985), que aplicou a teoria das opções reais na avaliação do mercado imobiliário;
- Majd e Pindyck (1987), sobre o efeito do tempo de construção e das opções seqüenciais;
- Kulatilaka e Marks (1988), sobre a habilidade de não criar obrigações e o valor estratégico da flexibilidade;
- Pindyck (1988), sobre o conceito de irreversibilidade e escolha da intensidade ótima de investimento;
- Ekern (1988), que utilizou conceitos de opções para analisar casos de investimentos em campos de petróleo;
- Ingersoll Jr. e Ross (1992), sobre o efeito da incerteza da taxa de juros sobre o valor das opções reais;
- Trigeorgis (1993), sobre a interação de múltiplas opções reais;
- Pindyck (1993), sobre a combinação da incerteza técnica com a incerteza de mercado;
- Capozza e Li (1994), sobre a intensidade e o momento ótimo para investimento;
- Abel, *et all* (1996), sobre a teoria das opções na análise de investimento sob incerteza;
- Dias (1996), que analisa investimentos sob incerteza em projetos de exploração e produção de petróleo;
- Kallberg e Laurin (1997) utilizaram à teoria das opções no orçamento de capital em um estudo de caso de uma empresa do setor farmacêutico;
- Martinez (1998) utiliza opções reais na analise de contratos de leasing;
- Minardi (2000), sobre a aplicação da teoria das opções na avaliação de projetos de investimento, uma integração entre estratégia e finanças;
- Santos (2001) avaliou projetos de investimento em P&D (Pesquisa e Desenvolvimento).

• Ramos (2006), sobre a teoria das opções reais integrada com a teoria dos jogos num estudo de caso de uma empresa de transporte aéreo.

Existem inúmeros outros trabalhos voltados ao tema de opções reais, porém o foco deste trabalho não está em realizar uma revisão bibliográfica de todos os tipos de aplicações da TOR, assim sendo, no capitulo três, a seguir, procurou-se realizar um levantamento dos trabalhos utilizando a TOR na avaliação de projetos em construção civil, com ênfase ao mercado imobiliário.

# **Capítulo 3**

# 3 As opções reais na indústria da construção civil

Groák (1994) define a construção civil como uma atividade econômica baseada em projetos, com ênfase no produto final e serviços, reconhecendo as ligações externas e o potencial inovador advindo da construção como um todo.

Neste capítulo será discutido sobre a utilização da TOR em projetos de investimentos na indústria da construção civil, no entanto, o foco dos estudos está na avaliação de projetos no mercado imobiliário.

Primeiramente será feito um levantamento sobre a importância do setor da construção civil na economia brasileira, logo em seguida teremos um breve discorrer sobre a situação do mercado imobiliário brasileiro e por fim serão focados os estudos de utilização da TOR em projetos no mercado imobiliário.

## 3.1 Introdução

A construção civil tem desempenhado um papel importante no crescimento das economias de países de industrialização recente. Constitui-se em um dos elementos-chave na geração de emprego e na articulação de diferentes setores industriais que produzem insumos, equipamentos e serviços para seus diferentes subsetores (GAGLIARDI, 2002).

Convenciona-se sua divisão nos três grandes campos de atuação, a saber:

- Edificações;
- Construção Pesada;
- Montagem Industrial.

O foco deste trabalho está no subsetor de edificações, sobre tudo, na análise de investimento no mercado imobiliário.

# 3.2 Importância e caracteristicas do setor da construção civil brasileira

Pode-se dizer que um dos grandes desafios da teoria e da política do desenvolvimento, é o das preferências de investimento (TEIXEIRA e CARVALHO, 2005). A escassez de recursos gera a necessidade de se definir setores-chave para o crescimento econômico, priorizando os setores que produzem efeitos mais favoráveis na economia. Segundo Teixeira e Carvalho (2005), "a preferência deve recair sobre as atividades que maximizam as expansões econômicas diretas ou induzidas em outros setores".

Diversos estudos já foram realizados buscando a identificação de setores com forte vocação para geração de renda e emprego como, por exemplo, Martins e Guilhoto<sup>2</sup> (2005; *apud* TEIXEIRA e CARVALHO 2005) que apontam o setor de leite e derivados devido seus indicadores favoráveis. Najberg e Pereira (2004) indicam o setor têxtil da família de artigos para vestuário como os mais intensivos em mão-de-obra. Porém, estes estudos focam a geração de emprego, não considerando outros critérios determinantes na elaboração de políticas publicas (TEIXEIRA e CARVALHO, 2005).

O papel da construção civil no Brasil é fundamental não somente para a geração de empregos, como também pela própria natureza da atividade que alavanca uma grande cadeia produtiva, envolvendo, entre outros, os setores de cimento, metais (ferro e aço), cerâmica, madeira e produtos químicos (tintas), constituindo o que se denomina de macro complexo industrial da construção (SANTOS, 2006).

Neste macro complexo industrial da construção, fazem parte: indústrias de cimento e areia, de esquadrias/madeiras, de PVC, de material elétrico, olarias, siderúrgicas, metalúrgicas, indústrias químicas, vidros, revestimentos não cerâmicos, revestimentos cerâmicos, comércio de material de construção, indústria da construção civil, empreendimentos e incorporações e empresas imobiliárias (CASAROTTO, 2002).

A indústria da construção civil pode ser considerada como setor econômico de importância estratégica devido ao seu tamanho e impacto direto na economia brasileira, bem como sua importância indireta e induzida para o desenvolvimento (TEIXEIRA e

 $\overline{a}$ 

<sup>2</sup> MARTINS, P. C.; GUILHOTO, J. J. M. *Leite e derivados e a geração de emprego, renda e ICMS no contexto da economia brasileira,* 2005.

CARVALHO, 2005). Segundo Brum<sup>3</sup> (1987; *apud* TEIXEIRA e CARVALHO 2005) os investimentos públicos em infra-estrutura e nos setores estratégicos básicos beneficiam fundamentalmente o capital nacional e promovem um crescimento econômico mais autônomo e menos dependente.

Segundo Pesquisa Anual da Indústria de Construção, desenvolvida pelo IBGE, conforme mostrado pelo gráfico 3.1, o setor da construção civil participou, em 2004, com 5,1% da produção da riqueza nacional. Contudo, segundo Santos (2006), este percentual sobe para 13% quando se trata da cadeia da construção civil como um todo, o que reafirma sua importância na economia brasileira.

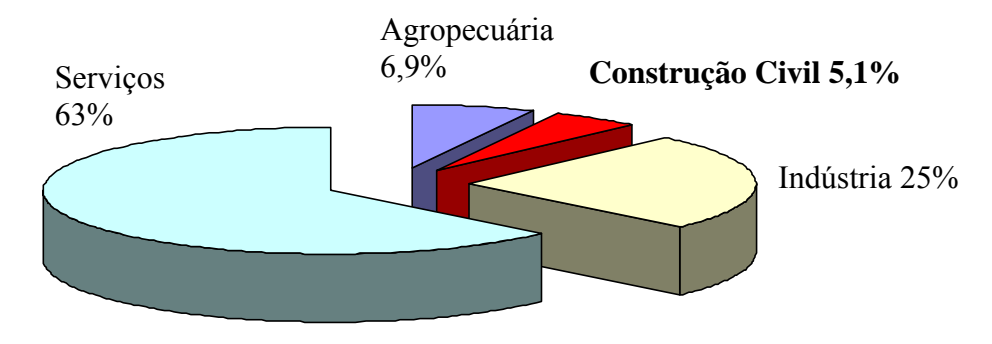

Gráfico 3.1 – Distribuição do PIB por ramo de atividade 2004. Fonte IBGE.

No que se diz respeito à formação bruta de capital fixo, que mede o valor total dos investimentos brutos (sem deduzir o uso devido à depreciação e obsolescência) em capital fixo (máquinas e equipamentos, estruturas e edificações, rebanhos e culturas permanentes) realizadas por empresas públicas e privadas, o setor da construção atinge, em 2004, uma participação de 41,1% conforme mostra o gráfico 3.2.

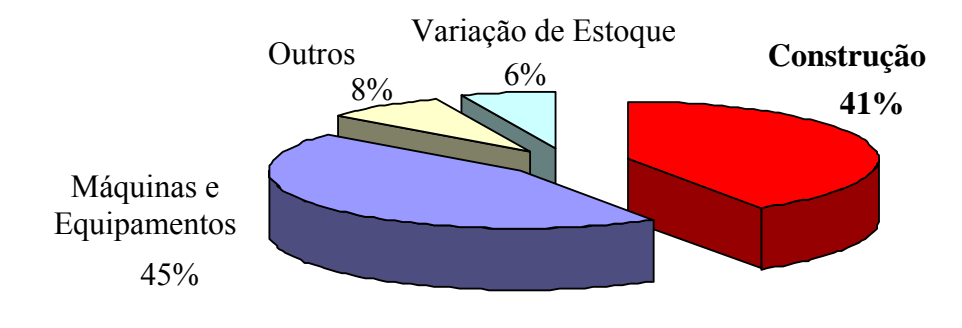

Gráfico 3.2 – Formação bruta de capital fixo 2004. Fonte: IBGE

 $\overline{a}$ 

<sup>3</sup> BRUM, A. J. *O desenvolvimento econômico brasileiro.* Petrópolis: Vozes; Ijuí: Fundação de Integração, Desenvolvimento e Educação do Nordeste do Estado do RS, 1987.

A construção civil tem características peculiares que a distinguem de todos os outros setores da indústria, seja no planejamento do produto, na decisão de investir, no prazo de implantação de seus empreendimentos, no relacionamento com seu público-alvo ou nos impactos causados pelas oscilações econômicas (SANTOS, 2006).

Dentre estas características do setor, tem-se que, o bem imobiliário possui elevado valor monetário se comparado a outros bens disponíveis no mercado e os empreendimentos devem ser produzidos dentro de um prazo considerado econômico, já que os seus custos de implantação estão positivamente relacionados com o seu prazo de construção. Estes fatores, em conjunto, transformam a concretização dos empreendimentos no mercado imobiliário possíveis, somente com a agregação de recursos provenientes de investimentos de longo prazo (SANTOS, 2006).

Segundo Santos (2006) a alternativa encontrada pelos empreendedores, em busca da solução para o quadro acima, é a utilização de recursos próprios para o financiamento do(s) adquirente(s) de seus produtos. Entretanto, o autor comenta que esta solução, além de desviar o foco de atuação dos empreendedores, faz com que o investimento retorne dentro de um prazo muito estendido, não compatível com a necessidade de recursos para novos investimentos, gerando intervalos na atuação dos empreendedores.

Investimentos nesse mercado apresentam pouco giro, baixa liquidez, consumindo grande aporte de capital (principalmente custos de construção). Apresenta diversas incertezas econômicas como: a demanda, o custo/m2 do imóvel, velocidade de vendas (ocorrendo por vezes vacâncias prolongadas), e ainda com relação à regulação/legislação e ao poder público (habite-se, etc), aumentando o risco percebido pelos investidores (BARBOSA, 2005).

Países desenvolvidos apresentam um menor risco, podendo ser considerado, na avaliação de investimentos, os riscos referentes ao mercado ou risco do produto e o risco financeiro, ou seja, a incorporação imobiliária é apenas uma questão de desenvolver um projeto para um determinado público, uma demanda e elaborar fluxos de caixa. Existe crédito abundante para todas as etapas do processo, como financiamento para aquisição do terreno, financiamento para a construção, financiamento para o comprador e todos a juros baixos e prazo acima de 20 anos (RIBEIRO, 2004).

Ribeiro (2004) ainda comenta que nesses países, assim como o risco é menor, o retorno também é. Já em países como o Brasil, além dos riscos citados no parágrafo anterior,

existem ainda mais riscos e estes estão em todas as etapas do processo e segundo o autor podem ser classificados como:

- Risco de Aquisição: Em nosso país a falsificação de títulos de propriedade não é incomum, devido à grade disputa por terras. Devem-se tomar cuidados no processo de aquisição de novas terras, como por exemplo: realizar uma pesquisa junto ao Registro de Imóveis das certidões relativas ao imóvel e verificar a existência de processos judiciais. A não realização destas pesquisas traz o risco de reivindicação por terceiro (portador de título de propriedade) de suas terras recém adquiridas;
- Risco Político na Aprovação de Projeto: Mudanças na legislação que regula a construção podem trazer o inconveniente de se obter junto à Prefeitura licença para construir determinado empreendimento e posteriormente, em virtude de alteração da legislação, tornar-se ilegal a construção do empreendimento nos moldes em que havia sido aprovado e ser suspensa a licença. Somente quando a obra já se encontra com a primeira laje construída é que existe a segurança que não será necessária uma alteração no projeto. Os tramites legais durante a aprovação de projetos podem gerar atrasos excessivos causando prejuízos consideráveis, pois implicam na alteração de todos os cronogramas planejados. Essas dificuldades ocorrem em virtude dos interesses políticos que estão por trás da aprovação dos projetos;
- Risco de crédito: O crédito é escasso e extremamente custoso tanto para a empresa construtora quanto para o consumidor;
- Risco Econômico: A volatilidade da economia de países emergentes pode alterar abruptamente o poder de compra das pessoas e dificultar a venda de imóveis, e aumentar a inadimplência.

## 3.3 O crescimento do mercado

Atualmente o mercado da construção civil, sobretudo o imobiliário, segundo Lopez (2007), "vem se fortalecendo muito nos últimos dois anos, principalmente em razão da grande quantidade de capital que está entrando nesse segmento, por meios diversos: dívida**,** emissão de ações, fundos de participação, fundos de *hedge* e outros".

Lopez (2007) ainda destaca que as recentes aberturas de capital de vários agentes do mercado como: incorporadores, imobiliárias e investidores, inseriram cerca de R\$ 10 bilhões de capital nessas empresas. Gerando uma necessidade de crescimento, o qual está impulsionando este tipo de empresa a explorar novas regiões além do eixo São Paulo – Rio seja por meio da aquisição de outras empresas, por associação ou atuando diretamente no mercado.

Conforme Pesquisa Anual da Indústria da Construção de 2005 pelo IBGE, considerando apenas as empresas com cinco ou mais pessoas, que realizaram obras e serviços equivalentes a R\$ 89,6 bilhões, os principais segmentos de atividades foram infra-estrutura, edificações industriais, comerciais e outras não-residenciais e obras residenciais, com 35%, 22% e 20%, respectivamente, do valor das obras e serviços da construção. O gráfico 3.3 ilustra este cenário.

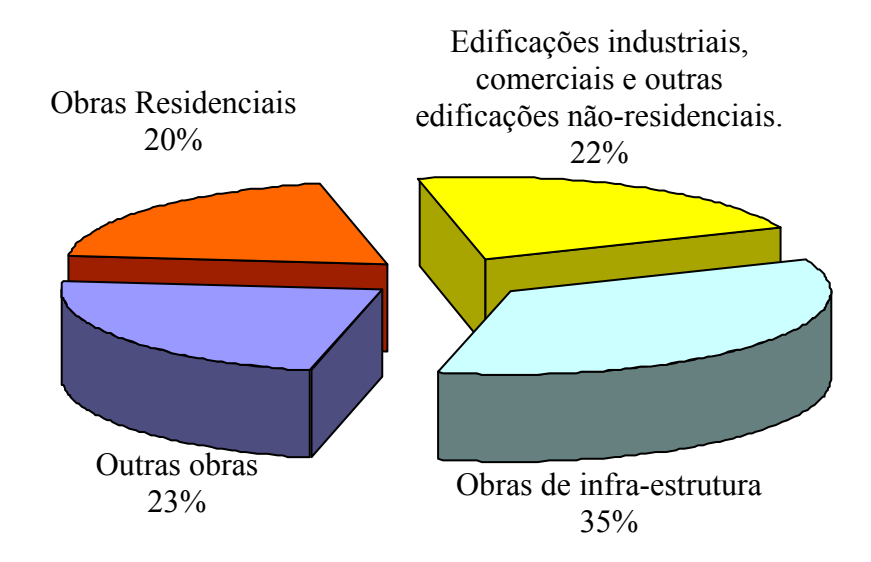

Gráfico 3.3 – Obras e serviços da construção 2005 (%). Fonte: IBGE

Castelo e Garcia (2007) dizem que as expectativas de crescimento para os próximos anos são as melhores possíveis devido ao aumento do crédito e o PAC (Programa de aceleração do crescimento) impulsionando o setor. Os autores ainda ressaltam que o ambiente favorável ao investimento na construção é dado pelos bons fundamentos da economia (taxa de juros em queda e renda em crescimento).

## 3.4 O mercado imobiliário brasileiro

O setor imobiliário enfrenta duas dificuldades para recuperar o capital investido, segundo Ribeiro (1997) o primeiro coloca-se ao nível de transformação do capital dinheiro em capital mercadoria, o segundo aparece no momento de realização do capital mercadoria, problema de demanda. O problema de demanda é devido à baixa solvabilidade da mercadoria, que é definido por seu alto valor, comparativamente ao poder de compra dos consumidores.

Isso significa que existe uma grande incerteza no mercado imobiliário. Sendo assim, as empresas terão um estímulo para a minimização do capital constante fixo (GONÇALVES, 2002), já que não está assegurada a sua contínua amortização (RIBEIRO, 1997).

Pode-se dizer que a empresa construtora, incorporadora é o agente iniciador e organizador do processo de produção no mercado imobiliário. As atividades exercidas pela empresa são as seguintes, segundo Ribeiro (1997):

- Concepção e estruturação do empreendimento (aspectos técnicos, legais, físicos, econômicos, financeiros, operacionais, etc.);
- Análise da situação do mercado;
- Escolha do terreno e sua valorização para a compra;
- Mobilização de capital necessário à operação obtenção do financiamento para o consumo final, obtenção do financiamento para construção;
- Contratação dos projetos de arquitetura e engenharia e suas respectivas aprovações;
- Contratação da urbanização (caso seja necessário);
- Promoção e venda das unidades habitacionais;
- Contratação dos promotores;
- Fiscalização da execução dos serviços;
- A Entrega das unidades, responsabilidades finais pelo empreendimento e individualização das propriedades, concomitantemente com a efetivação do financiamento ao adquirente, através de hipotecas, cauções de contratos de venda e quitações de crédito;

• Provimento (em combinação com os agentes financeiros) da administração jurídica dos contratos garantidores dos empréstimos até sua liquidação.

Por comandar as atividades da construção (grande geradora de emprego e ingressos urbanos), o capital imobiliário exige que as políticas públicas garantam um nível adequado de ganho com a atividade (GONÇALVES, 2002), pois, do contrário, ele migrará para outras operações em busca da redução de perdas. Isso ocorre pelo comportamento de um administrador de carteiras de investimento que o empreendimento imobiliário adota, cujos objetivos básicos são a liquidez e a rentabilidade, o que explica a extrema mobilidade das aplicações no setor imobiliário (DAVANZO, 1990).

A margem de lucro da empresa construtora, que na década de setenta chegou a um valor de 50%, atualmente encontra-se em torno de 20%, portanto, é preciso ter uma administração que acompanhe de forma sistemática e consistente o desempenho e risco dos empreendimentos (BARBOSA, 2005).

Segundo o Secovi-SP (2007) (Sindicato das Empresas de Compra, Venda, Locação e Administração de Imóveis Comerciais e Residenciais de São Paulo) que divulgou os resultados do mercado residencial de imóveis novos na cidade de São Paulo em 2007. O mercado registrou lançamentos e comercialização de unidades em grandezas inéditas em relação aos últimos anos. A Pesquisa Secovi, realizada mensalmente pelo Departamento de Economia e Estatística do Sindicato, registrou comercialização de 28.103 unidades no período de 10 meses deste ano, o equivalente à variação de 26,23%. O volume negociado até outubro totaliza R\$ 8,55 bilhões, representando um crescimento de 25,09%.

De acordo com a Embraesp (2007) (Empresa Brasileira de Estudos sobre o Patrimônio), foram lançadas 27.609 unidades no período de janeiro a outubro de 2007, um crescimento de 60,85% sobre igual período do ano de 2006.

A expansão do crédito imobiliário nos últimos anos, devido à competição entre os bancos gerou condições favoráveis, como a queda de juros e prazos maiores de financiamento. De janeiro a outubro de 2007, registrou-se volume financiado da ordem de R\$ 14,1 bilhões, o equivalente a um crescimento sobre o mesmo período de 2006 da ordem de 87,5%.

Apesar do volume de crédito ter praticamente dobrado em um ano, há muito mais por crescer. A participação do total de financiamentos imobiliários no Brasil representou apenas 2% em 2004. Nesse mesmo período, o montante de crédito nos Estados Unidos foi de 69% do PIB, enquanto na Espanha, essa relação abocanhou uma fatia de 46% do Produto Interno Bruto, Secovi-SP (2007).

A entrada de 19 empresas do setor no mercado de ações neste ano, com a captação de cerca de R\$ 13,8 bilhões também foi importante. Estimativas da Bolsa de Valores indicam que 70% desse volume sejam compostos por investimentos estrangeiros.

### 3.5 A TOR no mercado imobiliário

Os estudos da TOR aplicados na indústria da construção possuem uma maior concentração na avaliação de investimentos no mercado imobiliário, dentre inúmeros trabalhos, faz-se necessário comentar importantes trabalhos como: Titman (1985), Majd e Pindyck (1987), Williams (1991), Quigg (1993), Cappoza e Li (1994 e 2001), Granadier (1995 e 1999).

Titman (1985) foi provavelmente um dos primeiros trabalhos na introdução de incertezas para determinar preços no mercado imobiliário. Ele emprega teoria das opções para estimar preços de lotes vazios em áreas urbanas, e conclui que em presença de incertezas, o potencial do terreno é mais valioso que sua utilização imediata para construção de um empreendimento imobiliário, sendo o investimento adiado. O autor analisa as incertezas referentes ao preço de mercado das unidades construídas e mostra que as incertezas relativas à qual tipo de empreendimento deve ser construído, é uma das variáveis essenciais que levam proprietários de terrenos a manterem seus terrenos vagos por longos períodos, sobre o preceito de que o mesmo é mais valioso como um terreno potencial para desenvolvimento no futuro do que um terreno para a construção imediata.

O modelo de Titman analisa o terreno como uma opção de comprar um tipo de empreendimento dentre as opções que se tem. Titman calcula qual o tamanho e o momento ótimo para construção, porém, o tamanho ótimo depende da decisão do momento ótimo. Este modelo considera a construção instantânea.

Titman observa que se a incerteza sobre os preços futuros das unidades construídas aumenta, também aumenta a incerteza em relação ao tamanho ótimo da edificação, aumentando, assim, o valor do terreno vago, tornando, dessa forma, a opção de construir em *t = 0* menos interessante.

Tendo em vista estes pressupostos, o tamanho do edifício que maximiza a riqueza de um proprietário que pretenda construir um edifício no momento atual deverá satisfazer a seguinte maximização:

$$
Max \prod_{\{q\}} (p_o) = p_o - C(q)
$$
 Equação 3.1

Onde:

*q* = Número de unidades construídas;

*C* = O custo de construção do edifício;

 $p_0$  = Preço de mercado de uma unidade construída;

Diferenciando a equação 3.1 com relação a *q*, segue-se que a solução para este problema de maximização é escolher um tamanho de edifício que satisfaça a condição,

$$
dC/dq = p_0
$$
Equação 3.2

O tamanho do edifício que satisfaz essa igualdade é denotado de *q\**. Dada esta ótima decisão, resulta diretamente que o valor dos terrenos para construção imediata, *π (p0)*, é uma função crescente e convexa de *p0*. Deve notar-se que a convexidade de resultados deve-se ao fato do proprietário poder mudar *q\**, em resposta a mudanças de *p0*.

Como o modelo de Titman considera apenas dois períodos, caso o investidor opte por não construir em  $t = 0$  ele irá construir em  $t = 1$  se  $\pi(p_1) > 0$ .

A incerteza, neste modelo, entra de forma muito simplista. Primeiro, a única fonte de incerteza diz respeito ao preço de mercado das unidades. Por unidade construída os custos são conhecidos e constantes. Além disso, *p1*, na data um de construção das unidades assume um de dois únicos valores possíveis, *ph* ou *pl* em que *ph> pl*. Dado que a construção pode ter unidades com apenas dois preços possíveis e os custos de construção são constantes, resulta que o terreno, na data um, pode assumir apenas dois valores possíveis, *π(ph),* e *π(pl).*

Como existem três investimentos (terreno, unidades construídas e o ativo livre de risco), o retorno do terreno vago pode ser a combinação linear do retorno das unidades construídas e do retorno do ativo livre de risco.

A proposta de Titman para resolver este problema é em primeiro determinar os preços de estado *sh* e *sl*, que devem obedecer às seguintes equações;

$$
p_0 = s_h p_h + s_l p_l + R_t (s_h + s_l)
$$
Equação 3.3

$$
\frac{1}{2}(I + R_f) = s_I + s_h
$$
 Equação 3.4

$$
s_h = \frac{p_0 - \left[ (p_l + R_t)/(I + R_f) \right]}{p_h - p_l}
$$
 Equação 3.5

$$
s_{l} = \frac{\left[ (p_h + R_t)/(I + R_f) - p_0 \right]}{p_h - p_l}
$$
 Equação 3.6

Onde:

 $Rt = Taxa$  de aluguel por unidade;

 $Rf = Taxa$  livre de risco.

O valor do terreno na data zero é dado por;

$$
V = \Pi(p_h) s_h + \Pi(p_l) s_l
$$
 Equação 3.7

Se o valor do terreno vago, calculado conforme a equação 3.7, ultrapassa o lucro de construção na mesma data, o proprietário vai optar por ter o terreno vago. Caso contrário, ele irá construir na data zero um edifício num tamanho que satisfaça a equação 3.2.

Os estudos de Majd e Pindyck (1987) são importantes pelo fato de incorporar o tempo de construção ao contrario de Titman (1985). Além disto, os autores consideram a opção de postergar os próximos investimentos. Os empreendimentos imobiliários levam um determinado tempo para serem construídos. Sabe-se também que quando é lançado um condomínio de edifícios residenciais, por exemplo, ele não é construído ao mesmo tempo, na tentativa de diversificar o risco, afinal se o primeiro lançamento for um fracasso de vendas, a empresa irá esperar um pouco mais antes de passar para a próxima etapa de construção, ao contrario, se o lançamento atingir um sucesso superior ao esperado, as próximas etapas de construção serão mais valorizadas gerando uma receita maior.

O modelo de Majd e Pindyck considera uma série de despesas constantes que não podem exceder uma determinada taxa, ainda mais, o modelo considera a geração de lucros somente depois que todas as etapas do investimento estiverem completas, fato contestável, pois sabe-se que as construtoras de empreendimentos imobiliários dão início às vendas antes mesmo do início da construção da primeira etapa.

Majd e Pindyck analisam um projeto considerando opções compostas, onde cada unidade construída compra a opção de construção das próximas etapas. O modelo também considera que as decisões são tomadas de forma seqüencial e que a empresa pode suspender o investimento, a qualquer momento, e depois recomeçar do ponto que foi desativado, sem custos adicionais. No entanto, sabe-se que este fato não acontece na prática, pelo fato de varias unidades terem sido vendidas antecipadamente, gerando, em contrato, um prazo para o término da construção. Assim sendo, o investimento, uma vez realizado, é irreversível.

Para exemplificar o trabalho de Majd e Pindyck, imagine um projeto de construção de uma fábrica. O valor de mercado, valor presente do fluxo de caixa com incertezas, da fábrica pronta é *V*. Este valor é considerado uma variável exógena e que durante o período de construção segue um processo lognormal, conforme a equação abaixo;

$$
dV = (\mu - \delta)Vdt + \sigma Vdz
$$
 Equação 3.8

O último termo da equação 3.8 é uma variável de mudanças inesperadas em *V* devido ao fato dos valores futuros de *V* serem incertos. O valor da incerteza depende do tempo restante para a fábrica ficar pronta e da quantidade do projeto que já foi implementado.

A variável  $\mu$  representa o retorno esperado por operar a fábrica pronta e pode ser calculado pelo CAPM. O custo de oportunidade de atrasar a realização do projeto é representado por *δ* e a diferença entre o retorno esperado por operar a fábrica e o custo de oportunidade de poder atrasar o projeto *(*µ − *δ)* é a taxa de crescimento do projeto ou o ganho de capital.

Caso *δ = 0* observa-se que o momento ótimo de iniciar a construção da fábrica nunca chegaria, pois, o valor de *V* estaria crescendo sempre a  $\mu$ , o que justifica não investir agora, portanto se  $\delta = 0$  o investimento nunca aconteceria. Entretanto, como o projeto cresce a  $(\mu$ *δ)* tem-se um incentivo para investir.

Há, ainda, duas variáveis de estado, o montante total do investimento que falta para a conclusão, *K*, e o valor corrente de mercado da fábrica concluída, *V*. A variável de controle é a taxa de investimento, *I*. Portanto,  $0 \leq I(t) \leq K$ . O valor *F* (*V*, *K*) é o valor da opção de investimento da empresa. Os autores constroem um portfólio livre de risco, igualando a sua taxa de retorno com a taxa livre de risco.

O modelo de Williams (1991) é estocástico, e diferente do modelo de Titman, ele está em tempo contínuo. O mercado imobiliário é analisado utilizando a Teoria das Opções Reais.

O valor das opções é função da evolução das receitas e do custo de construção do empreendimento. Assim como o modelo de Titman, a construção é considerada instantânea. O modelo incorpora ainda uma receita da utilização do terreno como estacionamento antes da construção e a opção de abandono quando o custo de manutenção do terreno excede essa receita.

O modelo considera que um terreno vago foi adquirido em *t = 0* e que um empreendimento qualquer pode ser construído em ∀*t ≥ 0*. Restrições legais, *δ*, determinam a densidade de construção, *q*, sujeita a: *1<< q << δ*.

Williams considera que o custo,  $q^{\gamma}x_1$  onde  $x_1$  representa o custo por unidade de densidade, medida por unidade de tempo e *γ > 0*. As receitas do empreendimento pronto são representadas por *qx2* e as receitas da utilização do terreno vazio como estacionamento por  $\beta x_2$ , onde:  $0 \le \beta \le 1$  e  $x_2$  o fluxo de caixa por densidade e unidade de tempo.

Como *x1* e *x2* são variáveis por densidade e unidade de tempo, o autor esclarece que ambas seguem um movimento geométrico browniano e pode ser descrito por:

$$
dx_i = \mu_i x_i dt + \sigma_i x_i dz_i
$$
  
Ende: i = 1, 2

Para cada um destes portfólios, o excesso de retorno médio por unidade de desvio padrão é igual a uma constante *λi*. Desta forma, a taxa esperada de crescimento ajustada ao risco pode ser descrita pela equação:

$$
v_i = \mu_i - \lambda_i \sigma_i
$$
Equação 3.10

E o preço,  $P(x_2)$ , da propriedade em desenvolvimento deve satisfazer a equação:

$$
0 = P'v_2x_2 + I/2P''\sigma^2 x_2^2 + qx_2 - iP
$$
 Equação 3.11

O modelo de Quigg (1993) incorpora a opção de espera para construir no terreno. O proprietário de um terreno vago tem a opção de construir um empreendimento com densidade e no momento ótimos. Este modelo conta com duas incertezas, o custo de construção e o preço do empreendimento construído.

Usando dados de 2700 transações imobiliárias em Seattle, o autor encontrou a média do prêmio por opção de 6% do valor teórico da propriedade. Este prêmio varia de 1% a 30% em várias subamostras. Os autores definem a "prêmio por opção" como a diferença entre o valor intrínseco e o valor da opção modelo, dividido pelo valor da opção modelo.

Através da posse de um terreno, o proprietário detém uma opção perpétua para construir um edifício de tamanho ótimo em um momento ótimo, sujeito as restrições de legais. O custo de desenvolvimento é;

$$
X = f + q^{\gamma} x_1
$$
 Equação 3.12

Onde *f* representa os custos fixos, *q* é a metragem quadrada do edifício, γ é o custo de elasticidade, e *x1* é o custo por metro quadrado de desenvolvimento. Os custos de desenvolvimento seguem um movimento geométrico Browniano com uma constante, *αx*, e uma constante variância, *σ<sup>x</sup> 2* ;

$$
dX / X = \alpha_x dt + \sigma_x dz_x
$$
Equação 3.13

O autor assume que o preço do ativo subjacente, o edifício, é *P*, dado pela equação: *P*   $q^{\phi}$ ε, onde *ε* é uma função de outros atributos da propriedade e Φ é a elasticidade dos preços. *P* segue um movimento geométrico Browniano com constante,  $\alpha_p$ , e constante variância,  $\sigma_p^2$ ;

$$
dP/P = \left(\alpha_p - x_2\right)dt + \sigma_p dz_p
$$
 Equação 3.14

Onde  $x_2$  são pagamentos por desenvolver a propriedade e  $\rho$  dt é a constante de correlação entre *dzp* e *dzx*. É necessário que a elasticidade do custo, *γ*, exceda a elasticidade dos preços, Φ.

Quigg também faz os seguintes pressupostos. Há uma taxa livre de risco, *i*, que é constante ao longo do tempo. O investimento é irreversível, ou seja, uma vez que o proprietário tenha construído sobre o terreno, o valor ótimo de esperar não existe. *βP* é a receita por um sub-aproveitamento da propriedade.

O autor representa o preço, *(X, P),* tomando a expectativa dos futuros fluxos de caixa sob a probabilidade ajustada ao risco e descontado a taxa livre de risco. Isto é realizado alterando os desvios de X e P,  $\alpha_x$  e  $\alpha_p$ , respectivamente, para:  $v_x \equiv \alpha_x - \lambda_x \sigma_x$  e  $v_p \equiv (\alpha_p - x_2)$ . *λpσp,* onde *λ<sup>x</sup>* e *λp* são parâmetros constantes que representam o excesso de retorno médio por unidade de desvio padrão. Pode-se então expressar o valor da propriedade subdesenvolvida, *V (X, P)*, como a solução para da equação:

$$
0 = 0.5\sigma_x^2 X^2 V_{xx} + \sigma_{xp} X P V_{xp} + 0.5\sigma_p^2 P^2 V_{pp} + V_x X V_x + V_p P V_p - iV + \beta P
$$
 Equação 3.15

O trabalho de Quigg fornece provas, com base numa ampla amostra de operações imobiliárias, que o modelo de opções reais possui valor descritivo. Os preços no mercado refletem um prêmio para o melhor desenvolvimento, com base nas estimativas, que apresentam uma média de 6% do valor do terreno. A base por trás da teoria de que a opção de esperar tem valor, demonstra ser verdadeira.

Cappoza e Li (1994) não consideram que uma vez incorporado o terreno não existam mais opções, o modelo considera uma opção de mudança de uso após a conclusão da construção, como por exemplo, uma mudança de uso de um prédio residencial para comercial. Capozza e Li (2001) utilizaram um modelo de opções reais para avaliação de desenvolvimento de terras, concluindo que a intensidade de investimento pode aumentar sob certas condições, quando a taxa de juros subir devido às elevadas taxas de crescimento ou quando a incerteza é elevada.

O estudo de Granadier (1995) demonstra a incerteza relativa às receitas caso um empreendimento seja concluído num período de baixa demanda. Granadier (1999) procura incluir raciocínio estratégico através da utilização de um modelo de teoria dos jogos e da presença de mais de um investidor no mercado. Dessa forma pode-se analisar as atitudes dos concorrentes e considera-las nas tomadas de decisões.

Estudos mais recentes como o de Yavas e Sirmans (2005) ressaltam sobre a dificuldade da obtenção de dados de campo confiáveis aos diversos componentes da avaliação pela TOR. Yavas e Sirmans utilizaram uma metodologia experimental para geração de dados. Os resultados do experimento indicam que a teoria das opções reais não é aplicável a um investidor individual, geralmente, a maioria investe muito cedo e perdem o beneficio da opção de esperar. Entretanto, defronte da presença de uma concorrência pelo direito de investir, as ofertas refletiram, geralmente, o valor das opções embutidas, como predito pela TOR.

Paxson (2005) analisa que antes de tomar decisões estratégicas em investimentos imobiliários às alternativas de expansão, contração e suspensão e a volatilidade dos lucros futuros devem ser levadas em consideração. A estratégia para um ótimo investimento hoje ou um potencial investimento futuro deve refletir a variabilidade do lucro futuro esperado, para uma grande variedade de alternativas, estados e ações. Estas alternativas incluem as opções de permanecer inativo, de construção e operação de propriedades, de expansão, de contratação, de suspensão, de redução da capacidade de produção e abandono. Paxson desenvolveu o modelo para até oito opções diferentes. Os parâmetros relevantes, para o desenvolvimento do modelo, dependem do contexto e das ações em investimentos viáveis, mas geralmente incluem as taxas de juros, a volatilidade dos lucros, os custos de investimento irreversíveis, de expansão, de contratação, de suspensão e de abandono. Geralmente aumentos nos custos do investimento reduzem o valor das opções e aumento na volatilidade do lucro esperado, aumenta o valor de todas as opções. O modelo desenvolvido por Paxson pode ser apropriado para muitos contextos onde os custos da mudança dos estados são parcialmente irrecuperáveis, ainda que a gerência tenha alguma flexibilidade para alterar a escala, a qualidade e o preço dos bens e serviços.

A figura 3.1, representa os estados e opções durante o desenvolvimento de uma propriedade, segundo Paxson (2005).

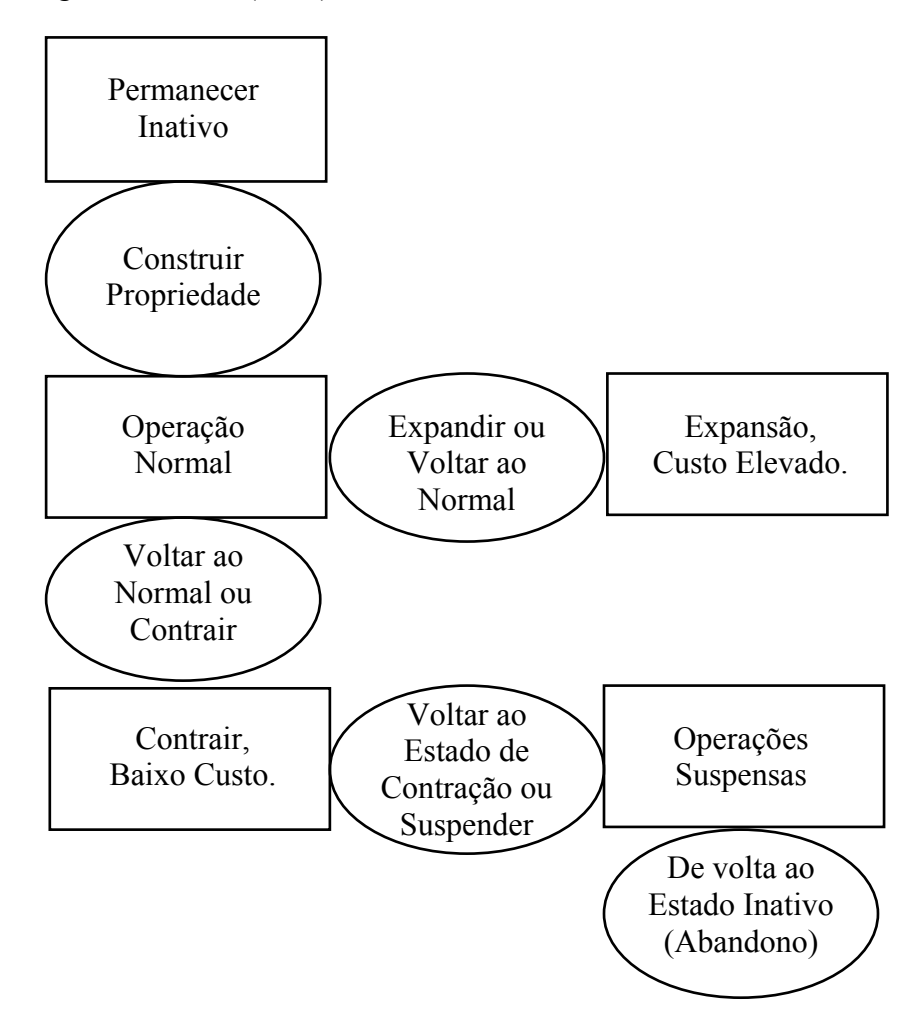

Figura 3.1 – Estados e ações no desenvolvimento de uma propriedade. (Fonte: Paxson, 2005)

A fim de formular um quadro adequado para o modelo, Paxson explica que uma série de pressupostos e restrições deve ser impostas. Assume-se que existe um único fator *P* (lucros brutos por escala de investimento), que segue um movimento geométrico Browniano num processo estocástico:

$$
dP_{\angle P} = \alpha_{p} dt + \sigma_{p} dz
$$
 Equação 3.16

Onde *αp* é a taxa flutuante ao longo do tempo, *σp* é o desvio padrão instantâneo de *P*, e *dz* é o processo padronizado Wiener. Todos os custos envolvidos são conhecidos e constantes, com algumas mudanças entre os estados, e a taxa de juros livre de risco é exógena e fixa. Além disso, as opções para alterar estados são percebidas como perpétuas, uma vez que é assumido que uma propriedade dura para sempre (embora a vida esperada de um imóvel esteja entre 50-100 anos). Finalmente, os custos de investimento representam os custos de investir na construção de um novo imóvel, ignorando os impostos e subsídios, e é considerado irrecuperável, exceto que o resultado de alguns custos irrecuperáveis, como o edifício, poderia ser considerado parcialmente reversível, se utilizações alternativas ou contração / expansão é viável.

Paxson assume que a evolução estocástica de *P* pode ser perfeitamente replicada pela continua negociação de títulos (sem os custos de transação em um mercado perfeito), e que essas carteiras de títulos são perfeitamente correlacionadas com *dz*. A taxa de retorno esperada sobre estes títulos é  $\mu = \alpha + \delta$ , onde  $\alpha$  é conforme definido acima, e  $\delta$  é o pagamento esperado ou dividendo da carteira.

As variáveis de entrada do modelo de Paxson são:

*P* = Lucros brutos pelo estado de investimento inicial;

*I* = Custo de construção, com o subscrito *1* para o investimento inicial e *2* para a expansão;

*C* = Custo anual de operação, com o subscrito *1* para a contração e *2* de expansão;

*E* = Redução do custo, com o subscrito *C* no caso de contração, *S* em suspensão, e *A* em abandono (este custo pode ser negativo, se a propriedade tem uma utilização alternativa com valor em excesso de demolição ou custos de conversão);

*R* = Custo fixo de voltar a um estado anterior, com os subscritos *FS1* para voltar a um serviço completo num estado de operações contraídas, *FS2* para voltar a um serviço completo em um estado de expansão, e *RS* para reversão ao estado contraído (redução de serviço) estado de suspensão;

*S* = Custo anual de manutenção no estado fechado, propriedade suspensa;

*ξ, ς* = Multiplicadores do lucro bruto (*P*) nos estados expandido e contraído, respectivamente, com *ξ* > 1 e *ς* < 1; e *r*, *δ*, e *σ*, são respectivamente: a taxa de juros livre de risco, o custo líquido de adiar, e volatilidade, (Assumido constante em todos os estados e tempo).

E as variáveis de saída:

*β*<sub>1,2</sub> = As raízes das equações quadráticas (3.27) e (3.28) (*β*<sub>*1*</sub> > 1 e *β*<sub>2</sub> < 0*)*;

 $P_1 = P$  mínimo que motiva o desenvolvimento da propriedade;

 $P_C = P$  mínimo que motiva o proprietário a contrair, reduzindo custos;

*PFS1 = P* mínimo que motiva a reversão a um estado de serviços completos;

 $P_S = P$  mínimo que motiva a suspensão;

*PRS = P* mínimo que motiva a reversão a um estado de serviços reduzidos;

 $P_A = P$  mínimo que motiva o abandono;

 $P_E = P$  mínimo que motiva expansão das operações normais de serviço;

*PFS2 = P* mínimo que motiva reversão de expansão para as operações normais de servico.

Há cinco funções de avaliação, representando os estados de estar inativo (ou abandonada), normal de funcionamento, contração, suspensão e expansão:

 $V_0(P)$  = Valor de entrada no mercado (ou seja, a opção de investir);

 $V_I(P)$  = Valor normal de operação de um serviço;

 $V<sub>C</sub>(P)$  = Valor de contração de operações;

 $V_S(P)$  = Valor de suspender;

 $V_E(P)$  = Valor de expandir operações.

Há cinco equações diferenciais parciais, que as funções de avaliação devem satisfazer:

Parado: 
$$
\frac{1}{2}\sigma^2 P^2 V_0''(P) + (r - \delta) P V_0'(P) - rV_0(P) = 0
$$
 Equação 3.17

Normal: 
$$
\frac{1}{2}\sigma^2 P^2 V_I^{\prime\prime}(P) + (r - \delta) P V_I^{\prime}(P) - r V_I(P) + P - C = 0
$$
 Equação 3.18

Contração: 
$$
\frac{1}{2}\sigma^2 P^2 V_C^{\prime\prime}(P) + (r - \delta) P V_C^{\prime}(P) - r V_C(P) + \varsigma P - C_I = 0
$$
 Equação 3.19
Suspensão: 
$$
\frac{1}{2}\sigma^2 P^2 V_s^{\prime\prime}(P) + (r - \delta) P V_s^{\prime}(P) - r V_s(P) - S = 0
$$
 Equação 3.20

Expansão: 
$$
\frac{1}{2}\sigma^2 P^2 V_E''(P) + (r - \delta)PV_E'(P) - rV_E(P) + \xi P - C_2 = 0
$$
 Equação 3.21

As soluções para cada uma destas equações são:

$$
V_o(P) = A_I P^{\beta_I} \tag{Equaqão 3.22}
$$

$$
V_I(P) = B_I P^{\beta_I} + B_2 P^{\beta_2} + \frac{P}{\delta} - \frac{C}{r}
$$
 Equação 3.23

$$
V_I(P) = D_I P^{\beta_I} + D_2 P^{\beta_2} + \frac{cI}{\delta} - \frac{C_I}{r}
$$
Equação 3.24

$$
V_S(P) = E_I P^{\beta_I} + E_2 P^{\beta_2} - \frac{S}{r}
$$
 Equação 3.25

$$
V_E(P) = F_2 P^{\beta_2} + \frac{\xi P}{\delta} - \frac{C_2}{r}
$$
 Equação 3.26

Onde: *A1* é o valor do coeficiente da opção de investir no estado normal (que inclui duas opções),  $B<sub>1</sub>$  é o valor do coeficiente da opção de expansão e B<sub>2</sub> é o valor do coeficiente da opção de contração, *D1* é o valor do coeficiente da opção de reverter o estado de operação normal e *D2* é o valor do coeficiente da opção de suspensão, *E1* é o valor do coeficiente da opção de reverter ao estado de redução das operações e *E2* é o valor do coeficiente da opção de abandono, enquanto *F2* é o valor do coeficiente da opção de reverter do estado de expansão ao estado normal de operação. Todos estes coeficientes possuem valores positivos (pois opções nunca possuem valores negativos).

Os valores de *β1,2* são obtidos das equações:

$$
\beta_I = \frac{I}{2} - (r - \delta) / \sigma^2 + \sqrt{\left[ (r - \delta) / \sigma^2 - \frac{I}{2} \right]^2 + 2r / \sigma^2} > I
$$
 Equação 3.27

$$
\beta_1 = \frac{1}{2} - (r - \delta) / \sigma^2 - \sqrt{\left[ (r - \delta) / \sigma^2 - \frac{1}{2} \right]^2 + 2r / \sigma^2} < 0
$$
 Equação 3.28

Paxson conclui que as decisões estratégicas em investimentos para desenvolvimento de propriedades devem refletir a grande variabilidade de opções embutidas nestes projetos. A analise das opções concede ao proprietário o poder de tomar decisões de forma a maximizar seus retornos.

No mercado da construção civil, em especial o imobiliário, é difícil a visualização de um monopólio. Chu e Sing (2007) analisam as decisões estratégicas e o momento ótimo para a realização de um investimento num mercado com duopólio, construindo um modelo de opções reais com funções assimétricas de demanda. A estratégia de preempção se torna critica quando a força relativa entre as duas empresas é relativamente pequena. Os autores concluem que em um mercado deprimido com alta volatilidade, a empresa líder e a seguidora irão escolher pela opção estratégica de espera.

Outro ponto importante do trabalho de Chu e Sing é a conclusão de que no mercado imobiliário onde as empresas, em geral, não têm poder monopolista, diante da ameaça de preempção, as empresas podem renunciar a opção de espera e investir mais cedo do que o previsto por modelos de opções reais monopolistas.

As opções no mercado imobiliário podem ser resumidas da seguinte maneira: Dado o lançamento de um empreendimento, a empresa deve usá-lo para adquirir informações, caso o mercado se mostre favorável, as etapas seguintes, da obra, serão executadas. Caso o mercado não receba o empreendimento de forma favorável, a empresa tem a opção de esperar uma reação positiva para que as próximas etapas sejam executas ou abandonar o projeto. A figura 3.2 exemplifica essas opções.

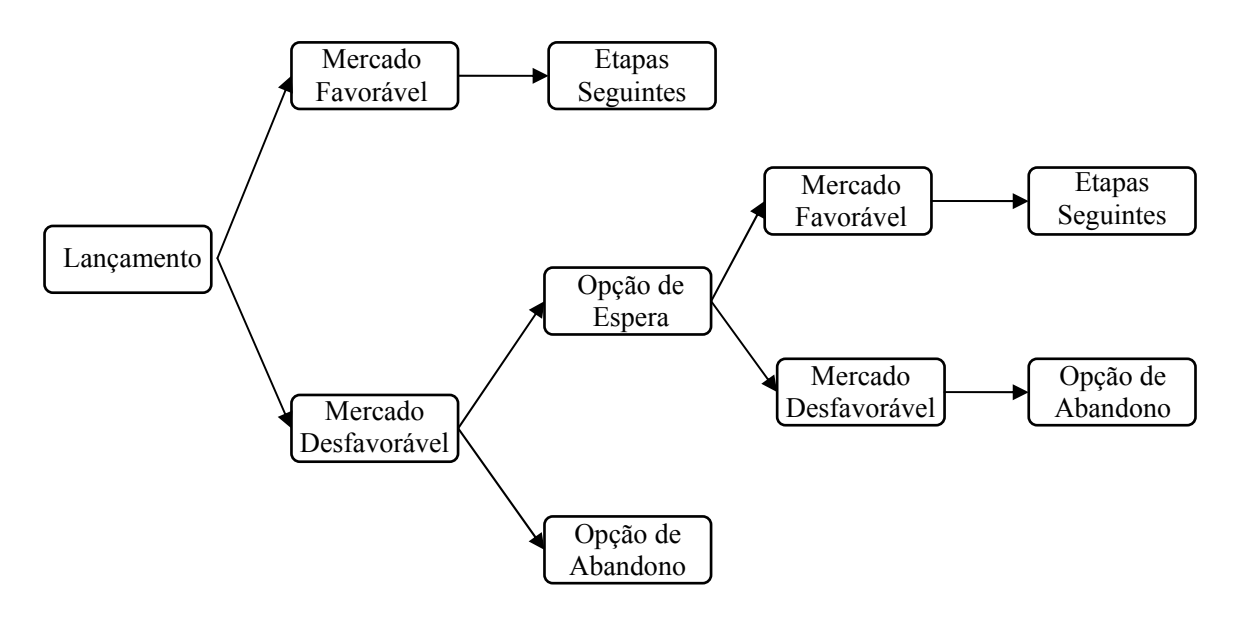

Figura 3.2 – Exemplo de opções no mercado imobiliário. (Adaptado de BARBOSA, 2005).

O trabalho desenvolvido nesta dissertação, assim como os trabalhos aqui comentados, buscam estabelecer uma cultura administrativa que vise uma avaliação de investimento mais realística, na busca da maximização dos lucros de uma empresa. Para tanto, a utilização de técnicas modernas de avaliação de investimento tornou-se essencial.

A TOR surgiu como um novo paradigma na avaliação de investimentos, inúmeros estudos evidenciam a gama de aplicações das opções reais. Buscou-se neste trabalho desenvolver uma metodologia para tomada de decisões baseada nos dados obtidos pela análise das opções reais. Assim sendo, optou-se por um estudo de caso onde as tomadas de decisões se mostraram cruciais para o sucesso de um empreendimento imobiliário. O Capítulo quatro a seguir será dedicado a este estudo de caso.

# **Capítulo 4**

## 4 Avaliação de um projeto imobiliário pela TOR

Com a realização de um estudo de caso, pode-se avaliar a aplicabilidade do modelo binomial de avaliação de opções reais para o mercado imobiliário e determinar procedimentos para tomada de decisões ao longo do desenvolvimento do projeto.

#### 4.1 Introdução

O método de pesquisa a ser empregado é o *estudo de caso,* seguindo as estapas propostas por Miguel (2007), e as formas de coleta de dados são: *dados de arquivo e entrevistas*, uma vez que os administradores apresentaram disponibilidade para as entrevistas e os dados de arquivo do projeto foram disponibilizados para análise. O modelo a ser utilizado na avaliação pelas opções reais baseia-se na revisão bibliográfica realizada e através dele será estabelecido procedimentos para tomada de decisões.

A avaliação do projeto também contará com resultados obtidos através da técnica amplamente conhecida do Valor Presente Líquido (VPL), para o efeito de comparação de resultados. Não é objetivo dizer que uma técnica é melhor que a outra e sim apresentar uma nova ferramenta que possa auxiliar nas tomadas de decisões.

O trabalho será conduzido em uma empresa nacional, localizada no Sul do estado de Minas Gerais (Por exigência dos administradores a localização exata e o nome da empresa foram mantidos em sigilo) fundada em 1989, atua nos ramos de engenharia civil compreendendo construções, loteamentos e incorporações e imobiliário com venda e locação. Suas atividades são em âmbito regional.

## 4.2 As características para aplicação da TOR

É importante salientar que o projeto atente as características necessárias para uma avaliação pela teoria das opções reais. São elas:

- **Irreversibilidade:** uma vez que tenha sido investido certo montante na elaboração de projetos arquitetônicos, estruturais, hidráulicos e elétricos, na compra do terreno, marketing de lançamento, entre outros, não é possível recuperá-los no caso de não prosseguimento do projeto;
- **Incerteza:** no ato do lançamento de um empreendimento imobiliário não se tem a certeza acerca das recompensas futuras. Existe a incerteza econômica que se refere ao sucesso das vendas no lançamento do empreendimento e incertezas técnicas referentes, por exemplo, aos diversos itens do orçamento do projeto. As incertezas econômicas serão mais bem compreendidas a partir do lançamento do empreendimento e as incertezas técnicas durante o andamento das obras;
- *Timing***:** as obras foram divididas em cinco etapas, uma vez iniciado uma etapa da construção a empresa tem a possibilidade de escolher o melhor momento de iniciar novas etapas, esperar reação do mercado ou mesmo abandonar as etapas seguintes.

#### 4.3 As características do projeto

O projeto estudado é a construção de um condomínio residencial de apartamentos, compreendendo cento e trinta e quatro apartamentos divididos em cinco blocos, o condomínio ainda conta com área de lazer com piscina, área para churrasco, uma quadra poliesportiva e uma quadra de tênis. A distribuição da quantidade de apartamentos por bloco é apresentada na tabela abaixo.

| <b>Bloco de Apto</b> | $N^{\circ}$ de Apto |
|----------------------|---------------------|
| Bloco 1              | 30                  |
| Bloco 2              | 22                  |
| Bloco 3              | 30                  |
| Bloco 4              | 30                  |
| Bloco 5              | 22                  |

Tabela 4.1 – Número de apartamentos por bloco.

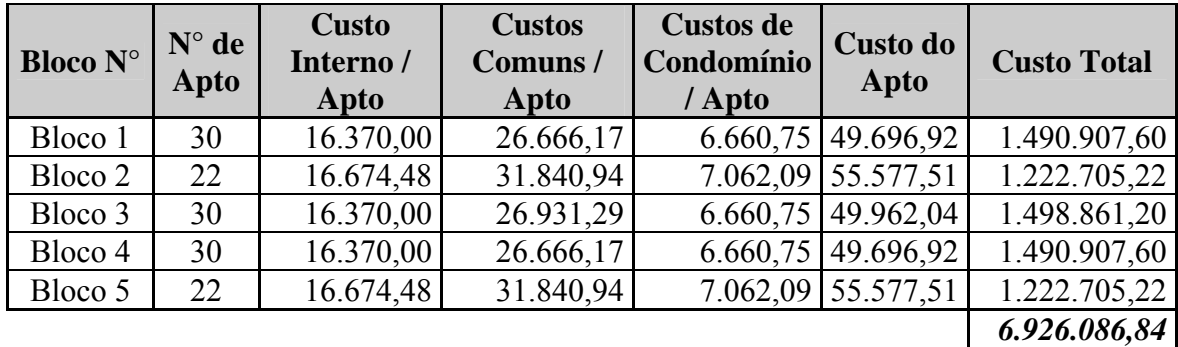

Os custos de construção do empreendimento estão representados na tabela 4.2 abaixo e estão baseados em valores do ano de 2003, quando se deu o inicio do projeto.

Tabela 4.2 – Orçamento do projeto.

É importante salientar que os custos de condomínio, serão totalmente desembolsados mesmo que a empresa opte por não efetuar qualquer uma das etapas do projeto posterior ao lançamento. Estes custos são referentes à área de lazer de uso comum de todos os cinco blocos de apartamentos. Isto acontece devido ao fato de que mesmo que somente um apartamento seja vendido, o comprador deste, tem o direito de utilizar esta infra-estrutura.

Para o projeto analisado, a empresa adotou como taxa mínima de atratividade o valor de 18% aa. e a taxa livre de risco o valor de 10% aa. O investimento inicial, referentes a projetos em geral, marketing de lançamento e a compra do terreno somam um total de R\$ 120.000,00. O preço de venda dos apartamentos é de R\$ 72.362,10, estabelecido pela empresa considerando todos os benefícios e despesas indiretas. O prazo previsto para o término de todas as etapas da construção é de 60 meses.

#### 4.4 Análise tradicional do investimento

Neste item serão apresentados os resultados obtidos a partir da análise tradicional do investimento. É importante salientar que, como a empresa não possui nenhum método de avaliação de seus investimentos, os resultados desta análise são obtidos através da expectativa de sucesso do empreendimento esperada pela gerência.

Para o cálculo do VPL tradicional (*VPL<sub>t</sub>*), foi considerado três situações, uma otimista onde todos os apartamentos seriam vendidos até a conclusão das obras (com probabilidade de ocorrência de 16,67%), uma pessimista onde seriam vendidas apenas oitenta unidades (com probabilidade de ocorrência de 16,67%) e uma terceira, considerada a mais provável, que seria a venda de cento e sete unidades (com probabilidade de ocorrência de 66,67%) (as probabilidades foram adotadas conforme a distribuição beta (β)), a tabela abaixo representa a expectativa de venda nas três situações.

|              | Situação                       |                         |                           |
|--------------|--------------------------------|-------------------------|---------------------------|
| Data         | <b>Otimista</b><br>$(16,67\%)$ | Provável<br>$(66,67\%)$ | Pessimista<br>$(16,67\%)$ |
|              | 15                             | 12                      |                           |
|              | ς                              |                         |                           |
| 2            | 27                             | 22                      | 16                        |
| 3            | 48                             | 38                      | 29                        |
|              | 26                             | 21                      | 16                        |
|              | q                              |                         |                           |
| <b>Total</b> | 134                            | 107                     |                           |

Tabela 4.3 – Situações de venda esperada pela gerência (em unid. de Apto).

Para a situação otimista foi considerada a construção e venda de todos os apartamentos, na mais provável foi considerada a construção de cento e doze apartamentos (que seriam os Blocos 1, 2, 3 e 4) e na situação pessimista a construção de oitenta e dois (que seriam os Blocos 1, 2 e 3). Os apartamentos não vendidos foram considerados valor residual pelo custo.

A equipe orçamentária desenvolveu um cronograma físico-financeiro onde foi estipulado o desembolso anual durante os cinco anos do desenvolvimento do projeto, expressos em porcentagem do orçamento total, a tabela 4.4 apresenta estes valores.

|               | <b>Desembolso Anual</b> |  |  |
|---------------|-------------------------|--|--|
| Data          | $\frac{6}{6}$ do total) |  |  |
|               | 15,50%                  |  |  |
| 2             | 20,00%                  |  |  |
| $\mathcal{R}$ | 29,00%                  |  |  |
|               | 20,00%                  |  |  |
| 5             | 15,50%                  |  |  |
| <b>Total</b>  | 100,00%                 |  |  |

Tabela 4.4 – Desembolso Anual (em % do total do orçamento).

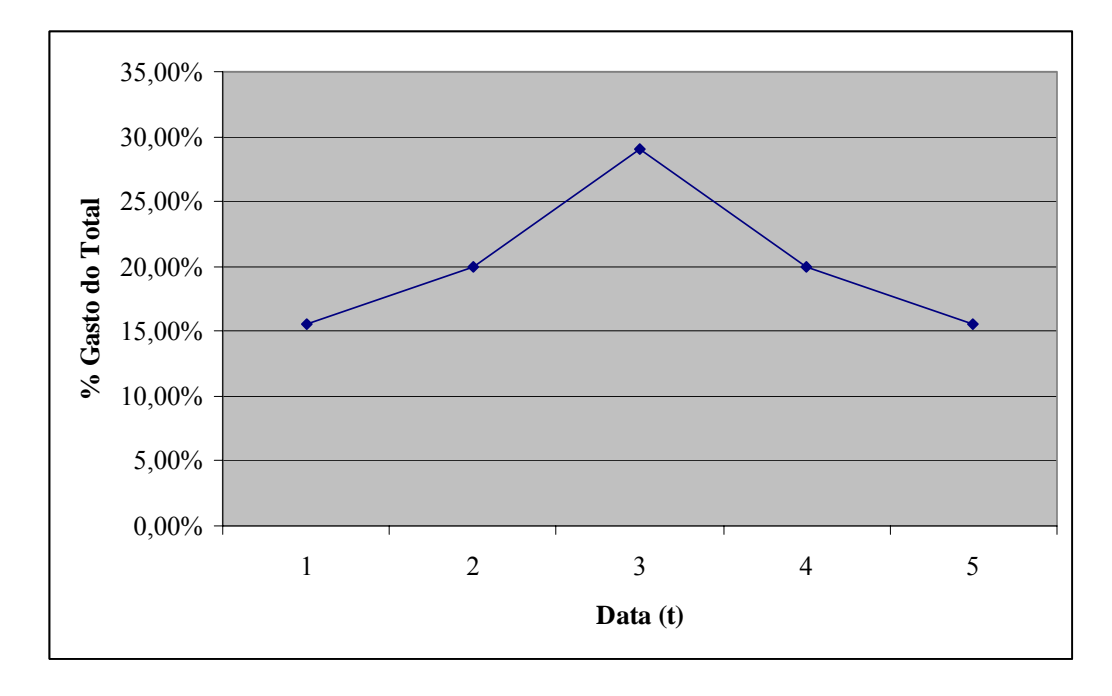

O gráfico 4.1 abaixo apresenta a curva de construção estipulada pela equipe orçamentária.

Gráfico 4.1 – Curva de construção planejada.

Partindo destes dados pode-se elaborar o fluxo de caixa e efetuar o cálculo do  $VPL<sub>t</sub>$ . A tabela 4.5 abaixo representa o fluxo de caixa para as três situações esperadas.

| Data | Fluxo de caixa<br><b>Otimista</b>                                                      | Fluxo de caixa<br>Provável | Fluxo de caixa<br>Pessimista |
|------|----------------------------------------------------------------------------------------|----------------------------|------------------------------|
|      | 965.431,48                                                                             | 748.345,18                 | 531.258,89                   |
|      | $-1.550.025,89$                                                                        | $-1.694.750,09$            | $-1.839.474,29$              |
|      | 886.437,49                                                                             | 524.627,00                 | 1.157.793,58                 |
| 3    | 883.257,28                                                                             | 1.450.721,25               | $-267.876,80$                |
|      | 814.075,39                                                                             | 228.519,11                 | 1.157.793,58                 |
|      | 651.258,89                                                                             | 764.970,76                 | 465.184,92                   |
|      | $VPL = \n\begin{bmatrix}\nRS \, 1.530.615.75 \mid \nRS \, 1.024.092.36\n\end{bmatrix}$ |                            | R\$441.367,26                |

Tabela 4.5 – Fluxo de Caixa e VPL tradicional.

Efetuados os cálculos para determinar o *VPL* em cada uma das três situações previstas, pode-se passar ao cálculo do  $VPL_t$  do empreendimento conforme a equação 4.1 abaixo.

$$
VPL_t = 16,67\% VPL_{\text{otimista}} + 66,67\% VPL_{\text{provável}} + 16,67\% VPL_{\text{pessimista}}
$$
Equação 4.1

 $VPL_1 = 16,67\% * 1.530.615,75 + 66,67\% * 1.024.092,36 + 16,67\% * 441.367.26$ 

# $VPL_t = R$1.011.392,07$

A análise tradicional do VPL retornou um valor positivo, mostrando que o investimento é viável, porém, esta analise é baseada em expectativas de venda da gerência. A seguir será realizada à análise pelas opções reais.

#### 4.5 Análise pelas opções reais

A análise que se segue valerá do modelo binomial desenvolvido por Kallberg e Laurin (1997) e contará com características do modelo de Titman (1985) considerando a construção instantânea, de Majd e Pindyck (1987) considerando opções compostas onde cada unidade construída compra a opção de construção das próximas etapas seguindo o diagrama de estados e ações no desenvolvimento de uma propriedade, proposto por Paxson (2005). Além do cálculo do real valor do projeto a análise pelas opções reais contribuirá para o desenvolvimento de procedimentos para tomada de decisão.

#### 4.5.1 Aplicando o modelo

Como já se tem o cálculo do *VPL<sub>t</sub>* o segundo passo no desenvolvimento do modelo é determinar a volatilidade do volume anual de vendas, portanto, foram procurados dados históricos, nos arquivos da empresa, de empreendimentos similares e conforme cálculos descritos no item 2.4.2 desta dissertação, chegou-se a um valor da volatilidade anual (desvio padrão da taxa de variação logarítmica) de  $\sigma = 19,34\%$ .

Determinado a volatilidade do volume anual de vendas pode-se passar a montagem da árvore binomial do volume anual de vendas, partindo da venda inicial esperada no

lançamento, de 15 unidades. Para a montagem da árvore é necessário o cálculo dos multiplicadores *u* e *d*, conforme a equação 2.4 e 2.5.

$$
u=e^{+\sigma \sqrt{t/n}}; d=e^{-\sigma \sqrt{t/n}}
$$

$$
u = e^{+0.1934 \sqrt{1/1}}; d = e^{-0.1934 \sqrt{1/1}}
$$

#### $u = 1,2134$   $d = 0,8241$

Os valores de *t* e *n* são respectivamente 1 e 1 pois a cada período será tomada uma decisão.

A figura 4.1 representa a árvore binomial do volume anual de vendas e é calculada da seguinte maneira: No lançamento a expectativa de venda é de 15 unidades, em *t = 1* as vendas podem ter um movimento *up* ou um *down* chegando aos valores de 18 ou 12, respectivamente. É importante ressaltar que, por exemplo, em *t = 2* o volume de vendas igual a 18 tendo um movimento *down* e o volume de vendas igual a 12 tendo um movimento *up* resultam num mesmo valor de 15, porém, não se pode montar a árvore de forma recombinante para estas duas situações, devido ao fato de que diferentes decisões são tomadas em cada situação, portanto, a árvore binomial se torna não recombinante, somando ao final do quinto ano 36 situações possíveis.

Analisando a figura 4.1 observam-se os possíveis resultados que se pode alcançar. Na situação mais pessimista possível o número máximo de apartamentos vendidos ao final de 5 anos seria de 58. Já na situação mais otimista seriam vendidos até o final do quarto ano 115 apartamentos restando apenas 19 apartamentos a venda no quinto ano.

Determinado os valores do volume anual de vendas em cada nó da árvore binomial a figura 4.2 exemplifica a seqüência de execução das etapas da obra mostrando os momentos de se iniciar, esperar ou abandonar etapas, considerando apenas a evolução das vendas no tempo.

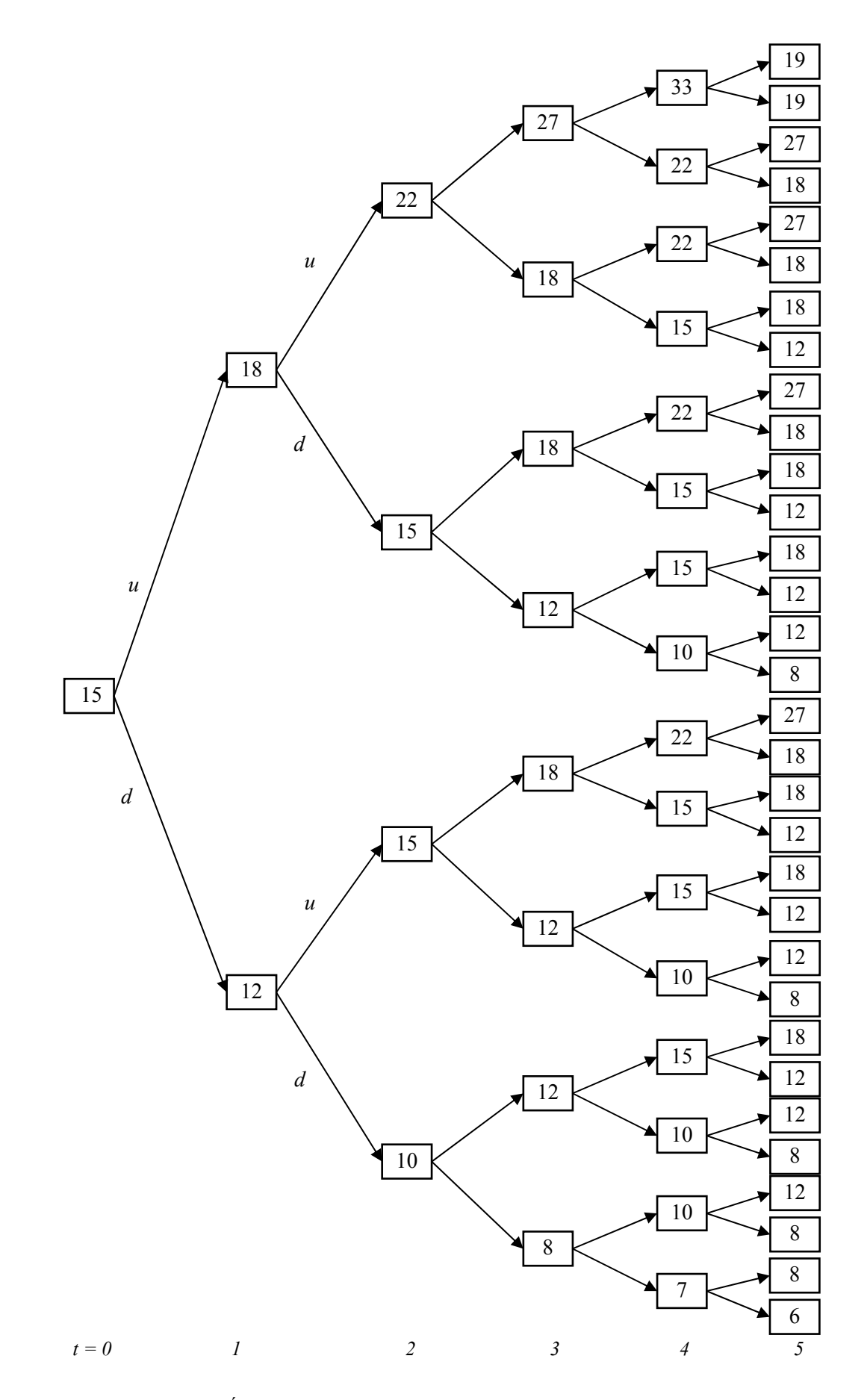

Figura 4.1 – Árvore Binomial do Volume Anual de Vendas (em unid. de Apto).

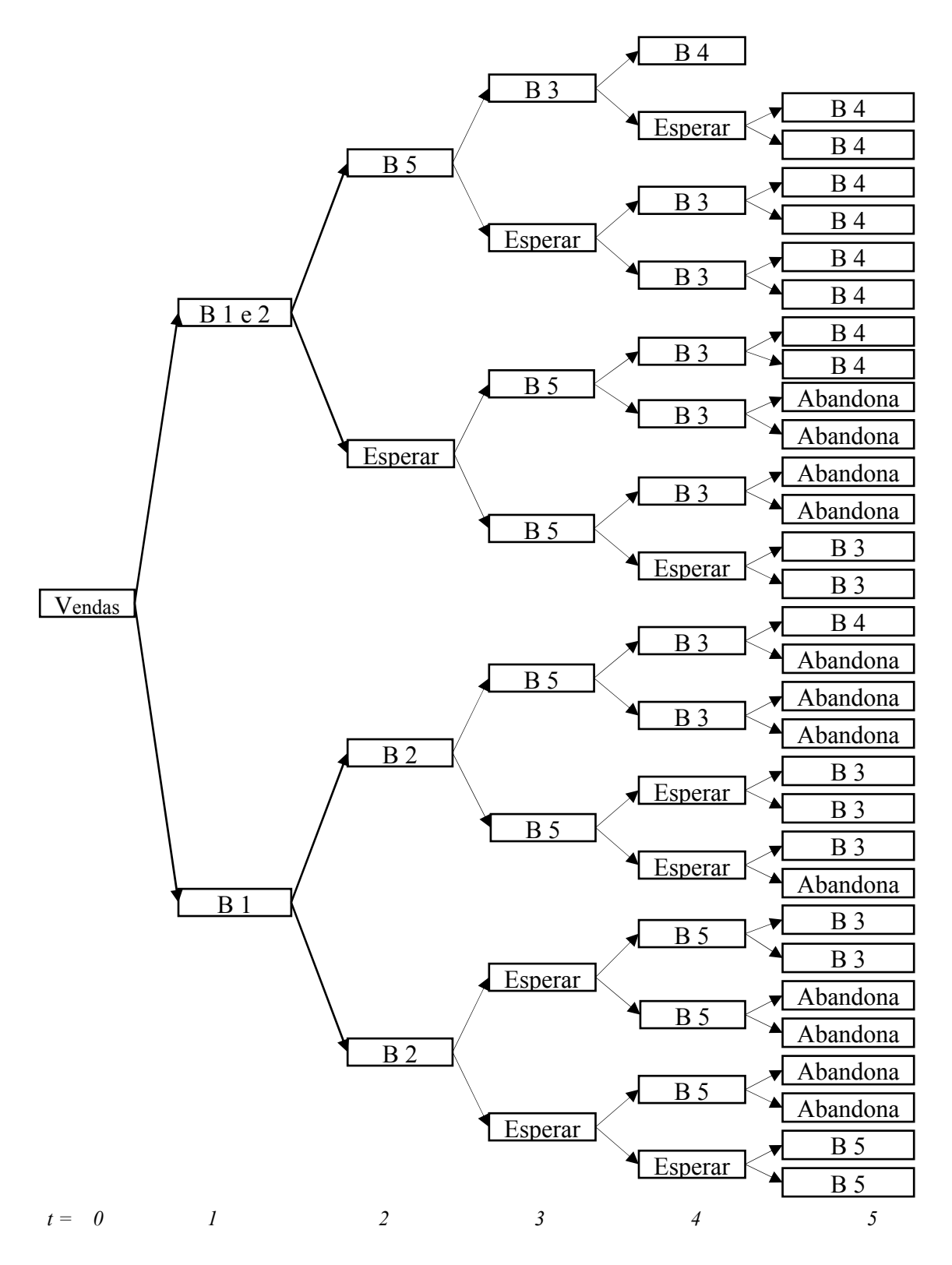

Figura 4.2 – Momento de iniciar, esperar ou abandonar etapas da obra.

Definido os momentos de início, espera ou abandono de etapas da obra pode-se passar então ao cálculo do *VPLexpandido* (*VPLe*) o qual considera as decisões gerenciais.

Antes de prosseguir se faz necessário, também, identificar as opções embutidas no projeto e foram identificadas como:

- Opção de deferimento: A empresa executa a etapa da construção que está previamente planejada;
- Opção de adiamento das próximas etapas de construção: Caso o mercado receba o lançamento do empreendimento de forma negativa;
- Opção de abandono do empreendimento: Caso a implantação das etapas seguintes se mostre inviável.

Para se obter o valor do *VPLe* os cálculos são efetuados no sentido contrário da árvore binomial, partindo de  $t = 5$  até  $t = 0$ , a figura 4.5 representa os valores do  $VPL_e$  em cada período até *t = 0*. Os valores são obtidos de acordo com a decisão gerencial que maximiza o *VPL* em cada nó da árvore binomial, a figura 4.3 exemplifica estas decisões.

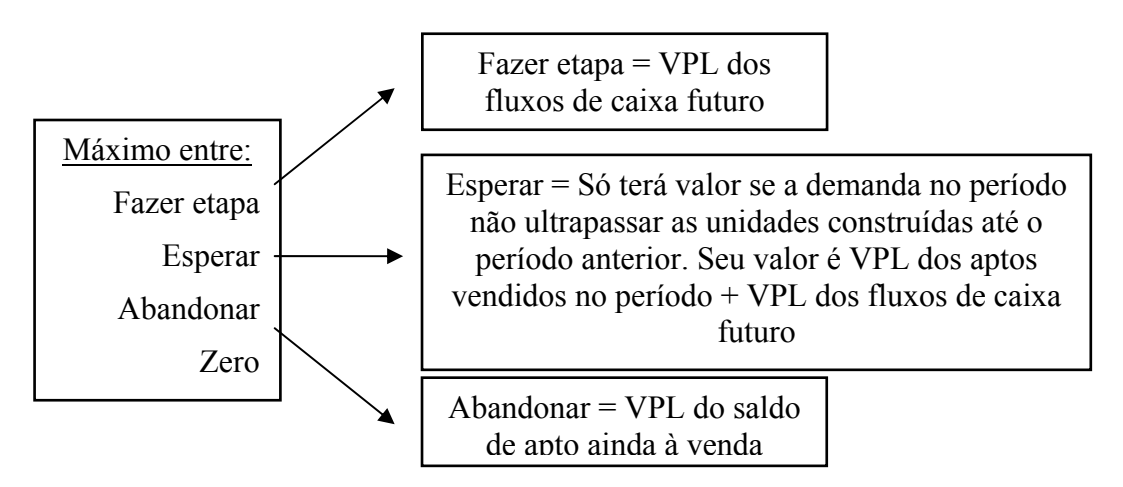

Figura 4.3 – Valor da decisão gerencial.

É importante ressaltar que o valor do *VPLe* do projeto nunca será negativo, pois, entre um valor negativo e zero prevalecerá o valor zero representando o abandono do empreendimento. A equação abaixo representa a figura 4.3.

$$
Vpl_e = Max(Vpl_t = VAptX + \frac{pVplu + (1-p)Vpld}{rf} - I; Vpl_t = VAptX + \frac{pVplu + (1-p)Vpld}{rf}; Vpl_t = VAptX; 0
$$
  
Once:

*Vple* = Valor presente liquido estendido;

- *Vplt* = Valor presente liquido no período *t;*
- p = Probabilidade neutra ao risco;

 $Vplu =$  Valor presente liquido no período  $t + l$  na situação  $u$  de aumento das vendas;

*Vpld* = Valor presente liquido no período  $t + I$  na situação *d* de queda nas vendas;

*rf* = Taxa livre de risco;

 $V$ *Apt* = Valor de venda do apartamento;

*X* = Quantidade de apartamentos vendidos no período *t*;

Para se calcular o VPLe (conforme fórmula da figura 2.5) faz-se necessário o cálculo da probabilidade neutra ao risco conforme fórmula contida, também, na figura 2.5, seu valor é:

$$
p = \frac{rf - d}{u - d} \qquad p = \frac{1,10 - 0,8241}{1,2134 - 0,8241} \qquad p = 0,7087
$$

A figura 4.4 exemplifica o cálculo do *VPLe* considerando as decisões gerenciais:

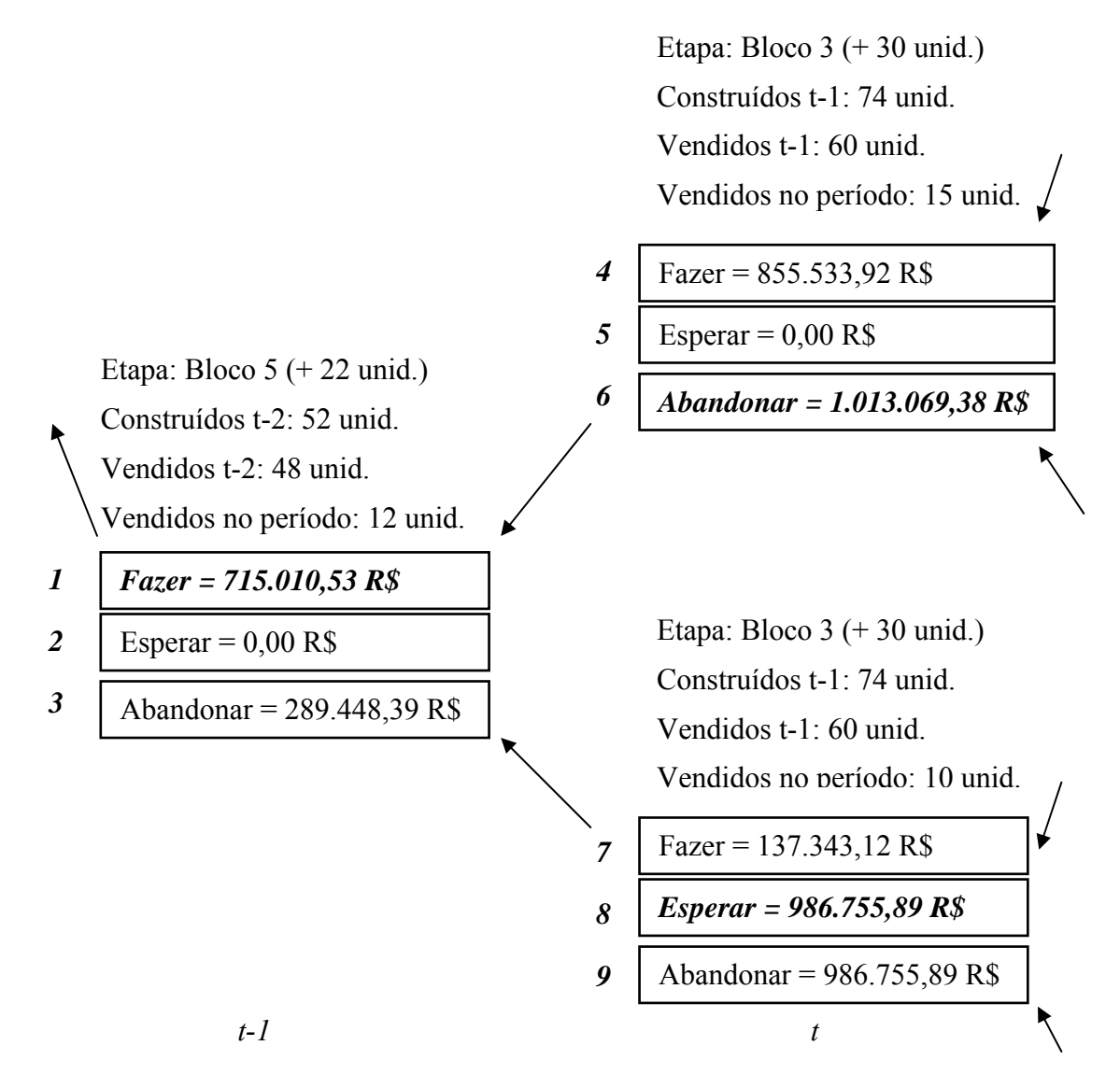

Figura 4.4 – Exemplo do cálculo do VPLexpandido.

*1 –* É a opção de executar a etapa da obra (Bloco 5) é a opção que apresenta o maior *VPL* nesse exemplo, esta é uma opção de compra das etapas seguintes, este valor é calculado conforme fórmula da figura 2.5;

*2 –* É a opção de espera, possui valor igual à zero, pois não se tem a opção de esperar nessa situação, devido ao fato das vendas já terem ultrapassado o total de apartamentos construídos no período anterior, não se pode esperar devido ao prazo de entrega das unidades vendidas nesse período, estabelecido em contrato;

*3 –* É a opção de abandono, a empresa vende apenas as unidades construídas até o período anterior;

*4 –* É a opção de executar a etapa da obra (Bloco 3), calculado conforme fórmula da figura 2.5;

*5 –* É a opção de espera semelhante à decisão 2;

*6 –* É a opção de abandono, neste caso apresentou o maior valor, a gerência decide por vender, apenas, as unidades já construídas;

*7 –* É a opção de executar a etapa da obra, semelhante às decisões 1 e 4;

*8 –* É a opção de espera, ela existe e tem valor, devido ao fato das vendas neste período não ultrapassarem a quantidade de apartamentos construídos até o período anterior. O valor de esperar é o *VPL* dos fluxos de caixa futuro (fórmula da figura 2.5) mais o *VPL* das vendas neste período;

*9 –* É a opção de abandono, o valor é igual à opção de espera, pois a decisão tomada no período seguinte foi a de abandono, vendendo apenas o restante das unidades já construídas. (Entre uma opção de espera e uma de abandono com valores iguais opta-se por esperar).

O resultado da análise das decisões gerenciais apresentou um *VPLe* **= 1.163.527,94 R\$** cerca de 15% maior que a análise tradicional  $(VPL<sub>t</sub> = 1.011.392.07 R$)$  O valor da flexibilidade gerencial pode ser determinado pela equação 2.5 e seu valor é:

*VPL e = VPL t + Valor da Flexibilidade Gerencial* 

1.163.527,94 = 1.011.392,07 + *Valor da Flexibilidade Gerencial* 

### *Flexibilidade Gerencial = 152.135,87 R\$*

As decisões gerenciais são tomadas analisando qual o valor do *VPLe* (executar etapa, esperar ou abandonar) está sendo representado em cada nó da figura 4.5. Estas decisões gerenciais estão representadas na figura 4.6.

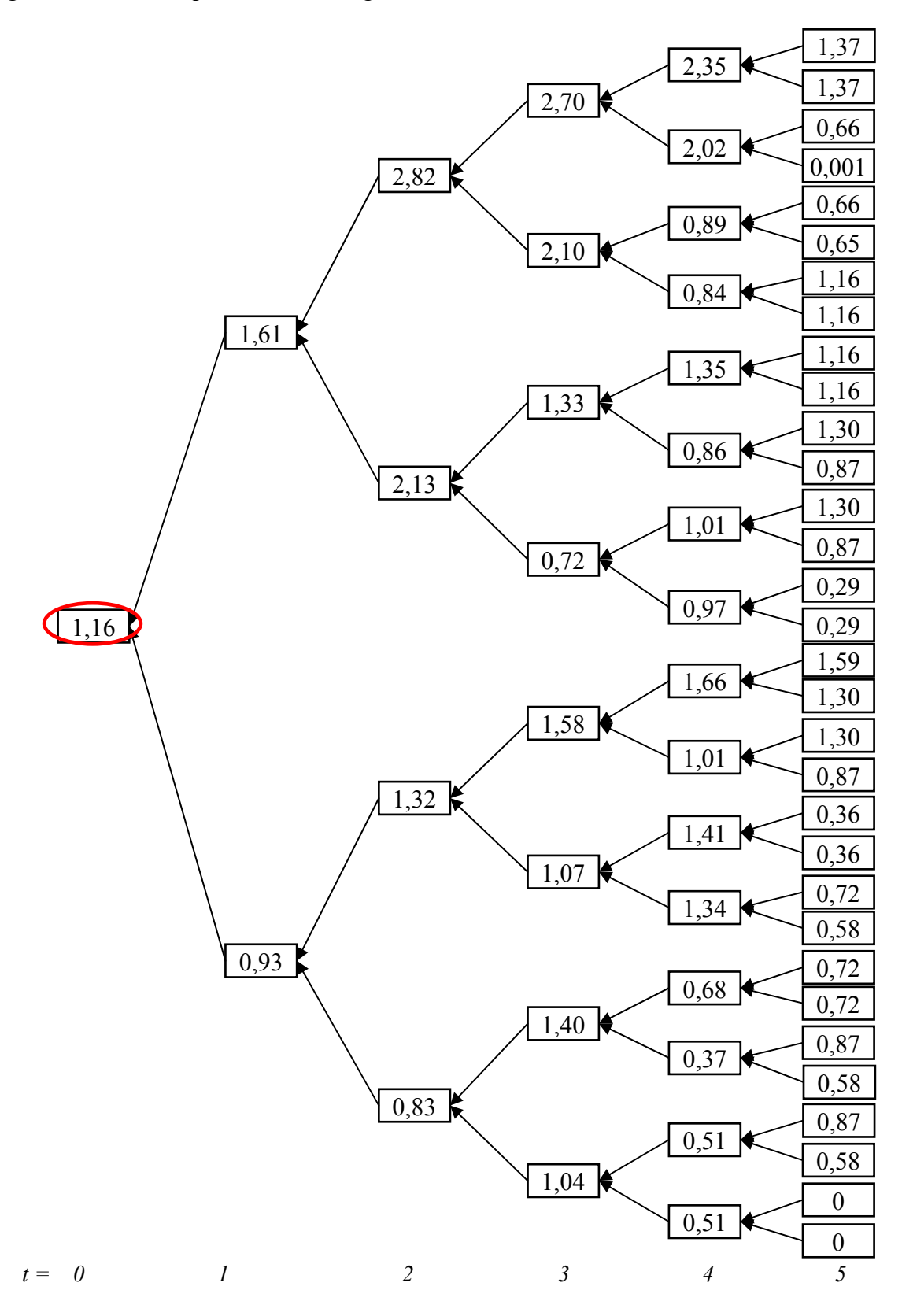

Figura 4.5 – Árvore Binomial do VPLexpandido (em Milhões de R\$).

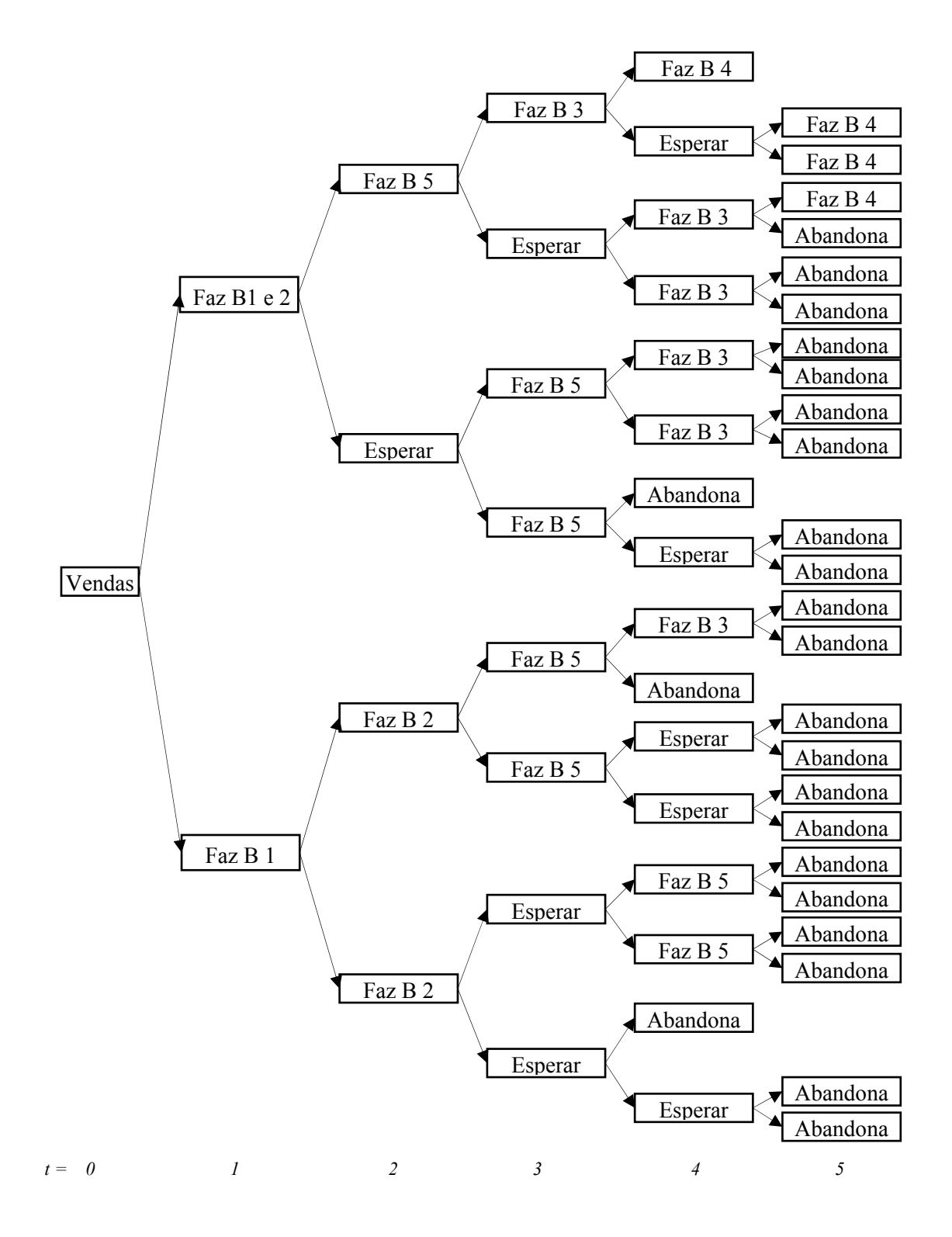

Figura 4.6 – Decisões gerenciais considerando as opções reais.

Analisando as decisões gerenciais representadas na figura 4.6 pode-se evidenciar o porquê desta árvore não ser recombinante. Partindo de *t = 0* as vendas seguem os movimentos de subida e descida, em *t = 1* após um movimento de descida a decisão tomada é a de realizar a etapa 1 referente a construção do bloco 1 (B 1), na outra situação em *t = 1* a decisão tomada é a realização das etapas 1 e 2 referente a construção dos blocos 1 e 2 (B 1 e 2). Em *t = 2* o

movimento de descida seguido por um de subida levou a uma decisão de realizar o bloco 2 (B 2) já o movimento de subida seguido pelo de descida leva a uma decisão de espera. Estas diferentes decisões tomadas a cada período é o que torna esta árvore binomial não recombinante.

Tomando o ramo inferior da árvore de decisões gerenciais, representada pela figura 4.7, pode-se exemplificar as decisões intermediárias até *t = 5*.

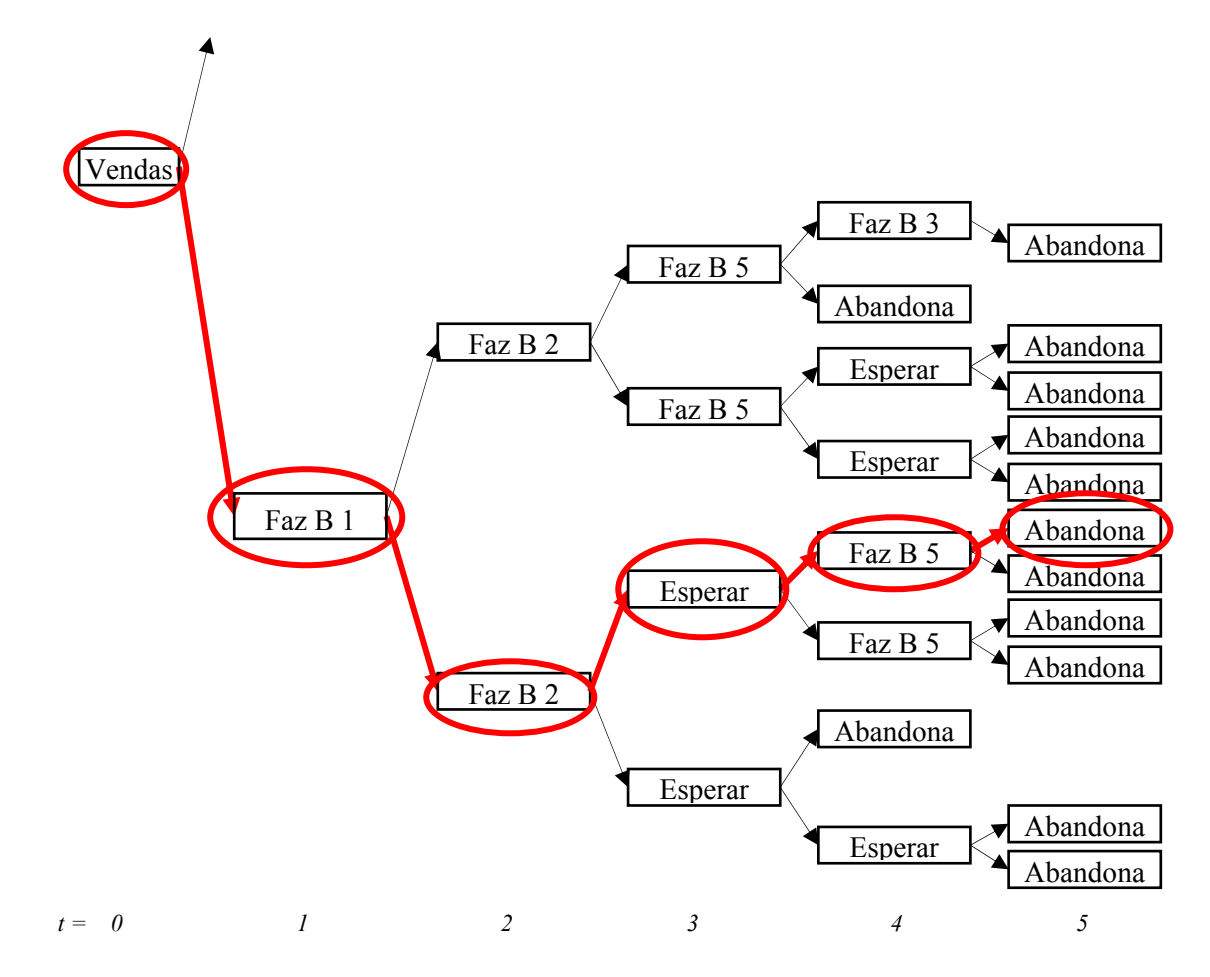

Figura 4.7 – Ramo inferior da árvore de decisões gerenciais.

Seguindo o caminho destacado na figura 4.7, o ponto de partida está nas vendas, em *t = 1* o volume de vendas inicial teve movimento de descida, contudo o maior VPL nessa situação é o que determina a realização da primeira etapa (Construir o Bloco 1), comprando a opção de realizar as próximas etapas do projeto. Abandonar o projeto, nesse ponto, possui valor negativo, pois se perde o investimento inicial (R\$ 120.000,00) e a opção de espera não existe devido ao prazo de entrega das unidades vendidas no lançamento. Seguindo o caminho, em *t = 2*, observa-se outro movimento de descida no volume de vendas, porém, o VPL de maior valor é o que determina a realização da segunda etapa (Construir o Bloco 2), novamente comprando a opção de realizar as próximas etapas. Em *t = 3* as vendas tiveram um

movimento de subida, porém, a decisão de maior VPL é a de esperar para investir, essa decisão somente é possível devido ao fato da compra da opção de realização das etapas seguintes em *t = 2* e acontece, pois o número de apartamentos vendidos neste período não ultrapassou o número de apartamentos construídos em  $t = 2$ . Na data seguinte,  $t = 4$ , as vendas tiveram novo movimento de subida e a decisão tomada é de construção do bloco 5 (a construção do bloco 5 é realizada antes dos blocos 3 e 4 pois essa configuração é a que apresentou maior *VPLe*). Reforçando o conceito, a decisão por empreender o bloco 5 comprou a opção de realização das próximas etapas em *t = 5*, onde a decisão foi pelo abandono da construção dos blocos 3 e 4 sendo essa a opção que apresentou o maior *VPL* nesse periodo.

#### 4.5.2 Considerações a respeito da aplicação

A figura 4.8 resume as análises feitas pela avaliação tradicional e pela avaliação pela teoria das opções reais.

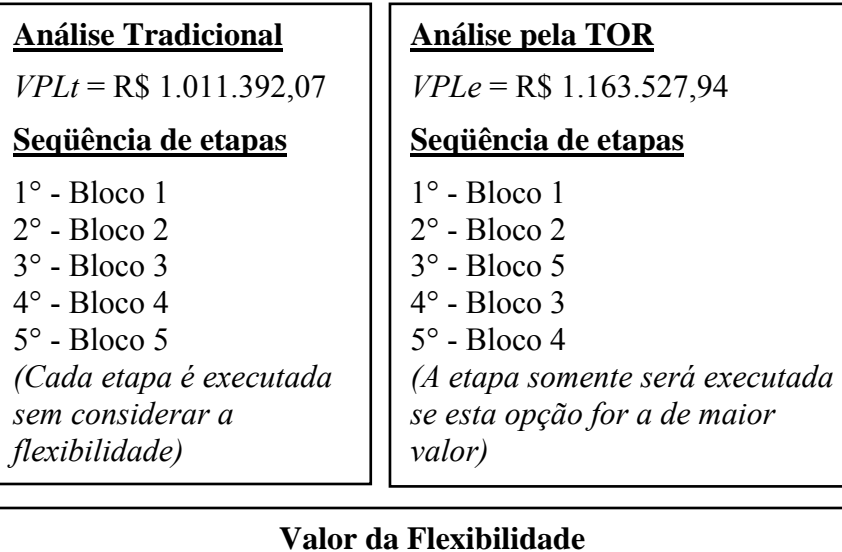

#### Flexibilidade Gerencial = R\$ 152.135,87

Figura 4.8 – Comparação entre análise tradicional e a TOR.

Uma comparação entre os resultados obtidos mostrou que a análise através da teoria das opções reais apresentou melhores resultados em relação aos da análise tradicional, comprovando tudo aquilo que havia sido mencionado, porém, não se pode dizer que a TOR é

uma ferramenta perfeita e isenta de falhas para análise e gestão de investimentos. Entretanto, pode-se afirmar que a TOR é mais uma, nova e importante, ferramenta no processo de tomada de decisões, capaz de capturar fatores intangíveis como à flexibilidade gerencial.

A TOR pode ser vista como uma maneira, estratégica, de se pensar no processo de tomada de decisão, cabendo aos administradores de empresas utilizarem desta ferramenta para auxilio em suas tomadas de decisões.

# **Capítulo 5**

# 5 Considerações finais

Com relação aos objetivos desta dissertação pode-se dizer que foram alcançados sendo importante ressaltar:

- Levantamento do estado da arte da análise de investimentos utilizando a Teoria das Opções Reais (TOR) – Realizado no capítulo 2;
- Levantamento bibliográfico com ênfase aos trabalhos que focam o tema opções reais aplicadas no mercado imobiliário – Realizado no capítulo 3;
- Escolha e adaptação de um modelo de opções reais, para avaliação de projetos de construção no mercado imobiliário;
- Realização de um estudo de caso onde foram aplicados os conceitos de opções reais que contribuíram na obtenção do valor da flexibilidade gerencial e no desenvolvimento de procedimentos para tomada de decisões;
- Identificação das opções reais embutidas em projetos de investimento no mercado imobiliário;
- Interpretação e compreensão das opções existentes no auxilio à elaboração de estratégia de desenvolvimento do empreendimento;
- Entendimento do valor das flexibilidades gerenciais embutidas num projeto, possibilitando uma melhor elaboração de contratos de compromisso de compra e venda;
- Comparação dos resultados obtidos pela TOR e os obtidos pela análise tradicional do VPL;

A verificação da veracidade da premissa 1 que dizia que os métodos tradicionais de avaliação de investimento não capturam o real valor dos projetos, baseados em decisões do tipo, *"agora ou nunca"* não levando em consideração a flexibilidade gerencial, acabando por subavaliar investimentos que possuem maiores riscos e incertezas. Ficou comprovada no capítulo 4 com a comparação dos resultados obtidos pelas duas analises. Porém não se pode generalizar a premissa 1 sendo necessárias novas aplicações para verificar sua amplitude.

Tornando-se a premissa 1 verdadeira, a premissa 2, que dizia que a teoria das opções reais analisa e mensura a flexibilidade gerencial dos projetos de construção civil, trazendo maior precisão na avaliação de investimentos e auxiliando no processo de tomada de decisões, se torna verdadeira. Quanto aos processos de tomada de decisão a teoria das opções reais se mostrou uma ferramenta aplicável, considerando que a TOR pode ser vista como uma maneira de se pensar, de maneira estratégica.

A utilização da teoria das opções financeiras na análise de ativos reais (opções reais) é uma ferramenta relativamente nova, com registros de sua utilização datados no final da década de 70 e se popularizando na década de 90.

Há semelhança relevante entre as opções de investimento em ativos reais e as opções de compra e venda de ações. Em ambos os casos, a administração tem o direito, mas não a obrigação, de comprar ou vender (investir) algo hoje em busca de lucro em uma data futura.

Reconhecer a flexibilidade gerencial através da análise das opções reais na decisão de investimento de capital é importante por três fatores (BODIE e MERTON, 1999):

- Facilita a estruturação do projeto de investimento como uma seqüência de decisões gerenciais ao longo do tempo;
- Esclarece o papel da incerteza na avaliação de projetos;
- Permite adotar uma metodologia para estimar o valor das opções de projetos pela aplicação de modelos quantitativos desenvolvidos para avaliar opções de compra e venda de ações.

A abordagem da teoria de opções reais na análise de projetos de investimento auxilia os investidores a identificar o melhor momento para iniciar o investimento, esperar uma reação positiva do mercado, reduzir escala de produção, abandonar o projeto, entre outras. Este tipo de avaliação apresenta grandes vantagens com relação à abordagem estática (como o *VPL* ou *TIR*), pois inclui uma visão de cenários de mercado através das opções reais de investimento (a flexibilidade gerencial).

Para o caso estudado, a avaliação do investimento considerando as opções reais mostrou que a avaliação pelo *VPL* tradicional subavaliava o investimento em aproximadamente 15%, valor este que, em determinados casos, poderia tornar projetos de investimento inicialmente avaliados como inviáveis, em projetos viáveis e lucrativos.

Além de avaliar o valor presente do projeto considerando as opções reais, este trabalho também contribui em mostrar à empresa construtora, qual o melhor momento para: dar início às obras, adiar etapas da construção e de abandonar a construção de alguns dos blocos de apartamentos. Estas decisões são importantes à empresa, pois contribui para a maximização dos lucros, que é um dos objetivos da avaliação de investimentos.

Na prática, observam-se muitos administradores incorporando essas opções de forma intuitiva na avaliação de seus projetos de investimentos. É importante, todavia, a busca para estabelecer uma cultura administrativa que vise quantificar essas opções com base em métodos de avaliação mais objetivos, visando, também, a redução dos riscos, identificando as incertezas com maior relevância para utilizá-las a favor, buscando proporcionar um gerenciamento de risco do empreendimento que seja mais efetivo.

Como proposta para trabalhos futuros, para tornar o modelo ainda mais completo, acrescentar a teoria dos jogos na análise permite um estudo do comportamento dos competidores, acrescentando a interação estratégica que é fundamental para aproximar ainda mais o modelo de um cenário real. A inclusão da concorrência nesta análise auxilia na tomada das decisões, pois num cenário onde exista concorrência, uma espera para iniciar um investimento pode acabar com as oportunidades de uma empresa, caso sua concorrente se antecipe na realização de um projeto semelhante.

Dentre os diversos tipos de decisões de investimento que uma empresa pode tomar estão às decisões estratégicas, que se distingue dos outros tipos porque levam em consideração as possíveis reações dos concorrentes de mercado, assim como os possíveis resultados das mesmas. Neste ponto, a teoria dos jogos nos ajuda na análise das possíveis reações da concorrência sendo essencial para que uma empresa crie a sua estratégia competitiva (RAMOS, 2006).

## Referências bibliográficas

ABEL, A.B.; DIXIT, A.K.; EBERLY, J.C.; PINDYCK, R.S. *Options, the Value of Capital, and Investment.* Quarterly Journal of Economics, August, 1996, p.753-777.

BAIDYA, Tara Keshar Nanda; CASTRO, Alessandro de Lima. *Convergência dos modelos de árvores binomiais para avaliação de opções.* Revista Pesquisa Operacional, Vol. 21, N. 1, p. 17-30, junho de 2001.

BARBOSA, L. S. *Viabilidade econômica em investimentos no mercado imobiliário: gerenciamento de risco e Opções Reais.* Dissertação de Mestrado, Departamento de Engenharia Industrial, PUC - Rio, Março 2005, 93 p.

BELL, Judith. *Doing your research project: a guide for the first-time researchers in education and social science.* 2. reimp. Milton Keynes, England: Open University Press, 1989. 145p.

BLACK, F., SCHOLES, M. *The Pricing of Options and Corporate Liabilities,* Journal of Political Economy, v. 81, n. 3, May-June, p. 637-54, 1973.

BODIE A., KANE, A., MARCUS, J. *Princípios da Administração Financeira,* Editora Bookman, Porto Alegre, 2000.

BODIE, Z.; MERTON, R. C. *Finanças.* Porto Alegre: Bookman,1999.

BRANDÃO, Luiz E.; DYER, James S.; HAHN, Warren J. *Using Binomial Decision Trees to Solve Real-Option Valuation Problems.* Decision Analysis, Vol. 2, N. 2, June 2005, pp. 69- 88.

BRENNAN, M.J.; SCHWARTZ, E.S. *Evaluating Natural Resource Investment.* Journal of Business, vol. 58(2), 1985, p.135-157

COPELAND, Tom; ANTIKAROV, Vladimir, *Opções Reais: Um novo paradigma para reinventar a avaliação de investimentos,* Editora Campus, Rio de Janeiro, 2001.

CAPOZZA, D., SICK, G., *The risk structure of land markets.* Journal of Urban Economics 35 (3), 1994, p. 297–319.

CAPOZZA, D. R., LI, Y., *"The Intensity and Timing of Investment: The Case of Land",* American Economic Review, 84, 1994, p. 889-904.

CAPOZZA, D. R., LI, Y., *"Residential Investment and Interest Rates: An Empirical test of Land Development as a Real Option",* Real Estate Economics, V29 3, 2001, p. 503-519.

CASAROTTO, R. M. *Redes de empresas na indústria da construção civil: definição de funções e atividades de cooperação.* 2002. 220p. Tese (Doutorado em Engenharia de Produção) – Programa de Pós-Graduação em Engenharia de Produção, UFSC, Florianópolis.

CASTELO, A. M.; GARCIA, F. *Construção – Crescimento movido a crédito,* Conjuntura da Construção, Ano V, N° 2, Jun 2007, p. 17-19.

CHU, Y. Q., SING, T. F. *Optimal Timing of Real Estate Investment under an Asymmetric Duopoly.* Journal of Real Estate Finance and Economics, V. 34 N. 3, p. 327-345, April, 2007.

CHIANG, Yat-Hung; SO, Chun-Kei Joinkey; YEUNG, Chi-Wai Stanley. *Real option premium in Hong Kong land prices. Journal of Property Investment & Finance*; Vol. 24; N. 3; 2006; pp. 239-258.

COX, J., ROSS, S., RUBINSTEIN, M. *Option Pricing: a simplified approach,* Journal of Financial Economics, p. 229-264, oct., 1979.

DAVANZO, A. M. Q. *Relatório Final – Parte III – Estudo de Caso – Município de Campinas. Pesquisa: O Estado e o capital mercantil urbano na urbanização paulista 1970- 80.* Convênio Secretaria de Economia e Planejamento do Estado de São Paulo/Fundação Economia de Campinas – Instituto de Economia, UNICAMP, 1990.

DIAS, M.A.G. *Investimento sob Incerteza em Exploração e Produção de Petróleo.* Rio de Janeiro, agosto de 1996. Dissertação de Mestrado, 470 p. Departamento de Engenharia Industrial, PUC - Rio.

DIAS, M.A.G. *Opções Reais Híbridas com Aplicação em Petróleo.* Tese de Doutorado - Departamento de Engenharia Industrial, PUC - Rio, 2005. 509p.

DIXIT, A.K.; PINDYCK, R.S. *Investment under Uncertainty.* Princeton: Princeton University Press, 1994. 468 p.

EKERN, S. *An Option Pricing Approach to Evaluating Petroleum Projects.* Energy Economics, vol.10(2), April, 1988, p.91-99.

FIDEL, Raya. *The case study method: a case study.* In: GLAZIER, Jack D. & POWELL, Ronald R. *Qualitative research in information management*. Englewood, CO: Libraries Unlimited, 1992. 238p. p.37-50.

GAGLIARDI, Marcelo. *Adaptação estratégica organizacional na indústria da construção civil: um estudo de caso no Distrito Federal,* 2002. 146p. Dissertação (Mestrado em Engenharia da Produção) – Programa de Pós- Graduação em Engenharia da Produção, Universidade Federal de Santa Catarina, Florianópolis.

GHISI, HILDEGARD O.L. *Adaptação estratégica em empresa de médio porte da indústria da construção civil.* 2001. 133p. Dissertação (Mestrado) – Universidade Federal de Santa Catarina, Florianópolis, Santa Catarina, Brasil.

GODINHO, Pedro. *Monte Carlo Estimation of Project Volatility for Real Options Analysis.*  Journal of Applied Finance, spring/summer 2006, 16, 1, p 15-30.

GONÇALVES, Juliano Costa. *A especulação imobiliária na formação de loteamentos urbanos: Um estudo de caso –* Dissertação de mestrado – Universidade Estadual de Campinas, Dezembro de 2002.

GONÇALVES Jr., Cleber. *Adjusted Present Value (APV): Avaliação denegócios com taxas de desconto diferenciadas* – Dissetação de Mestrado - Itajubá-MG: UNIFEI, 2003.165 p.

GOODHART, C. A. E.; O'HARA, M. (1997). *High frequency data in financial markets: Issues and applications.* Journal of Empirical Finance, 4:73-114.

GRANADIER, S. R., *"Information Revelation Through Option Exercise",* The Review of Financial Studies, Vol.12 No1, 1999, p. 95-129.

GRANADIER, S. R., *"The Persistence of Real Estate Cycles",* Journal of Real Estate Finance and Economics, 10, 1995, p. 95-120.

GRINBLATT, Mark; TITMAN, Sheridan. *Mercados financeiros & Estratégia corporativa.* 2.ed., Porto Alegre: Bookman, 2005, 724p. ISBN 85.363.0559-2.

GROÁK, Steven, *Is construction an industry?* Construction Management and Economics, pg. 287-293, London, 12/1994.

HALL, B. J. *What You Need to Know About Stock Options,* Harvard Business Review, pp. 121-129, March-April, 2000.

HAMEL, Jacques, DUFOUR, Stéphane, FORTIN, Dominic. *Case study methods. Newbury Park*, CA: Sage, 1993. 77p. (Qualitative research methods series).

HARTLEY, Jean F. *Case studies in organizational research.* In: CASSELL, Catherine & SYMON, Gillian (Ed.). Qualitative methods in organizational research: a practical guide. London: Sage, 1994. 253p. p. 208-229.

INGERSOLL JR., J.E.; ROSS, S.A. *Waiting to Invest: Investment and Uncertainty.* Journal of Business, vol.65(1), 1992, p.1-29

KALLBERG, G., LAURIN, P., *Real Options in R&D Capital Budgeting- A case study at Pharmacia & Upjohn,* Master Thesis, Departament of Economics, Gothenburg School of Economics and Commercial Law, Spring; 1997.

KULATILAKA, N. & MARKS, S. *The Strategic Value of Flexibility: Reducing the Ability to Compromise.* American Economic Review, June, 1988, p.574-580.

LOPEZ, J. M. A. *Opinião – Perspectivas para o mercado imobiliário,* Conjuntura da Construção, Ano V, N° 2, Jun 2007, p. 9-10.

LUEHRMAN, T. A. *Strategy as Portfolio of Real Options;* Harvard Business Review; Sep/Oct., p. 89-99, 1998.

MACEDO, M. A. S. *Avaliação de Projetos: uma visão da utilização da teoria de opções,* XIX ENEGEP, Novembro, Rio de Janeiro, 1999.

MAJD, S.; PINDYCK, R.S. *Time to Build, Option Value, and Investment Decisions.* Journal of Financial Economics, vol.18, 1987, p.7-27.

MARTINEZ, A. L. *Opções reais na análise de contratos de leasing.* RAE - Revista de Administração de Empresas, v. 38, n. 2, p. 36-48, Abr./Jun. 1998.

MERTON, R. C. *Theory of Rational Option Pricing*, Bell Journal of Economics and Management Science, n. 4, Spring, pp. 161-174. 1973.

MINARDI, Andrea Maria Accioly Fonseca. *Retornos passados prevêem retornos futuros?* RAE electron, July/Dec. 2004, vol.3, no.2, Art. 14. ISSN 1676-5648.

MINARDI, A. M. A. F. *Teoria de Opções Reais Aplicada a Projetos de Investimentos,* RAE Revista de Admnistração de Empresas /EAESP/FGV, São Paulo, v. 40, n. 2, Abr./Jun., p.74- 79, 2000.

MORAIS, Igor A. C. de; PORTUGAL, Marcelo S. *Modelagem e Previsão de Volatilidade Determinística e Estocástica para a Série do Ibovespa,* Revista Estudos Econômicos, São Paulo, v. 29, n. 3, p. 303-341, Julho-Setembro 1999.

MOREIRA, João Maurício de Souza; LEMGRUBER, Eduardo Facó. *O uso de dados de alta freqüência na estimação da volatilidade e do valor em risco para o IBOVESPA*. Rev. Bras. Econ. , Rio de Janeiro, v. 58, n. 1, 2004.

MOTA, Bernardo de Sá; FERNANDES, Marcelo. *Desempenho de Estimadores de Volatilidade na Bolsa de Valores de São Paulo.* Revista Brasileira de Economia, Rio de Janeiro, v. 58, n. 3, p. 429-448, Jul/Set 2004.

MYERS, S.C. *Determinants of Corporate Borrowing.* Journal of Financial Economics, November 1977, p.147-175.

NAJBERG, S.; PEREIRA, R. O. O. *Novas estimativas do modelo de geração de empregos do BNDES.* Sinopse Econômica, Rio de Janeiro: BNDES, n.133, p.25-32, mar. 2004.

MIGUEL, Paulo Augusto Cauchick*. Estudo de caso na engenharia de produção: estruturação e recomendações para sua condução.* Prod., jan./abr. 2007, vol.17, no.1, p.216- 229. ISSN 0103-6513.

PAXSON, D. A. *Multiple State Property Options.* The Journal of Real Estate Finance and Economics, 30:4, p. 341–368, 2005.

PINDYCK, R.S. *Irreversible Investment, Capacity Choice, and Value of the Firm.* American Economic Review, vol.78(5), December, 1988, p.969-985

PINDYCK, R.S. *Investments of Uncertain Cost.* Journal of Financial Economics, vol. 34, August, 1993, p.53-76

QUIGG, L., *"Empirical Testing of Real Option-Pricing Models",* The Journal of Finance, Vol. 48, N. 2, Jun., 1993, p. 621-640.

RAMOS, SÉRGIO H.P.S. *Entrando em um novo mercado: estudo do caso Gol utilizando-se Opções reais e Teoria dos Jogos,* Dissertação de Mestrado, Escola de Economia da Fundação Getulio Vargas, 96 p., São Paulo, 2006.

RIBEIRO, F. S. M. *Avaliação de projetos de incorporação imobiliária sob incerteza. Uma abordagem por opções reais.* Dissertação de mestrado, Departamento de Administração, PUC-Rio, 100p., Rio de Janeiro, 2004.

RIBEIRO, L. C. Q. *Dos cortiços aos condomínios fechados: as formas de produção da moradia na cidade do Rio de Janeiro.* Rio de Janeiro: Civilização Brasileira: IPPUR, UFRJ: FASE, 1997.

ROSS, S. A., WESTERFIELD, R. W., JAFFE, J. F. *Administração Financeira*, Editora Atlas, São Paulo, 2002.

SANTOS, E. M. *Um Estudo Sobre a Teoria das Opções Reais Aplicada à Análise de Investimentos em Projetos de Pesquisa e Desenvolvimento (P&D),* Dissertação de Mestrado, EFEI, 138 p., Itajubá, Novembro 2001.

SANTOS, A. R. dos. *O desenvolvimento do mercado de edifícios de escritórios para locação na cidade de São Paulo impulsionado pela securitização,* Dissertação de Mestrado, Escola Politécnica da Universidade de São Paulo, São Paulo, 2006, 147p.

SILVA, Edna Lúcia da, MENEZES, Estera Muszakat. *Metodologia da pesquisa e elaboração de dissertação,* 4° Ed., Florianópolis, UFSC, 2005 – 138p.

SOUZA, R. *Case Research in Operations Management.* EDEN Doctoral Seminar on Research Methodology in Operations Management, Brussels, Belgium, 31st Jan.-4th Feb, 2005.

TEIXEIRA, L. P., CARVALHO, F. M. A. de, *A construção civil como instrumento do desenvolvimento da economia brasileira,* Revista Paranaense de Desenvolvimento, Curitiba, n.109, p.09-26, Jul/dez. 2005.

TITMAN, S. *Urban Land Prices Under Uncertainty.* American Economic Review, Vol. 75, N. 3, June, 1985, p.505-514

TOURINHO, O.A.F. *The Valuation of Reserves of Natural Resources: An Option Pricing Approach*. Berkeley, 1979. 103 p. Tese de Ph.D., University of California, Berkeley.

TRIANTIS, A. *Realizing the potential of real options: Does theory meet practice?* Journal of Applied Corporate Finance, v. 17, n. 2, p. 8-16, Spring 2005.

TRIGEORGIS, L. *Making use of real options simple: an overview and applications in flexible/modular decision making*. The Engineering Economist, 50: 25-53, 2005.

TRIGEORGIS, L. *Real Options - Managerial Flexibility and Strategy in Resource Allocation*, The MIT Press, 1996.

TRIGEORGIS, L. *The Nature of Options Interactions and the Valuation of Investments with Multiple Real Options.* Journal of Financial and Quantitative Analysis, vol.28(1), March, 1993, p.1-20

TRIGEORGIS, L. *A log-transformed binomial numerical analysis method for valuing complex multi-option investments.* Journal of Financial and Quantitative Analysis, v. 26, n. 3, p. 309-26, Sept. 1991.

WESTON, J. Fred, BRIGHAM, Eugene F. *Fundamentos da administração financeira.* 10.ed. São Paulo: Makron Books, 2000, 1030p. ISBN: 85.346.0795-8.

WILLIAMS, J*."Real Estate Development as an Option".* Journal of Real Estate Finance and Economics, Vol 4, 1991, p191-208.

YIN, R.K. *Estudo de caso: planejamento e métodos.* 2.ed. Porto Alegre: Bookman, 2001. ISBN 85-7307-852-9.

YAVAS, A., SIRMANS, C. F., *"Real Options: Experimental Evidence"*. The Journal of Real Estate Finance and Economics, 31:1, p. 27-52, 2005.

## **Sites utilizados:**

http://www.secovi.com.br/

http://www.ibge.gov.br/home/

http://www.sebraesp.com.br/

http://www.sebraeminas.com.br/geral/default.aspx

http://www.embraesp.com.br/

# **Livros Grátis**

( <http://www.livrosgratis.com.br> )

Milhares de Livros para Download:

[Baixar](http://www.livrosgratis.com.br/cat_1/administracao/1) [livros](http://www.livrosgratis.com.br/cat_1/administracao/1) [de](http://www.livrosgratis.com.br/cat_1/administracao/1) [Administração](http://www.livrosgratis.com.br/cat_1/administracao/1) [Baixar](http://www.livrosgratis.com.br/cat_2/agronomia/1) [livros](http://www.livrosgratis.com.br/cat_2/agronomia/1) [de](http://www.livrosgratis.com.br/cat_2/agronomia/1) [Agronomia](http://www.livrosgratis.com.br/cat_2/agronomia/1) [Baixar](http://www.livrosgratis.com.br/cat_3/arquitetura/1) [livros](http://www.livrosgratis.com.br/cat_3/arquitetura/1) [de](http://www.livrosgratis.com.br/cat_3/arquitetura/1) [Arquitetura](http://www.livrosgratis.com.br/cat_3/arquitetura/1) [Baixar](http://www.livrosgratis.com.br/cat_4/artes/1) [livros](http://www.livrosgratis.com.br/cat_4/artes/1) [de](http://www.livrosgratis.com.br/cat_4/artes/1) [Artes](http://www.livrosgratis.com.br/cat_4/artes/1) [Baixar](http://www.livrosgratis.com.br/cat_5/astronomia/1) [livros](http://www.livrosgratis.com.br/cat_5/astronomia/1) [de](http://www.livrosgratis.com.br/cat_5/astronomia/1) [Astronomia](http://www.livrosgratis.com.br/cat_5/astronomia/1) [Baixar](http://www.livrosgratis.com.br/cat_6/biologia_geral/1) [livros](http://www.livrosgratis.com.br/cat_6/biologia_geral/1) [de](http://www.livrosgratis.com.br/cat_6/biologia_geral/1) [Biologia](http://www.livrosgratis.com.br/cat_6/biologia_geral/1) [Geral](http://www.livrosgratis.com.br/cat_6/biologia_geral/1) [Baixar](http://www.livrosgratis.com.br/cat_8/ciencia_da_computacao/1) [livros](http://www.livrosgratis.com.br/cat_8/ciencia_da_computacao/1) [de](http://www.livrosgratis.com.br/cat_8/ciencia_da_computacao/1) [Ciência](http://www.livrosgratis.com.br/cat_8/ciencia_da_computacao/1) [da](http://www.livrosgratis.com.br/cat_8/ciencia_da_computacao/1) [Computação](http://www.livrosgratis.com.br/cat_8/ciencia_da_computacao/1) [Baixar](http://www.livrosgratis.com.br/cat_9/ciencia_da_informacao/1) [livros](http://www.livrosgratis.com.br/cat_9/ciencia_da_informacao/1) [de](http://www.livrosgratis.com.br/cat_9/ciencia_da_informacao/1) [Ciência](http://www.livrosgratis.com.br/cat_9/ciencia_da_informacao/1) [da](http://www.livrosgratis.com.br/cat_9/ciencia_da_informacao/1) [Informação](http://www.livrosgratis.com.br/cat_9/ciencia_da_informacao/1) [Baixar](http://www.livrosgratis.com.br/cat_7/ciencia_politica/1) [livros](http://www.livrosgratis.com.br/cat_7/ciencia_politica/1) [de](http://www.livrosgratis.com.br/cat_7/ciencia_politica/1) [Ciência](http://www.livrosgratis.com.br/cat_7/ciencia_politica/1) [Política](http://www.livrosgratis.com.br/cat_7/ciencia_politica/1) [Baixar](http://www.livrosgratis.com.br/cat_10/ciencias_da_saude/1) [livros](http://www.livrosgratis.com.br/cat_10/ciencias_da_saude/1) [de](http://www.livrosgratis.com.br/cat_10/ciencias_da_saude/1) [Ciências](http://www.livrosgratis.com.br/cat_10/ciencias_da_saude/1) [da](http://www.livrosgratis.com.br/cat_10/ciencias_da_saude/1) [Saúde](http://www.livrosgratis.com.br/cat_10/ciencias_da_saude/1) [Baixar](http://www.livrosgratis.com.br/cat_11/comunicacao/1) [livros](http://www.livrosgratis.com.br/cat_11/comunicacao/1) [de](http://www.livrosgratis.com.br/cat_11/comunicacao/1) [Comunicação](http://www.livrosgratis.com.br/cat_11/comunicacao/1) [Baixar](http://www.livrosgratis.com.br/cat_12/conselho_nacional_de_educacao_-_cne/1) [livros](http://www.livrosgratis.com.br/cat_12/conselho_nacional_de_educacao_-_cne/1) [do](http://www.livrosgratis.com.br/cat_12/conselho_nacional_de_educacao_-_cne/1) [Conselho](http://www.livrosgratis.com.br/cat_12/conselho_nacional_de_educacao_-_cne/1) [Nacional](http://www.livrosgratis.com.br/cat_12/conselho_nacional_de_educacao_-_cne/1) [de](http://www.livrosgratis.com.br/cat_12/conselho_nacional_de_educacao_-_cne/1) [Educação - CNE](http://www.livrosgratis.com.br/cat_12/conselho_nacional_de_educacao_-_cne/1) [Baixar](http://www.livrosgratis.com.br/cat_13/defesa_civil/1) [livros](http://www.livrosgratis.com.br/cat_13/defesa_civil/1) [de](http://www.livrosgratis.com.br/cat_13/defesa_civil/1) [Defesa](http://www.livrosgratis.com.br/cat_13/defesa_civil/1) [civil](http://www.livrosgratis.com.br/cat_13/defesa_civil/1) [Baixar](http://www.livrosgratis.com.br/cat_14/direito/1) [livros](http://www.livrosgratis.com.br/cat_14/direito/1) [de](http://www.livrosgratis.com.br/cat_14/direito/1) [Direito](http://www.livrosgratis.com.br/cat_14/direito/1) [Baixar](http://www.livrosgratis.com.br/cat_15/direitos_humanos/1) [livros](http://www.livrosgratis.com.br/cat_15/direitos_humanos/1) [de](http://www.livrosgratis.com.br/cat_15/direitos_humanos/1) [Direitos](http://www.livrosgratis.com.br/cat_15/direitos_humanos/1) [humanos](http://www.livrosgratis.com.br/cat_15/direitos_humanos/1) [Baixar](http://www.livrosgratis.com.br/cat_16/economia/1) [livros](http://www.livrosgratis.com.br/cat_16/economia/1) [de](http://www.livrosgratis.com.br/cat_16/economia/1) [Economia](http://www.livrosgratis.com.br/cat_16/economia/1) [Baixar](http://www.livrosgratis.com.br/cat_17/economia_domestica/1) [livros](http://www.livrosgratis.com.br/cat_17/economia_domestica/1) [de](http://www.livrosgratis.com.br/cat_17/economia_domestica/1) [Economia](http://www.livrosgratis.com.br/cat_17/economia_domestica/1) [Doméstica](http://www.livrosgratis.com.br/cat_17/economia_domestica/1) [Baixar](http://www.livrosgratis.com.br/cat_18/educacao/1) [livros](http://www.livrosgratis.com.br/cat_18/educacao/1) [de](http://www.livrosgratis.com.br/cat_18/educacao/1) [Educação](http://www.livrosgratis.com.br/cat_18/educacao/1) [Baixar](http://www.livrosgratis.com.br/cat_19/educacao_-_transito/1) [livros](http://www.livrosgratis.com.br/cat_19/educacao_-_transito/1) [de](http://www.livrosgratis.com.br/cat_19/educacao_-_transito/1) [Educação - Trânsito](http://www.livrosgratis.com.br/cat_19/educacao_-_transito/1) [Baixar](http://www.livrosgratis.com.br/cat_20/educacao_fisica/1) [livros](http://www.livrosgratis.com.br/cat_20/educacao_fisica/1) [de](http://www.livrosgratis.com.br/cat_20/educacao_fisica/1) [Educação](http://www.livrosgratis.com.br/cat_20/educacao_fisica/1) [Física](http://www.livrosgratis.com.br/cat_20/educacao_fisica/1) [Baixar](http://www.livrosgratis.com.br/cat_21/engenharia_aeroespacial/1) [livros](http://www.livrosgratis.com.br/cat_21/engenharia_aeroespacial/1) [de](http://www.livrosgratis.com.br/cat_21/engenharia_aeroespacial/1) [Engenharia](http://www.livrosgratis.com.br/cat_21/engenharia_aeroespacial/1) [Aeroespacial](http://www.livrosgratis.com.br/cat_21/engenharia_aeroespacial/1) [Baixar](http://www.livrosgratis.com.br/cat_22/farmacia/1) [livros](http://www.livrosgratis.com.br/cat_22/farmacia/1) [de](http://www.livrosgratis.com.br/cat_22/farmacia/1) [Farmácia](http://www.livrosgratis.com.br/cat_22/farmacia/1) [Baixar](http://www.livrosgratis.com.br/cat_23/filosofia/1) [livros](http://www.livrosgratis.com.br/cat_23/filosofia/1) [de](http://www.livrosgratis.com.br/cat_23/filosofia/1) [Filosofia](http://www.livrosgratis.com.br/cat_23/filosofia/1) [Baixar](http://www.livrosgratis.com.br/cat_24/fisica/1) [livros](http://www.livrosgratis.com.br/cat_24/fisica/1) [de](http://www.livrosgratis.com.br/cat_24/fisica/1) [Física](http://www.livrosgratis.com.br/cat_24/fisica/1) [Baixar](http://www.livrosgratis.com.br/cat_25/geociencias/1) [livros](http://www.livrosgratis.com.br/cat_25/geociencias/1) [de](http://www.livrosgratis.com.br/cat_25/geociencias/1) [Geociências](http://www.livrosgratis.com.br/cat_25/geociencias/1) [Baixar](http://www.livrosgratis.com.br/cat_26/geografia/1) [livros](http://www.livrosgratis.com.br/cat_26/geografia/1) [de](http://www.livrosgratis.com.br/cat_26/geografia/1) [Geografia](http://www.livrosgratis.com.br/cat_26/geografia/1) [Baixar](http://www.livrosgratis.com.br/cat_27/historia/1) [livros](http://www.livrosgratis.com.br/cat_27/historia/1) [de](http://www.livrosgratis.com.br/cat_27/historia/1) [História](http://www.livrosgratis.com.br/cat_27/historia/1) [Baixar](http://www.livrosgratis.com.br/cat_31/linguas/1) [livros](http://www.livrosgratis.com.br/cat_31/linguas/1) [de](http://www.livrosgratis.com.br/cat_31/linguas/1) [Línguas](http://www.livrosgratis.com.br/cat_31/linguas/1)

[Baixar](http://www.livrosgratis.com.br/cat_28/literatura/1) [livros](http://www.livrosgratis.com.br/cat_28/literatura/1) [de](http://www.livrosgratis.com.br/cat_28/literatura/1) [Literatura](http://www.livrosgratis.com.br/cat_28/literatura/1) [Baixar](http://www.livrosgratis.com.br/cat_30/literatura_de_cordel/1) [livros](http://www.livrosgratis.com.br/cat_30/literatura_de_cordel/1) [de](http://www.livrosgratis.com.br/cat_30/literatura_de_cordel/1) [Literatura](http://www.livrosgratis.com.br/cat_30/literatura_de_cordel/1) [de](http://www.livrosgratis.com.br/cat_30/literatura_de_cordel/1) [Cordel](http://www.livrosgratis.com.br/cat_30/literatura_de_cordel/1) [Baixar](http://www.livrosgratis.com.br/cat_29/literatura_infantil/1) [livros](http://www.livrosgratis.com.br/cat_29/literatura_infantil/1) [de](http://www.livrosgratis.com.br/cat_29/literatura_infantil/1) [Literatura](http://www.livrosgratis.com.br/cat_29/literatura_infantil/1) [Infantil](http://www.livrosgratis.com.br/cat_29/literatura_infantil/1) [Baixar](http://www.livrosgratis.com.br/cat_32/matematica/1) [livros](http://www.livrosgratis.com.br/cat_32/matematica/1) [de](http://www.livrosgratis.com.br/cat_32/matematica/1) [Matemática](http://www.livrosgratis.com.br/cat_32/matematica/1) [Baixar](http://www.livrosgratis.com.br/cat_33/medicina/1) [livros](http://www.livrosgratis.com.br/cat_33/medicina/1) [de](http://www.livrosgratis.com.br/cat_33/medicina/1) [Medicina](http://www.livrosgratis.com.br/cat_33/medicina/1) [Baixar](http://www.livrosgratis.com.br/cat_34/medicina_veterinaria/1) [livros](http://www.livrosgratis.com.br/cat_34/medicina_veterinaria/1) [de](http://www.livrosgratis.com.br/cat_34/medicina_veterinaria/1) [Medicina](http://www.livrosgratis.com.br/cat_34/medicina_veterinaria/1) [Veterinária](http://www.livrosgratis.com.br/cat_34/medicina_veterinaria/1) [Baixar](http://www.livrosgratis.com.br/cat_35/meio_ambiente/1) [livros](http://www.livrosgratis.com.br/cat_35/meio_ambiente/1) [de](http://www.livrosgratis.com.br/cat_35/meio_ambiente/1) [Meio](http://www.livrosgratis.com.br/cat_35/meio_ambiente/1) [Ambiente](http://www.livrosgratis.com.br/cat_35/meio_ambiente/1) [Baixar](http://www.livrosgratis.com.br/cat_36/meteorologia/1) [livros](http://www.livrosgratis.com.br/cat_36/meteorologia/1) [de](http://www.livrosgratis.com.br/cat_36/meteorologia/1) [Meteorologia](http://www.livrosgratis.com.br/cat_36/meteorologia/1) [Baixar](http://www.livrosgratis.com.br/cat_45/monografias_e_tcc/1) [Monografias](http://www.livrosgratis.com.br/cat_45/monografias_e_tcc/1) [e](http://www.livrosgratis.com.br/cat_45/monografias_e_tcc/1) [TCC](http://www.livrosgratis.com.br/cat_45/monografias_e_tcc/1) [Baixar](http://www.livrosgratis.com.br/cat_37/multidisciplinar/1) [livros](http://www.livrosgratis.com.br/cat_37/multidisciplinar/1) [Multidisciplinar](http://www.livrosgratis.com.br/cat_37/multidisciplinar/1) [Baixar](http://www.livrosgratis.com.br/cat_38/musica/1) [livros](http://www.livrosgratis.com.br/cat_38/musica/1) [de](http://www.livrosgratis.com.br/cat_38/musica/1) [Música](http://www.livrosgratis.com.br/cat_38/musica/1) [Baixar](http://www.livrosgratis.com.br/cat_39/psicologia/1) [livros](http://www.livrosgratis.com.br/cat_39/psicologia/1) [de](http://www.livrosgratis.com.br/cat_39/psicologia/1) [Psicologia](http://www.livrosgratis.com.br/cat_39/psicologia/1) [Baixar](http://www.livrosgratis.com.br/cat_40/quimica/1) [livros](http://www.livrosgratis.com.br/cat_40/quimica/1) [de](http://www.livrosgratis.com.br/cat_40/quimica/1) [Química](http://www.livrosgratis.com.br/cat_40/quimica/1) [Baixar](http://www.livrosgratis.com.br/cat_41/saude_coletiva/1) [livros](http://www.livrosgratis.com.br/cat_41/saude_coletiva/1) [de](http://www.livrosgratis.com.br/cat_41/saude_coletiva/1) [Saúde](http://www.livrosgratis.com.br/cat_41/saude_coletiva/1) [Coletiva](http://www.livrosgratis.com.br/cat_41/saude_coletiva/1) [Baixar](http://www.livrosgratis.com.br/cat_42/servico_social/1) [livros](http://www.livrosgratis.com.br/cat_42/servico_social/1) [de](http://www.livrosgratis.com.br/cat_42/servico_social/1) [Serviço](http://www.livrosgratis.com.br/cat_42/servico_social/1) [Social](http://www.livrosgratis.com.br/cat_42/servico_social/1) [Baixar](http://www.livrosgratis.com.br/cat_43/sociologia/1) [livros](http://www.livrosgratis.com.br/cat_43/sociologia/1) [de](http://www.livrosgratis.com.br/cat_43/sociologia/1) [Sociologia](http://www.livrosgratis.com.br/cat_43/sociologia/1) [Baixar](http://www.livrosgratis.com.br/cat_44/teologia/1) [livros](http://www.livrosgratis.com.br/cat_44/teologia/1) [de](http://www.livrosgratis.com.br/cat_44/teologia/1) [Teologia](http://www.livrosgratis.com.br/cat_44/teologia/1) [Baixar](http://www.livrosgratis.com.br/cat_46/trabalho/1) [livros](http://www.livrosgratis.com.br/cat_46/trabalho/1) [de](http://www.livrosgratis.com.br/cat_46/trabalho/1) [Trabalho](http://www.livrosgratis.com.br/cat_46/trabalho/1) [Baixar](http://www.livrosgratis.com.br/cat_47/turismo/1) [livros](http://www.livrosgratis.com.br/cat_47/turismo/1) [de](http://www.livrosgratis.com.br/cat_47/turismo/1) [Turismo](http://www.livrosgratis.com.br/cat_47/turismo/1)